# **TMS320x281x Enhanced Controller Area Network (eCAN)**

# **Reference Guide**

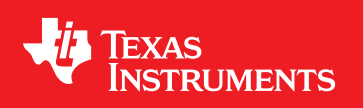

Literature Number: SPRU074F May 2002–Revised January 2009

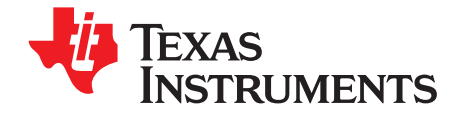

# **Contents**

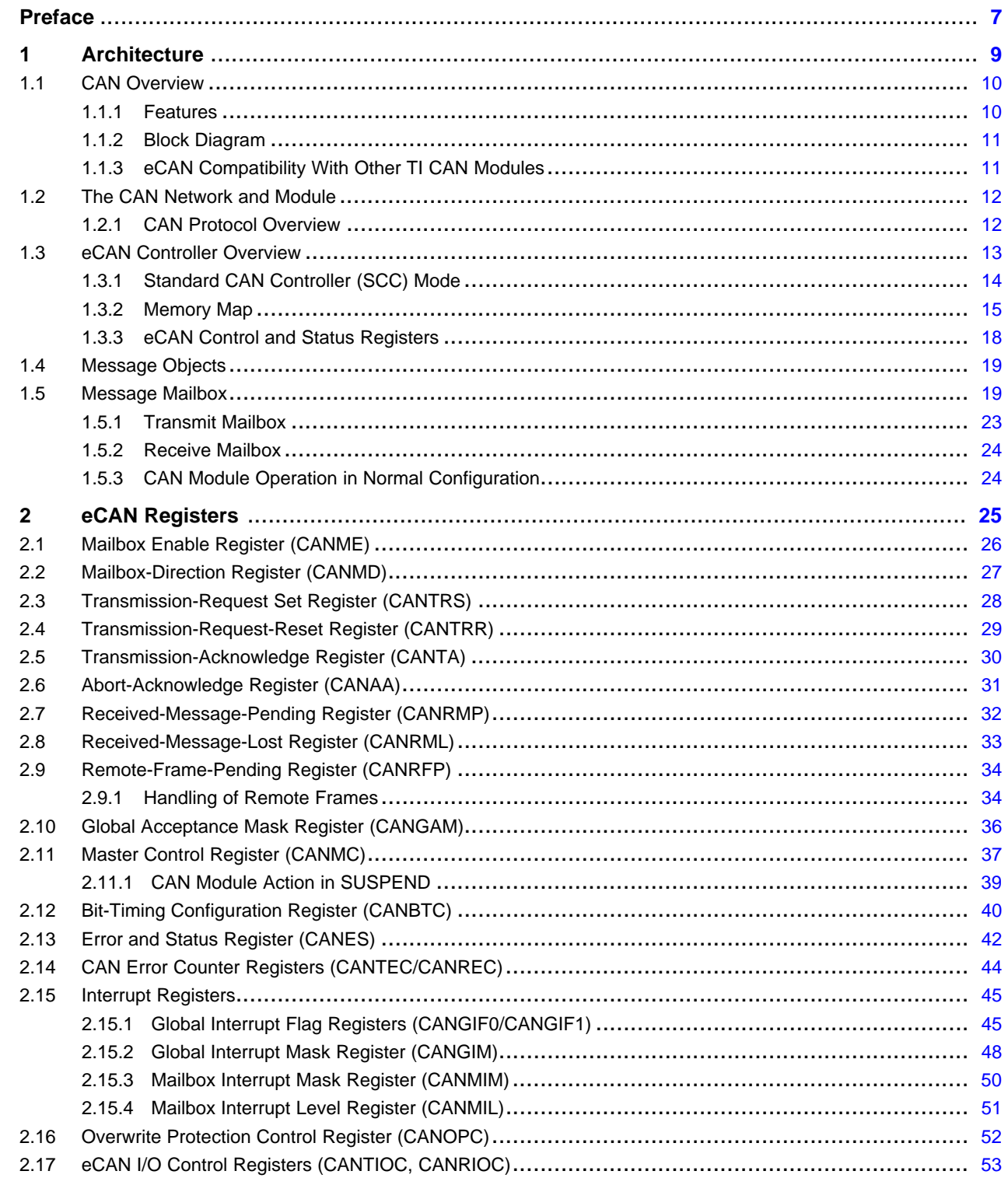

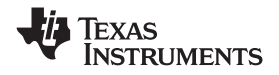

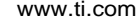

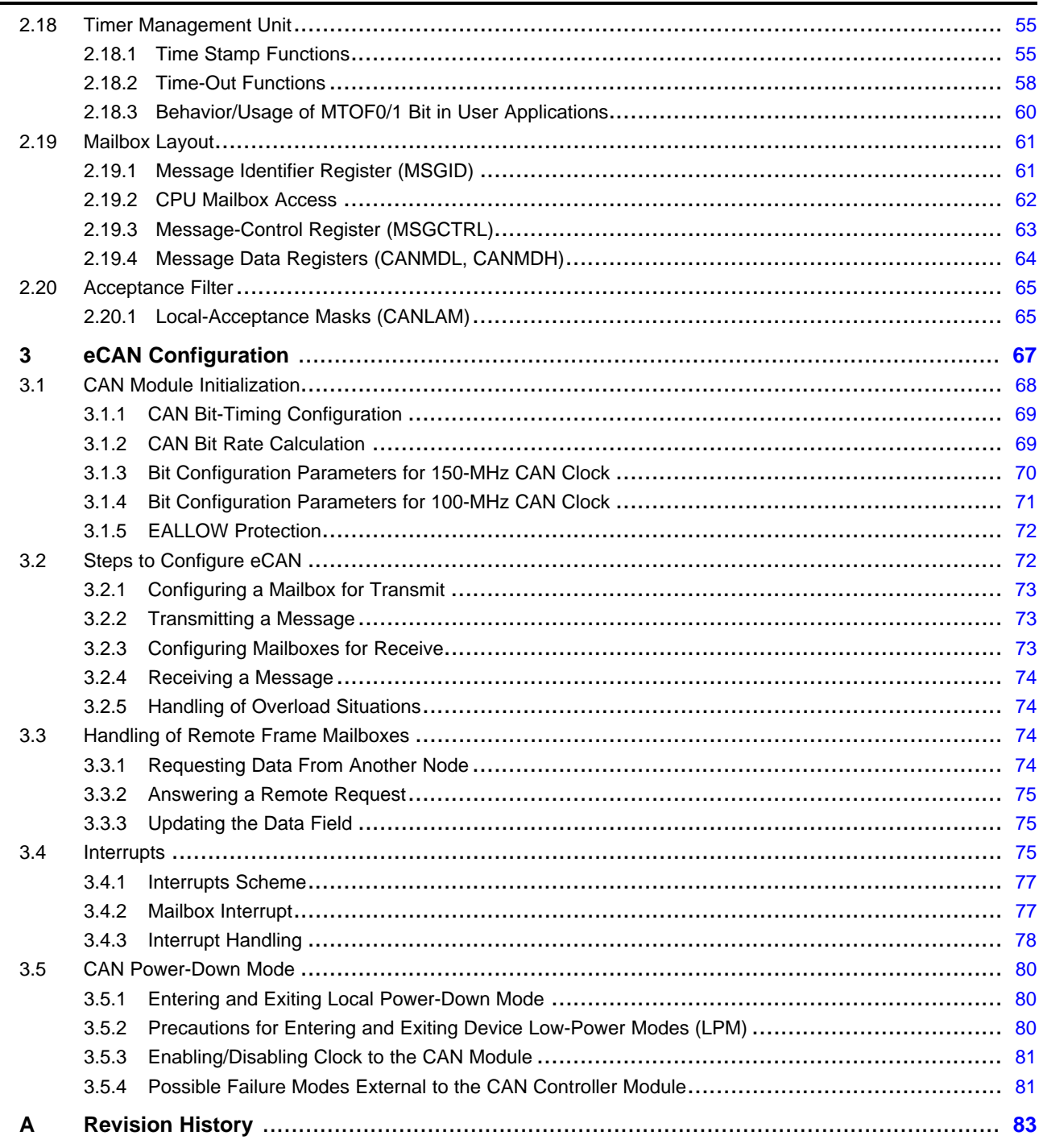

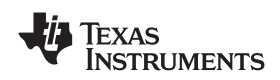

www.ti.com

# **List of Figures**

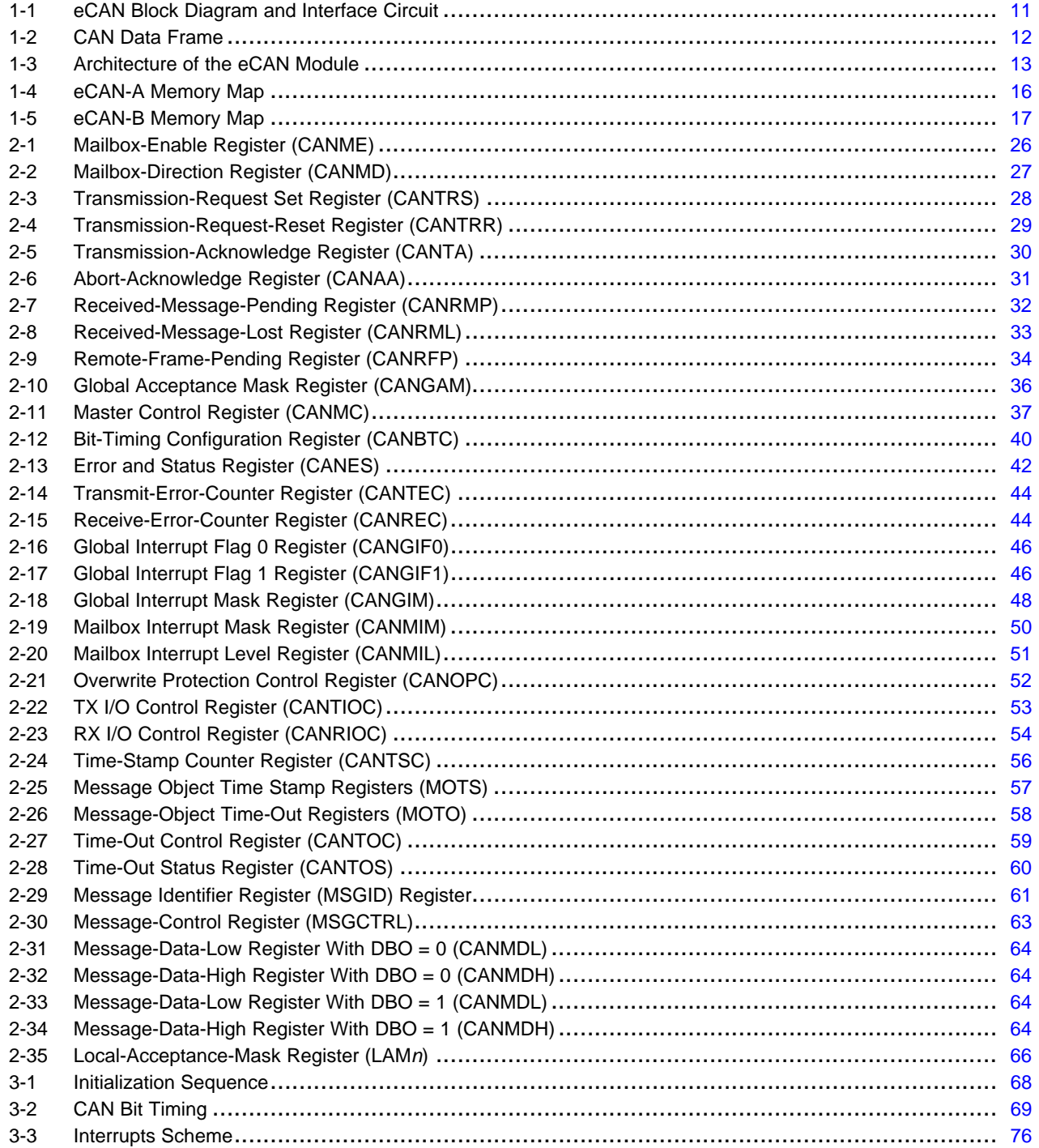

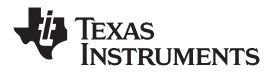

www.ti.com

# **List of Tables**

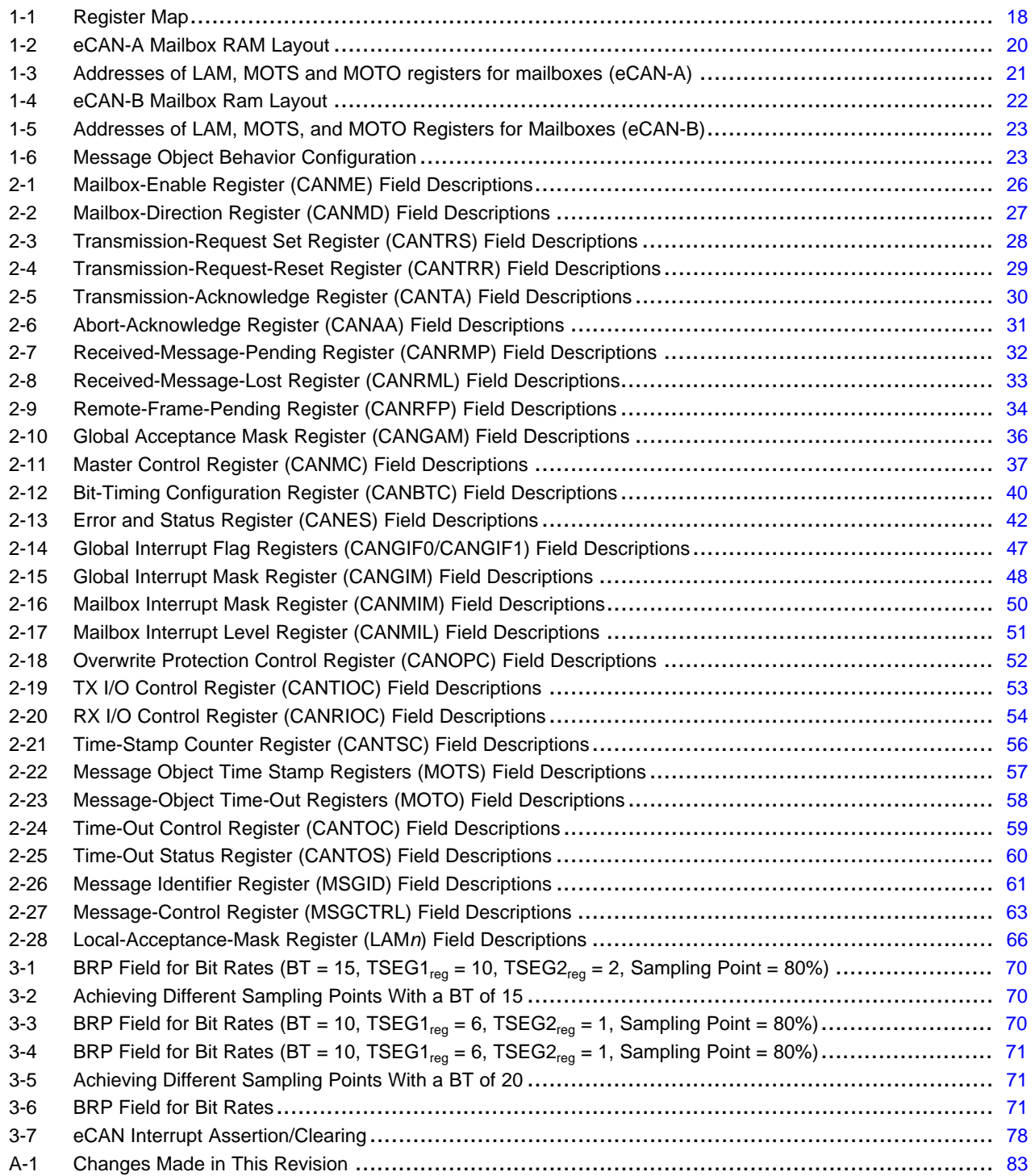

<span id="page-6-0"></span>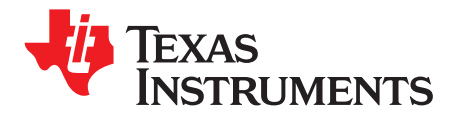

#### **About This Manual**

This document describes the enhanced controller area network (eCAN) on the x281x device.

#### **Notational Conventions**

This document uses the following conventions.

• Hexadecimal numbers are shown with the suffix h. For example, the following number is 40 hexadecimal (decimal 64): 40h.

#### **Related Documentation From Texas Instruments**

The following documents describe the x281x device and related peripherals. Copies of these documents are available for downloading at [www.ti.com](http://www.ti.com).

#### **CPU User's Guides—**

**SPRU430—** [TMS320C28x](http://www-s.ti.com/sc/techlit/spru430) DSP CPU and Instruction Set Reference Guide describes the central processing unit (CPU) and the assembly language instructions of the TMS320C28x fixed-point digital signal processors (DSPs). It also describes emulation features available on these DSPs.

**SPRU078—** [TMS320x281x](http://www-s.ti.com/sc/techlit/spru078) System Control and Interrupts Reference Guide describes the various interrupts and system control features of the 281x digital signal processors (DSPs).

#### **Peripheral Guides—**

**SPRU566—** [TMS320x28xx,](http://www-s.ti.com/sc/techlit/spru566) 28xxx DSP Peripheral Reference Guide describes the peripheral reference guides of the 28x digital signal processors (DSPs).

- **SPRU060—** TMS320x281x [Analog-to-Digital](http://www-s.ti.com/sc/techlit/spru060) Converter (ADC) Reference Guide describes the ADC module, which is <sup>a</sup> 12-bit pipelined ADC. The analog circuits of this converter, referred to as the core in this document, include the front-end analog multiplexers (MUXs), sample-and-hold (S/H) circuits, the conversion core, voltage regulators, and other analog supporting circuits. Digital circuits, referred to as the wrapper in this document, include programmable conversion sequencer, result registers, interface to analog circuits, interface to device peripheral bus, and interface to other on-chip modules.
- **SPRU065—** [TMS320x281x](http://www-s.ti.com/sc/techlit/spru065) Event Manager (EV) Reference Guide describes the EV modules that provide <sup>a</sup> broad range of functions and features that are particularly useful in motion control and motor control applications. The EV modules include general-purpose (GP) timers, full-compare/pulse width modulator (PWM) units, capture units, and quadrature-encoder pulse (QEP) circuits.
- **SPRU074—** [TMS320x28xx,](http://www-s.ti.com/sc/techlit/spru074) 28xxx Enhanced Controller Area Network (eCAN) Reference Guide describes the eCAN that uses established protocol to communicate serially with other controllers in electrically noisy environments.
- **SPRU051—** [TMS320x28xx,](http://www-s.ti.com/sc/techlit/spru051) 28xxx Serial Communication Interface (SCI) Reference Guide describes the SCI, which is <sup>a</sup> two-wire asynchronous serial port, commonly known as <sup>a</sup> UART. The SCI modules support digital communications between the CPU and other asynchronous peripherals that use the standard non-return-to-zero (NRZ) format.

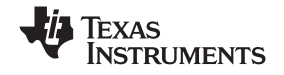

*Related Documentation From Texas Instruments* www.ti.com

- **SPRU059—** [TMS320x28xx,](http://www-s.ti.com/sc/techlit/spru059) 28xxx Serial Peripheral Interface (SPI) Reference Guide describes the SPI <sup>a</sup> high-speed synchronous serial input/output (I/O) port - that allows <sup>a</sup> serial bit stream of programmed length (one to sixteen bits) to be shifted into and out of the device at <sup>a</sup> programmed bit-transfer rate.
- **SPRU061—** [TMS320x281x](http://www-s.ti.com/sc/techlit/spru061) Multi-channel Buffered Serial Ports (McBSPs) Reference Guide describes the McBSP available on the C28x devices. The McBSPs allow direct interface between a DSP and other devices in <sup>a</sup> system.
- **SPRU067—** [TMS320x281x](http://www-s.ti.com/sc/techlit/spru067) External Interface (XINTF) Reference Guide describes the external interface (XINTF) of the 281x digital signal processors (DSPs).
- **SPRU095—** [TMS320x281x](http://www-s.ti.com/sc/techlit/spru095) Boot ROM Reference Guide describes the purpose and features of the bootloader (factory-programmed boot-loading software). It also describes other contents of the device on-chip boot ROM and identifies where all of the information is located within that memory.

#### **Tools Guides—**

- **SPRU513—** [TMS320C28x](http://www-s.ti.com/sc/techlit/spru513) Assembly Language Tools User's Guide describes the assembly language tools (assembler and other tools used to develop assembly language code), assembler directives, macros, common object file format, and symbolic debugging directives for the TMS320C28x device.
- **SPRU514—** [TMS320C28x](http://www-s.ti.com/sc/techlit/spru514) Optimizing C Compiler User's Guide describes the TMS320C28x™ C/C++ compiler. This compiler accepts ANSI standard C/C++ source code and produces TMS320 DSP assembly language source code for the TMS320C28x device.
- **SPRU608** The [TMS320C28x](http://www-s.ti.com/sc/techlit/spru608) Instruction Set Simulator Technical Overview describes the simulator, available within the Code Composer Studio for TMS320C2000 IDE, that simulates the instruction set of the C28x<sup>™</sup> core.
- **SPRU625—** TMS320C28x DSP/BIOS Application [Programming](http://www-s.ti.com/sc/techlit/spru625) Interface (API) Reference Guide describes development using DSP/BIOS.

<span id="page-8-0"></span>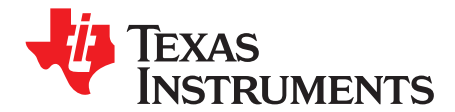

# *Architecture*

The enhanced Controller Area Network (eCAN) module implemented in the C28x™ DSP is <sup>a</sup> full-CAN controller and is compatible with the CAN 2.0B standard (active). It uses established protocol to communicate serially with other controllers in electrically noisy environments. With 32 fully configurable mailboxes and time–stamping feature, the eCAN module provides <sup>a</sup> versatile and robust serial communication interface.

The eCAN module described in this reference guide is <sup>a</sup> Type 0 eCAN. Refer to theTMS320x28xx, 28xxx DSP Peripheral Reference Guide ([SPRU566\)](http://www-s.ti.com/sc/techlit/SPRU566) for a list of other devices with a eCAN module of the same type, to determine the differences between types, and for <sup>a</sup> list of device-specific differences within <sup>a</sup> type. Some devices have <sup>a</sup> second CAN module, eCAN-B. The word eCAN is generically used to refer to the CAN modules. The specific module reference (A or B) is used where appropriate. For <sup>a</sup> given CAN module, the same address space is used for the module registers in all 28xx /28xxx devices.

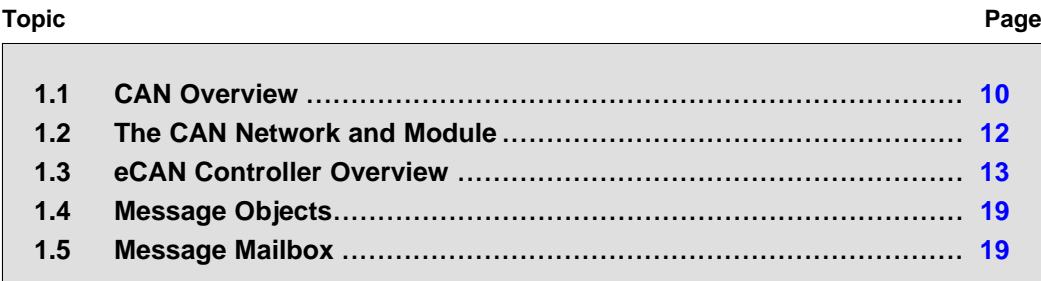

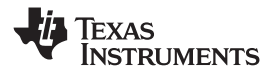

#### <span id="page-9-0"></span>**1.1 CAN Overview**

Figure 1–1 shows the major blocks of the eCAN and the interface circuits.

#### *1.1.1 Features*

The eCAN module has the following features:

- Fully compliant with CAN protocol, version 2.0B
- •Supports data rates up to 1 Mbps
- Thirty-two mailboxes, each with the following properties:
	- Configurable as receive or transmit
	- Configurable with standard or extended identifier
	- Has <sup>a</sup> programmable acceptance filter mask
	- Supports data and remote frame
	- Supports 0 to 8 bytes of data
	- Uses <sup>a</sup> 32-bit time stamp on received and transmitted message
	- Protects against reception of new message
	- Allows dynamically programmable priority of transmit message
	- Employs <sup>a</sup> programmable interrupt scheme with two interrupt levels
	- Employs <sup>a</sup> programmable interrupt on transmission or reception time-out
- •Low–power mode
- Programmable wake–up on bus activity
- Automatic reply to <sup>a</sup> remote request message
- •Automatic retransmission of a frame in case of loss of arbitration or error
- 32-bit time-stamp counter synchronized by <sup>a</sup> specific message (communication in conjunction with mailbox 16)
- • Self–test mode
	- Operates in <sup>a</sup> loopback mode receiving its own message. A "dummy" acknowledge is provided, thereby eliminating the need for another node to provide the acknowledge bit.

<span id="page-10-0"></span>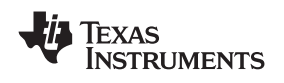

#### *1.1.2 Block Diagram*

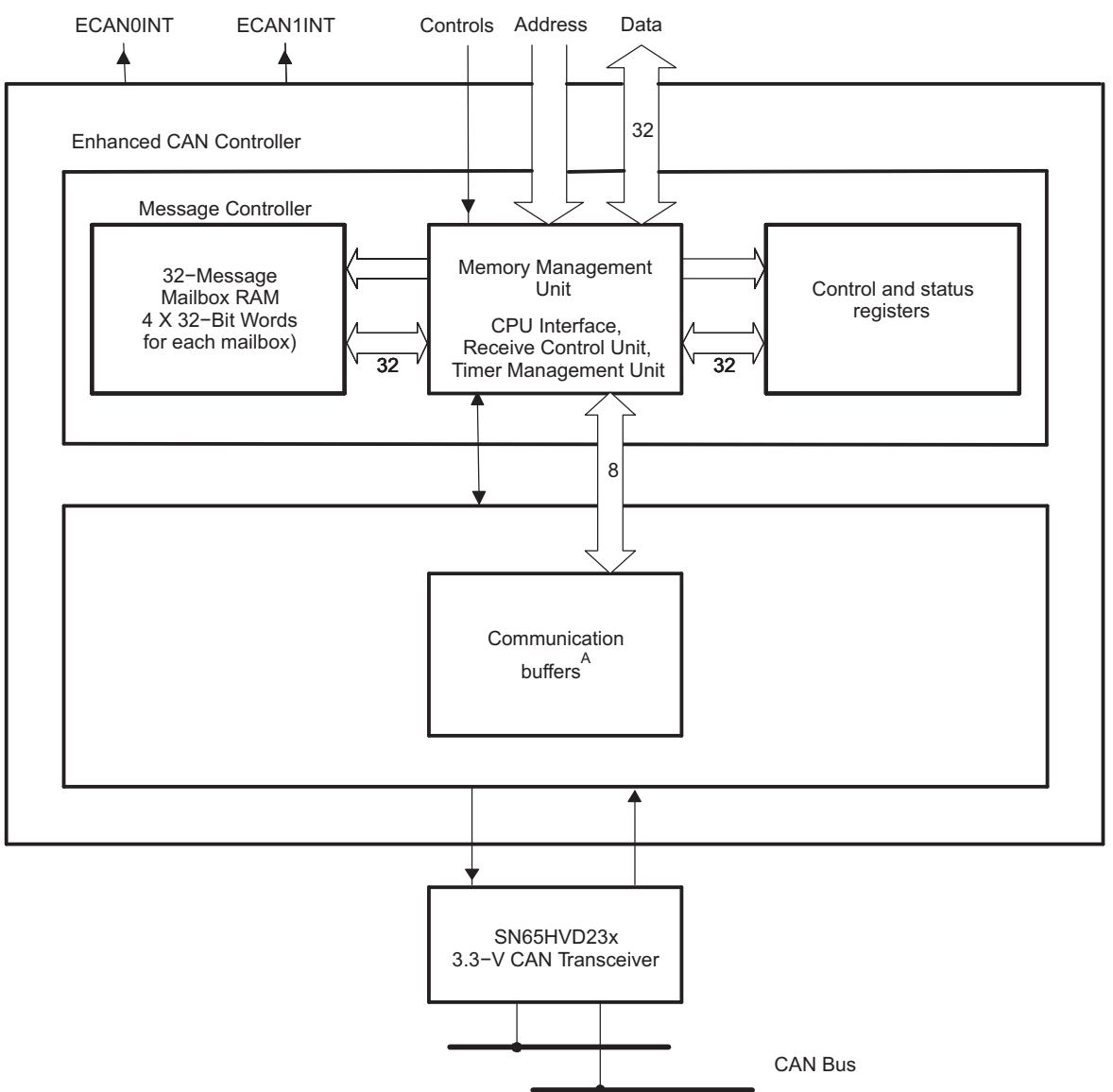

**Figure 1-1. eCAN Block Diagram and Interface Circuit**

A The communication buffers are transparent to the user and are not accessible by user code.

### *1.1.3 eCAN Compatibility With Other TI CAN Modules*

The eCAN module is identical to the "High-end CAN Controller (HECC)" used in the TMS470™ series microcontrollers from Texas Instruments with some minor changes. The eCAN module features several enhancements (such as increased number of mailboxes with individual acceptance masks, time stamping, etc.) over the CAN module featured in 240x™ series of DSPs. For this reason, code written for 240x CAN modules cannot be directly ported to eCAN. However, eCAN follows the same register bit-layout structure and bit functionality as that of 240x CAN (for registers that exist in both devices) i.e., many registers and bits perform exactly identical functions across these two platforms. This makes code migration <sup>a</sup> relatively easy task, more so with code written in C language.

#### <span id="page-11-0"></span>**1.2 The CAN Network and Module**

The controller area network (CAN) uses <sup>a</sup> serial multimaster communication protocol that efficiently supports distributed real-time control, with <sup>a</sup> very high level of security, and <sup>a</sup> communication rate of up to 1 Mbps. The CAN bus is ideal for applications operating in noisy and harsh environments, such as in the automotive and other industrial fields that require reliable communication.

Prioritized messages of up to eight bytes in data length can be sent on <sup>a</sup> multimaster serial bus using an arbitration protocol and an error-detection mechanism for <sup>a</sup> high level of data integrity.

#### *1.2.1 CAN Protocol Overview*

The CAN protocol supports four different frame types for communication:

- Data frames that carry data from <sup>a</sup> transmitter node to the receiver nodes
- • Remote frames that are transmitted by <sup>a</sup> node to request the transmission of <sup>a</sup> data frame with the same identifier
- •Error frames that are transmitted by any node on <sup>a</sup> bus-error detection
- • Overload frames that provide an extra delay between the preceding and the succeeding data frames or remote frames.

In addition, CAN specification version 2.0B defines two different formats that differ in the length of the identifier field: standard frames with an 11-bit identifier and extended frames with 29-bit identifier.

CAN standard data frames contain from 44 to 108 bits and CAN extended data frames contain 64 to 128 bits. Furthermore, up to 23 stuff bits can be inserted in <sup>a</sup> standard data frame, and up to 28 stuff bits in an extended data frame, depending on the data-stream coding. The overall maximum data frame length is then 131 bits for a standard frame and 156 bits for an extended frame.

The bit fields that make up standard/extended data frames, along with their position as shown in Figure 1-2 include the following:

- •Start of frame
- •Arbitration field containing the identifier and the type of message being sent
- •Control field indicating the number of bytes being transmitted.
- •Up to 8 bytes of data
- Cyclic redundancy check (CRC)
- Acknowledgment
- •End-of-frame bits

#### **Figure 1-2. CAN Data Frame**

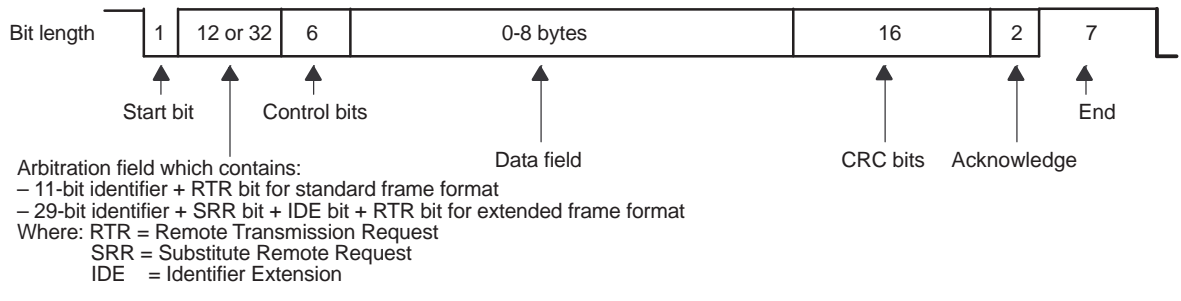

**Note:** Unless otherwise noted, numbers are amount of bits in field.

The eCAN controller provides the CPU with full functionality of the CAN protocol, version 2.0B. The CAN controller minimizes the CPU's load in communication overhead and enhances the CAN standard by providing additional features.

The architecture of eCAN module, shown in [Figure](#page-12-0) 1-3, is composed of a CAN protocol kernel (CPK) and <sup>a</sup> message controller.

<span id="page-12-0"></span>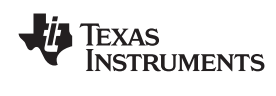

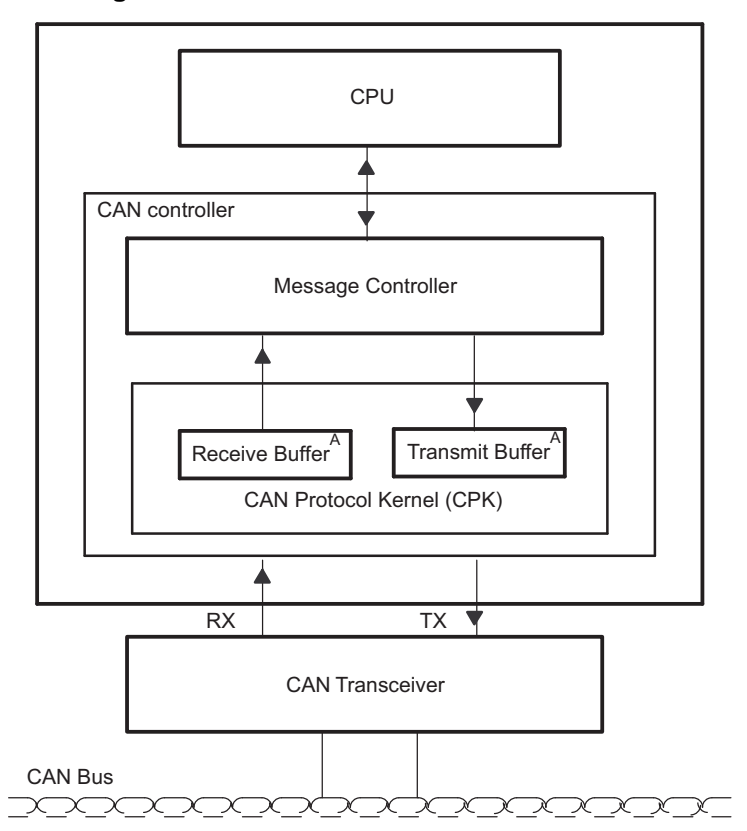

**Figure 1-3. Architecture of the eCAN Module**

A The receive and transmit buffers are transparent to the user and are not accessible by user code.

Two functions of the CPK are to decode all messages received on the CAN bus according to the CAN protocol and to transfer these messages into <sup>a</sup> receive buffer. Another CPK function is to transmit messages on the CAN bus according to the CAN protocol.

The message controller of <sup>a</sup> CAN controller is responsible for determining if any message received by the CPK must be preserved for the CPU use or be discarded. At the initialization phase, the CPU specifies to the message controller all message identifiers used by the application. The message controller is also responsible for sending the next message to transmit to the CPK according to the message's priority.

### **1.3 eCAN Controller Overview**

The eCAN is a CAN controller with an internal 32-bit architecture.

The eCAN module consists of:

- The CAN protocol kernel (CPK)
- • The message controller comprising:
	- The memory management unit (MMU), including the CPU interface and the receive control unit (acceptance filtering), and the timer management unit
	- Mailbox RAM enabling the storage of 32 messages
	- Control and status registers

After the reception of <sup>a</sup> valid message by the CPK, the receive control unit of the message controller determines if the received message must be stored into one of the 32 message objects of the mailbox RAM. The receive control unit checks the state, the identifier, and the mask of all message objects to determine the appropriate mailbox location. The received message is stored into the first mailbox passing the acceptance filtering. If the receive control unit could not find any mailbox to store the received message, the message is discarded.

A message is composed of an 11- or 29-bit identifier, <sup>a</sup> control field, and up to 8 bytes of data.

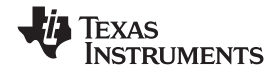

<span id="page-13-0"></span>When <sup>a</sup> message must be transmitted, the message controller transfers the message into the transmit buffer of the CPK in order to start the message transmission at the next bus-idle state. When more than one message must be transmitted, the message with the highest priority that is ready to be transmitted is transferred into the CPK by the message controller. If two mailboxes have the same priority, then the mailbox with the higher number is transmitted first.

The timer management unit comprises <sup>a</sup> time-stamp counter and apposes <sup>a</sup> time stamp to all messages received or transmitted. It generates an interrupt when <sup>a</sup> message has not been received or transmitted during an allowed period of time (time-out). The time-stamping feature is available in eCAN mode only.

To initiate <sup>a</sup> data transfer, the transmission request bit (TRS.n) has to be set in the corresponding control register. The entire transmission procedure and possible error handling are then performed without any CPU involvement. If <sup>a</sup> mailbox has been configured to receive messages, the CPU easily reads its data registers using CPU read instructions. The mailbox may be configured to interrupt the CPU after every successful message transmission or reception.

#### *1.3.1 Standard CAN Controller (SCC) Mode*

The SCC Mode is <sup>a</sup> reduced functionality mode of the eCAN. Only 16 mailboxes (0 through 15) are available in this mode. The time stamping feature is not available and the number of acceptance masks available is reduced. This mode is selected by default. The SCC mode or the full featured eCAN mode is selected using the SCB bit (CANMC.13).

<span id="page-14-0"></span>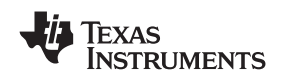

#### *1.3.2 Memory Map*

The eCAN module has two different address segments mapped in the memory. The first segment is used to access the control registers, the status registers, the acceptance masks, the time stamp, and the time-out of the message objects. The access to the control and status registers is limited to 32-bit wide accesses. The local acceptance masks, the time stamp registers, and the time-out registers can be accessed 8-bit, 16-bit and 32-bit wide. The second address segment is used to access the mailboxes. This memory range can be accessed 8-bit, 16-bit and 32-bit wide. Each of these two memory blocks, shown in [Figure](#page-15-0) 1-4, uses 512 bytes of address space.

The message storage is implemented by <sup>a</sup> RAM that can be addressed by the CAN controller or the CPU. The CPU controls the CAN controller by modifying the various mailboxes in the RAM or the additional registers. The contents of the various storage elements are used to perform the functions of the acceptance filtering, message transmission, and interrupt handling.

The mailbox module in the eCAN provides 32 message mailboxes of 8-byte data length, <sup>a</sup> 29-bit identifier, and several control bits. Each mailbox can be configured as either transmit or receive. In the eCAN mode, each mailbox has its individual acceptance mask.

#### **1.3.2.1 32-bit Access to Control and Status Registers**

As indicated in Section 1.3.2, only 32-bit accesses are allowed to the Control and Status registers. 16-bit access to these registers could potentially corrupt the register contents or return false data. The DSP header files released by TI employs <sup>a</sup> shadow register structure that aids in 32-bit access. Following are <sup>a</sup> few examples of how the shadow register structure may be employed to perform 32-bit reads/writes:

#### *Example 1-1. Modifying <sup>a</sup> bit in <sup>a</sup> register*

```
ECanaShadow.CANTIOC.all = ECanaRegs.CANTIOC.all; // Step 1
ECanaShadow.CANTIOC.bit.TXFUNC = 1; \frac{1}{2} // Step 2<br>ECanaReqs.CANTIOC.all = ECanaShadow.CANTIOC.all; // Step 3
ECan分gs.CANTIOC.all = ECanaShadow.CANTIOC.all;
```
Step 1: Perform <sup>a</sup> 32-bit read to copy the entire register to its shadow

Step 2: Modify the needed bit(s) in the shadow

Step 3: Perform <sup>a</sup> 32-bit write to copy the modified shadow to the original register.

**Note:** Some bits like TAn and RMPn are cleared by writing <sup>a</sup> 1 to it. Care should be taken not to clear bits inadvertently.

#### *Example 1-2. Checking the value of <sup>a</sup> bit in <sup>a</sup> register*

do { ECanaShadow.CANTA.all <sup>=</sup> ECanaRegs.CANTA.all; }while(ECanaShadow.CANTA.bit.TA25 == 0); // Wait for TA5 bit to be set..

In the above example, the value of TA25 bit needs to be checked. This is done by first copying the entire CANTA register to its shadow (using <sup>a</sup> 32-bit read) and then checking the relevant bit, repeating this operation until that condition is satisfied. TA25 bit should NOT be checked with the following statement:

while(ECanaRegs.CANTA.bit.TA25 == 0);

**Note:** LAMn, MOTSn and MOTOn registers and mailboxes not used in an application (disabled in the CANME register) may be used as general-purpose data memory by the CPU.

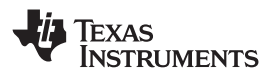

#### **Figure 1-4. eCAN-A Memory Map**

<span id="page-15-0"></span>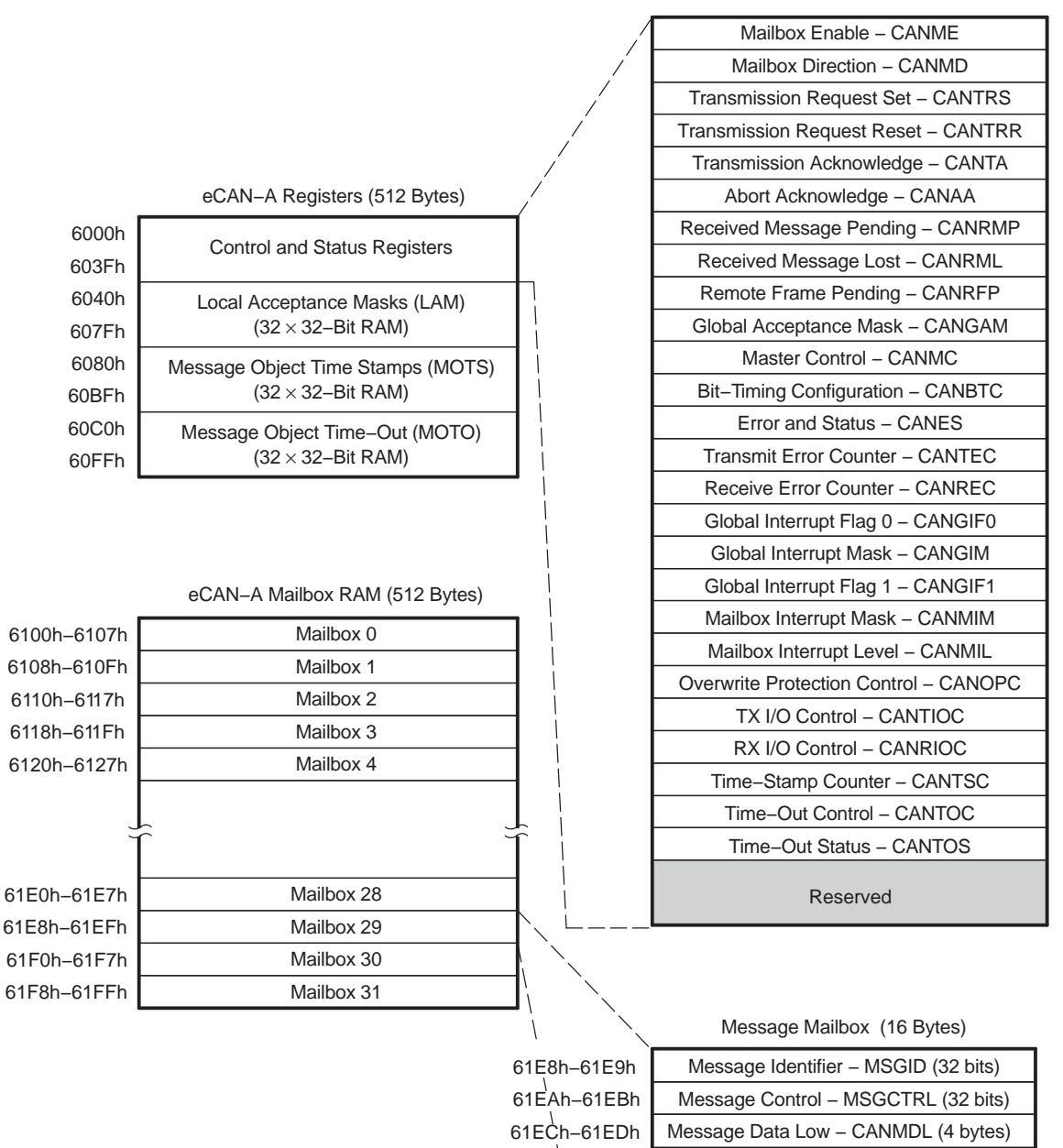

eCAN−A Control and Status Registers

61EEh–61EFh | Message Data High – CANMDH (4 bytes)

<span id="page-16-0"></span>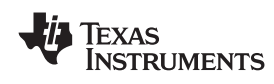

## **Figure 1-5. eCAN-B Memory Map**

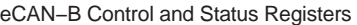

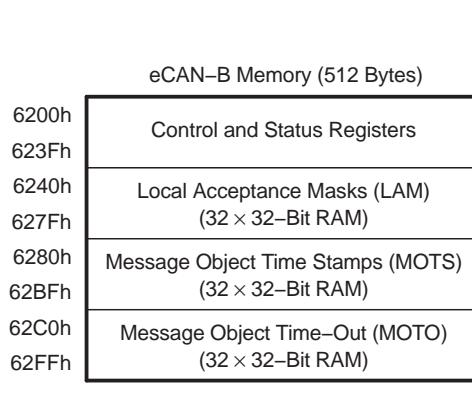

#### eCAN−B Memory RAM (512 Bytes)

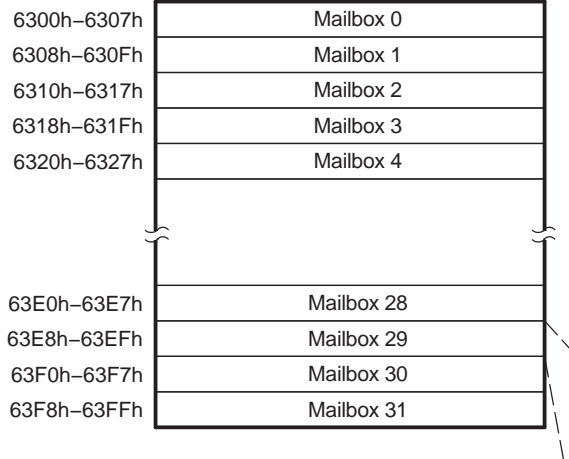

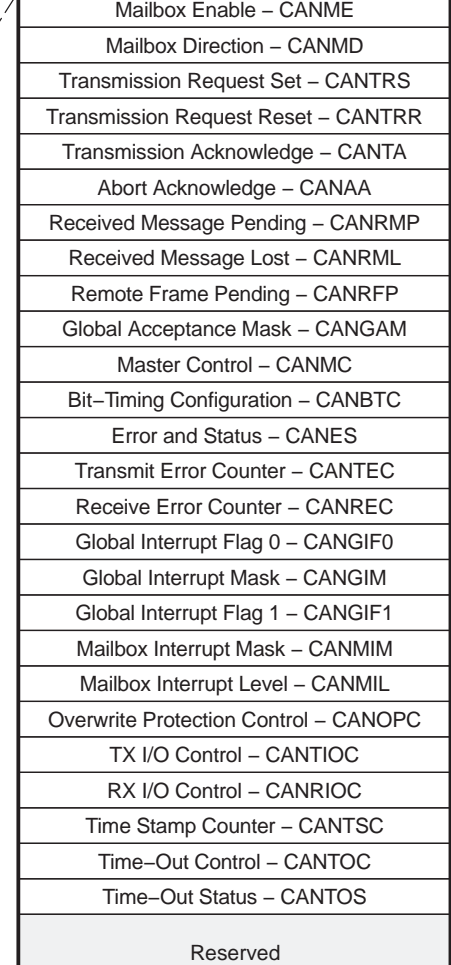

Message Mailbox (16 Bytes)

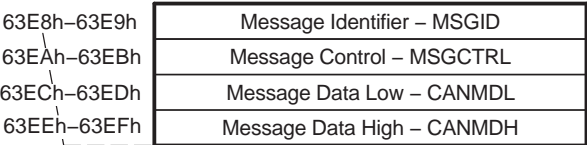

# <span id="page-17-0"></span>*1.3.3 eCAN Control and Status Registers*

The eCAN registers listed in Table 1-1 are used by the CPU to configure and control the CAN controller and the message objects.

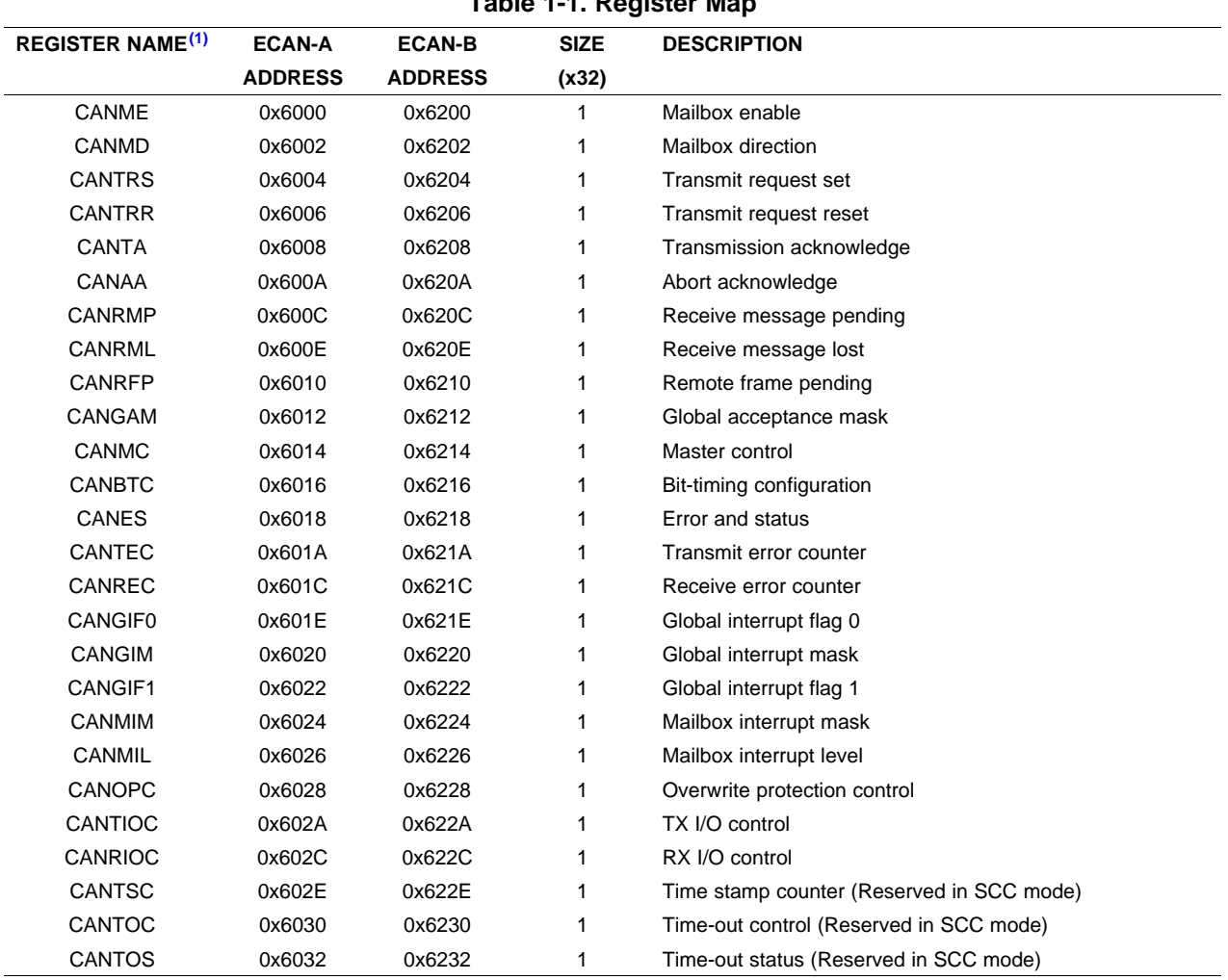

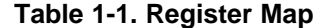

(1) These registers are mapped to Peripheral Frame 1.

**Note:** Only 32-bit accesses are allowed to the control and status registers. This restriction does not apply to the mailbox RAM area. See [Section](#page-14-0) 1.3.2.1 for more information.

l,

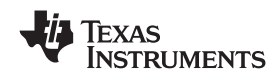

<span id="page-18-0"></span>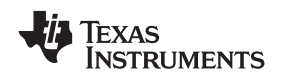

#### **1.4 Message Objects**

The eCAN module has 32 different message objects (mailboxes).

Each message object can be configured to either transmit or receive. Each message object has its individual acceptance mask.

A message object consists of <sup>a</sup> message mailbox with:

- •The 29-bit message identifier
- •The message control register
- 8 bytes of message data
- •A 29-bit acceptance mask
- A 32-bit time stamp
- A 32-bit time-out value

Furthermore, corresponding control and status bits located in the registers allow control of the message objects.

#### **1.5 Message Mailbox**

The message mailboxes are the RAM area where the CAN messages are actually stored after they are received or before they are transmitted.

The CPU may use the RAM area of the message mailboxes that are not used for storing messages as normal memory.

Each mailbox contains:

- The message identifier
	- 29 bits for extended identifier
	- 11 bits for standard identifier
- •The identifier extension bit, IDE (MSGID.31)
- •The acceptance mask enable bit, AME (MSGID.30)
- •The auto answer mode bit, AAM (MSGID.29)
- •The transmit priority level, TPL (MSGCTRL.12-8)
- •The remote transmission request bit, RTR (MSGCTRL.4)
- •The data length code, DLC (MSGCTRL.3-0)
- Up to eight bytes for the data field

Each of the mailboxes can be configured as one of four message object types (see [Table](#page-22-0) 1-5). Transmit and receive message objects are used for data exchange between one sender and multiple receivers (1 to <sup>n</sup> communication link), whereas request and reply message objects are used to set up <sup>a</sup> one-to-one communication link. [Table](#page-19-0) 1-2 lists the mailbox RAM layout.

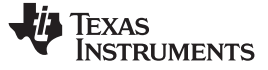

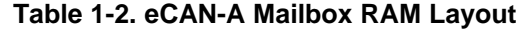

<span id="page-19-0"></span>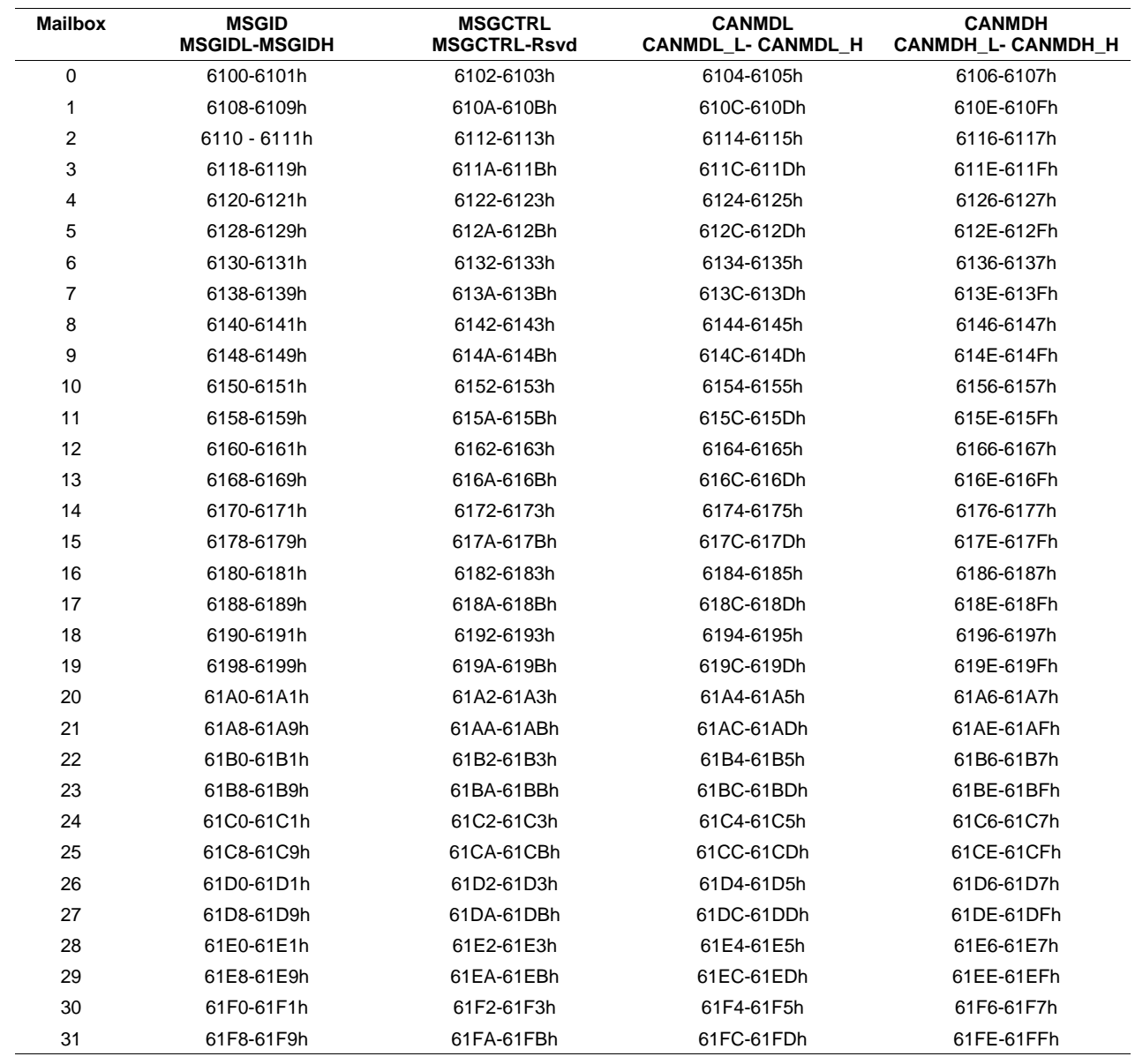

<span id="page-20-0"></span>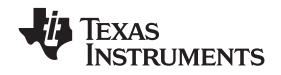

www.ti.com *Message Mailbox*

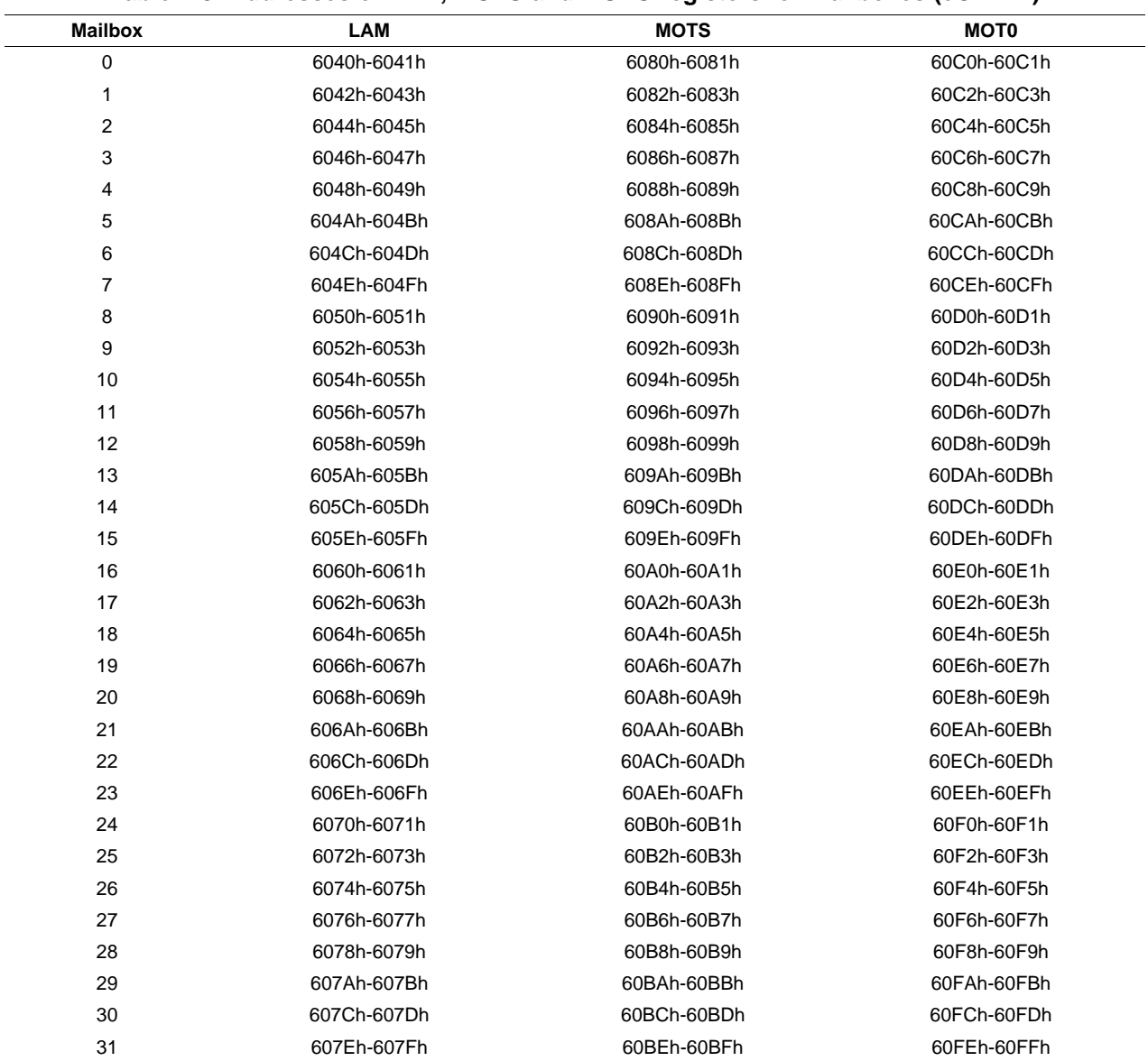

**Table 1-3. Addresses of LAM, MOTS and MOTO registers for mailboxes (eCAN-A)**

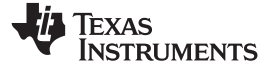

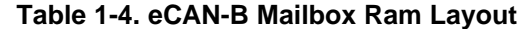

<span id="page-21-0"></span>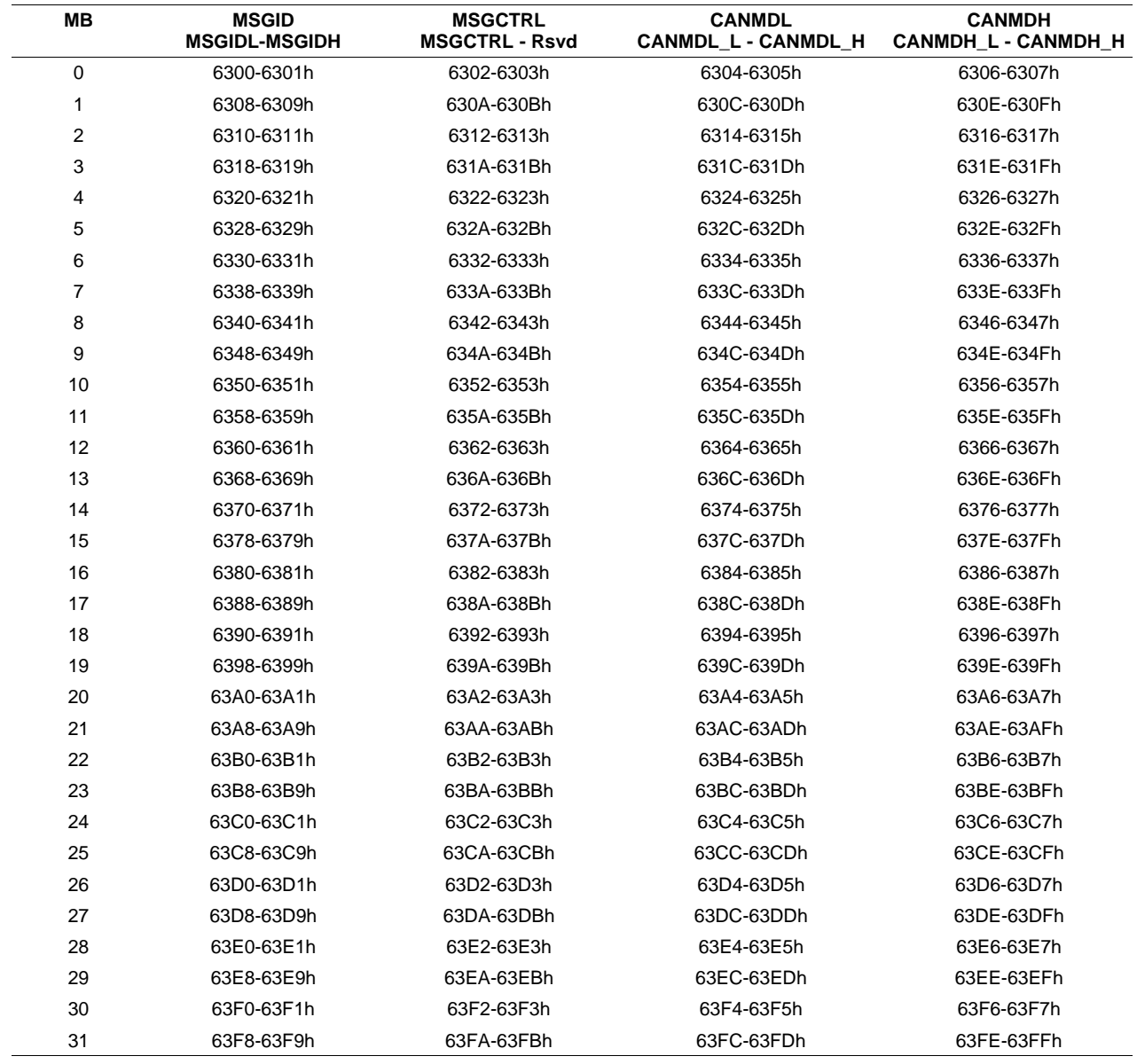

<span id="page-22-0"></span>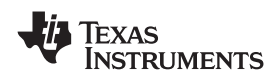

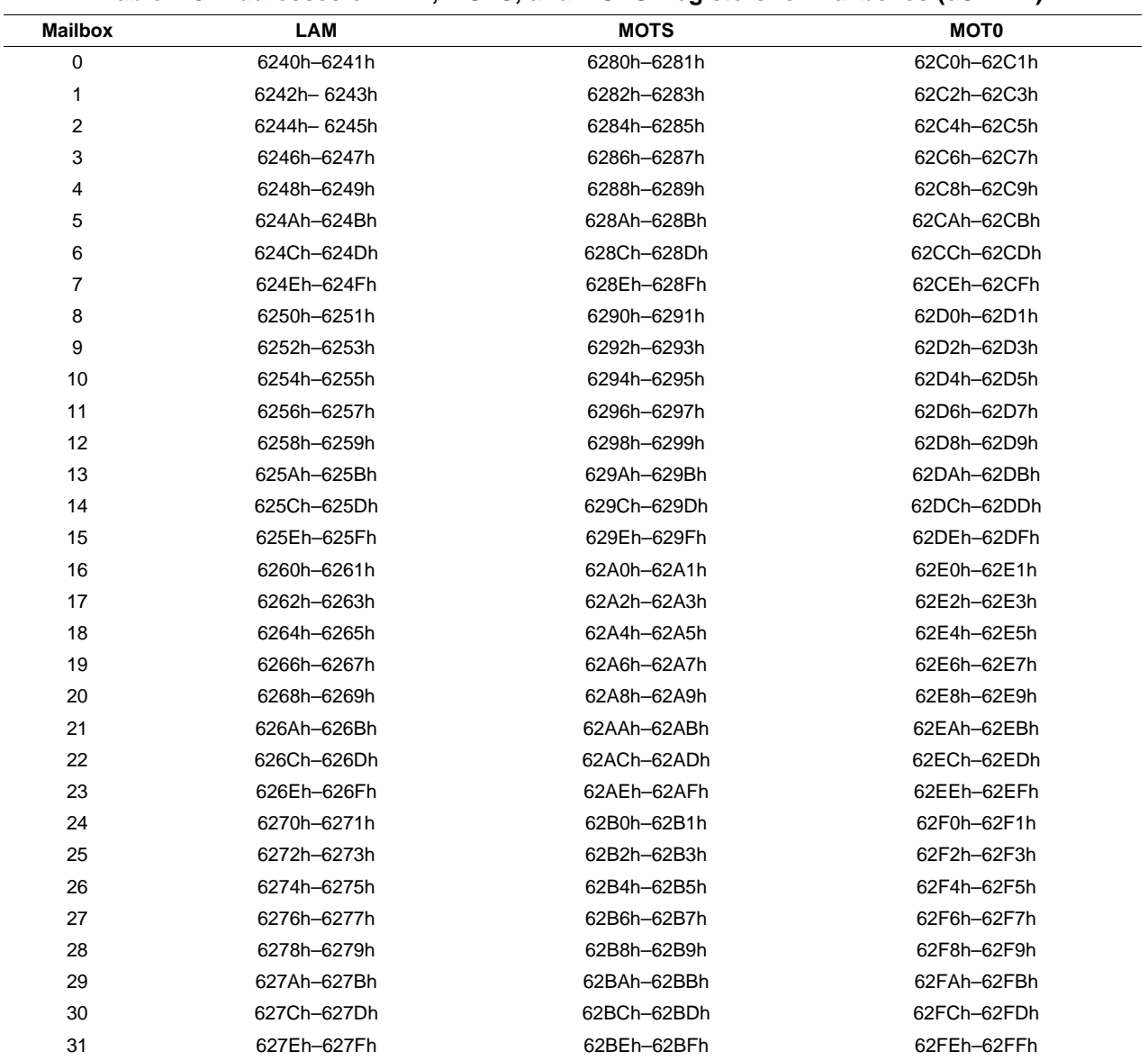

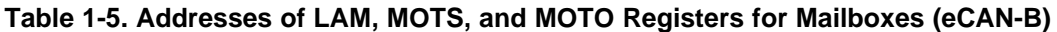

#### **Table 1-6. Message Object Behavior Configuration**

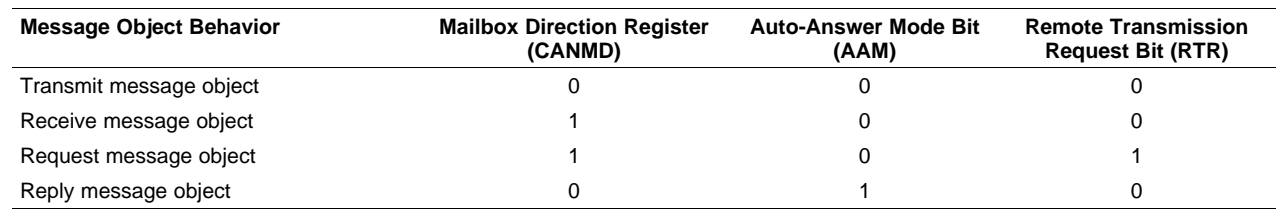

## *1.5.1 Transmit Mailbox*

The CPU stores the data to be transmitted in <sup>a</sup> mailbox configured as transmit mailbox. After writing the data and the identifier into the RAM, the message is sent if the corresponding TRS[n] bit has been set, provided the mailbox is enabled by setting the corresponding the CANME.n bit.

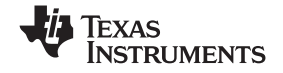

<span id="page-23-0"></span>If more than one mailbox is configured as transmit mailbox and more than one corresponding TRS[n] is set, the messages are sent one after another in falling order beginning with the mailbox with the highest priority.

In the SCC-compatibility mode, the priority of the mailbox transmission depends on the mailbox number. The highest mailbox number (=15) comprises the highest transmit priority.

In the eCAN mode, the priority of the mailbox transmission depends on the setting of the TPL field in the message control field (MSGCTRL) register. The mailbox with the highest value in the TPL is transmitted first. Only when two mailboxes have the same value in the TPL is the higher numbered mailbox transmitted first.

If <sup>a</sup> transmission fails due to <sup>a</sup> loss of arbitration or an error, the message transmission will be reattempted. Before reattempting the transmission, the CAN module checks if other transmissions are requested and then transmits the mailbox with the highest priority.

#### *1.5.2 Receive Mailbox*

The identifier of each incoming message is compared to the identifiers held in the receive mailboxes using the appropriate mask. When equality is detected, the received identifier, the control bits, and the data bytes are written into the matching RAM location. At the same time, the corresponding receive-message-pending bit, RMP[n] (RMP.31-0), is set and <sup>a</sup> receive interrupt is generated if enabled. If no match is detected, the message is not stored.

When <sup>a</sup> message is received, the message controller starts looking for <sup>a</sup> matching identifier at the mailbox with the highest mailbox number. Mailbox 15 of the eCAN in SCC compatible mode has the highest receive priority; mailbox 31 has the highest receive priority of the eCAN in eCAN mode.

RMP[n] (RMP.31-0) has to be reset by the CPU after reading the data. If <sup>a</sup> second message has been received for this mailbox and the receive-message-pending bit is already set, the corresponding message-lost bit (RML[n] (RML.31-0)) is set. In this case, the stored message is overwritten with the new data if the overwrite-protection bit OPC[n] (OPC.31-0) is cleared; otherwise, the next mailboxes are checked.

If <sup>a</sup> mailbox is configured as <sup>a</sup> receive mailbox and the RTR bit is set for it, the mailbox can send <sup>a</sup> remote frame. Once the remote frame is sent, the TRS bit of the mailbox is cleared by the CAN module.

#### *1.5.3 CAN Module Operation in Normal Configuration*

If the CAN module is being used in normal configuration (i.e., not in self-test mode), there should be at least one more CAN module on the network, configured for the same bit rate. The other CAN module need NOT be configured to actually receive messages from the transmitting node. But, it should be configured for the same bit rate. This is because <sup>a</sup> transmitting CAN module expects at least one node in the CAN network to acknowledge the proper reception of <sup>a</sup> transmitted message. Per CAN protocol specification, any CAN node that received <sup>a</sup> message will acknowledge (unless the acknowledge mechanism has been explicitly turned off), irrespective of whether it has been configured to store the received message or not. It is not possible to turn off the acknowledge mechanism in C28x DSPs.

The requirement of another node does not exist for the self-test mode (STM). In this mode, <sup>a</sup> transmitting node generates its own acknowledge signal. The only requirement is that the node be configured for any valid bit-rate. That is, the bit timing registers should not contain <sup>a</sup> value that is not permitted by the CAN protocol.

It is not possible to achieve <sup>a</sup> direct digital loopback externally by connecting the CANTX and CANRX pins together (as is possible with SCI/SPI/McBSP modules). An internal loopback is possible in the self-test mode (STM).

<span id="page-24-0"></span>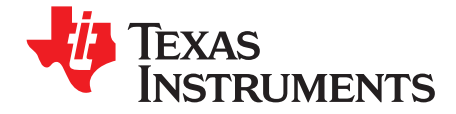

This chapter contains the registers and bit descriptions.

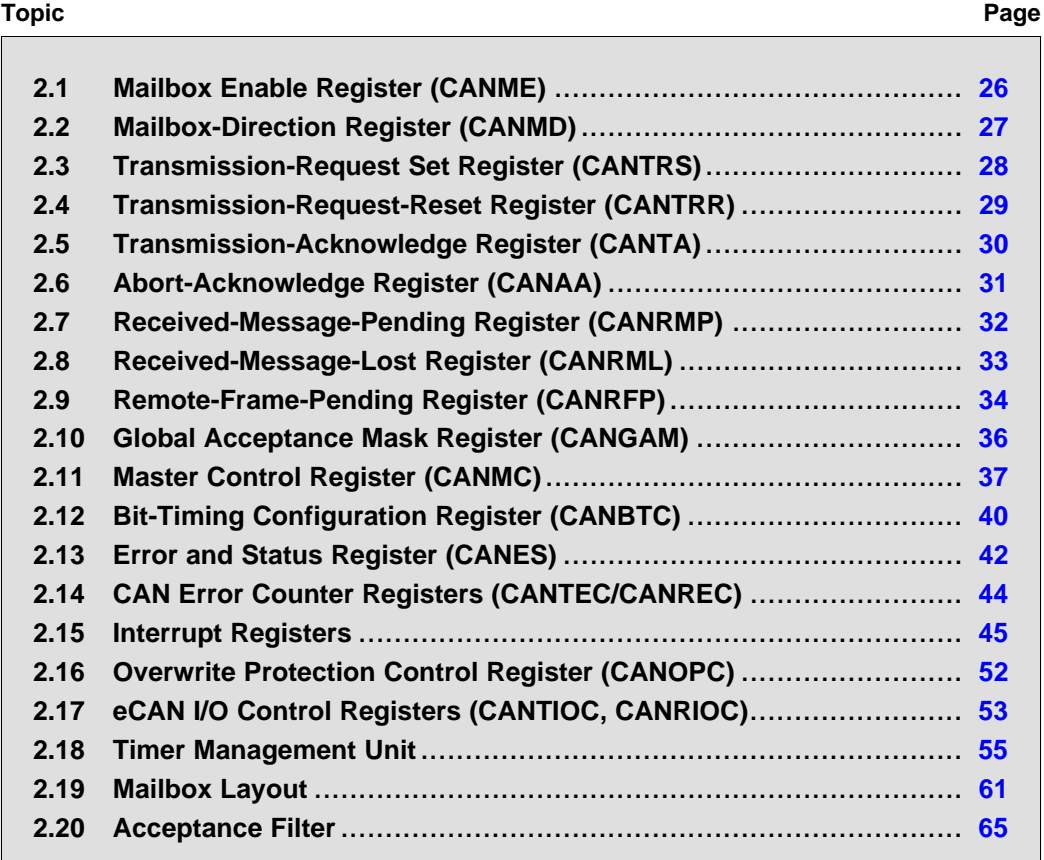

# <span id="page-25-0"></span>**2.1 Mailbox Enable Register (CANME)**

This register is used to enable/disable individual mailboxes.

#### **Figure 2-1. Mailbox-Enable Register (CANME)**

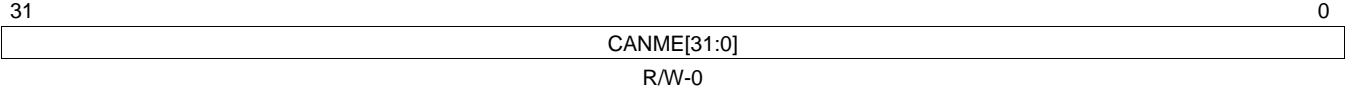

LEGEND: R/W <sup>=</sup> Read/Write; -*<sup>n</sup>* <sup>=</sup> value after reset

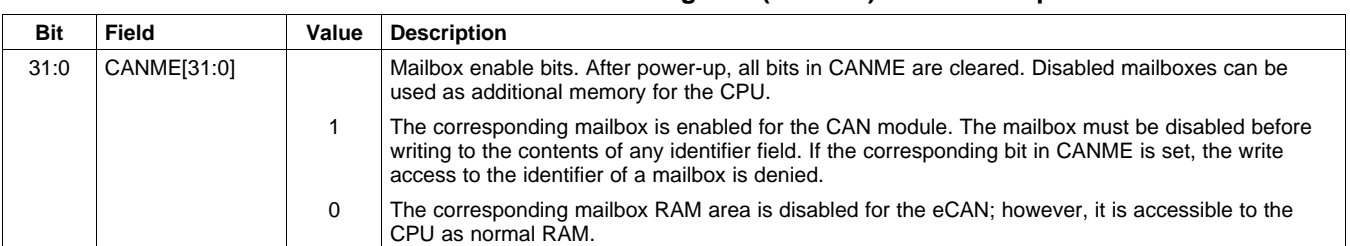

#### **Table 2-1. Mailbox-Enable Register (CANME) Field Descriptions**

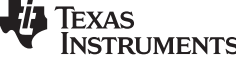

<span id="page-26-0"></span>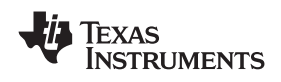

#### www.ti.com *Mailbox-Direction Register (CANMD)*

# **2.2 Mailbox-Direction Register (CANMD)**

This register is used to configure <sup>a</sup> mailbox for transmit or receive operation.

#### **Figure 2-2. Mailbox-Direction Register (CANMD)**

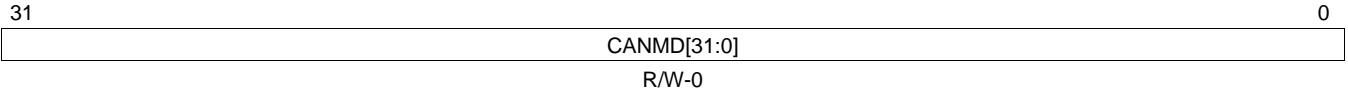

LEGEND: R/W <sup>=</sup> Read/Write; -*<sup>n</sup>* <sup>=</sup> value after reset

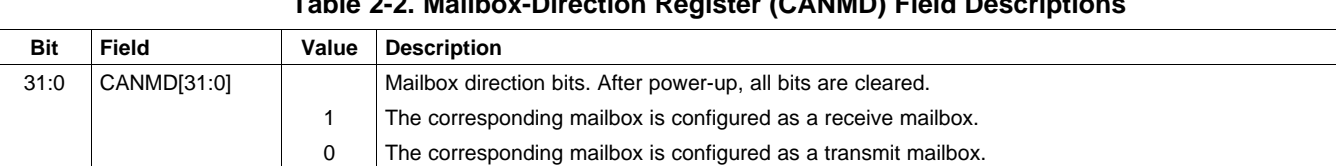

#### **Table 2-2. Mailbox-Direction Register (CANMD) Field Descriptions**

# <span id="page-27-0"></span>**2.3 Transmission-Request Set Register (CANTRS)**

When mailbox *<sup>n</sup>* is ready to be transmitted, the CPU should set the TRS[*n*] bit to 1 to start the transmission.

These bits are normally set by the CPU and cleared by the CAN module logic. The CAN module can set these bits for <sup>a</sup> remote frame request. These bits are reset when <sup>a</sup> transmission is successful or aborted. If <sup>a</sup> mailbox is configured as <sup>a</sup> receive mailbox, the corresponding bit in CANTRS is ignored unless the receive mailbox is configured to handle remote frames. The TRS[*n*] bit of <sup>a</sup> receive mailbox is not ignored if the RTR bit is set. Therefore, <sup>a</sup> receive mailbox (whose RTR is set) can send <sup>a</sup> remote frame if its TRS bit is set. Once the remote frame is sent, the TRS[*n*] bit is cleared by the CAN module. Therefore, the same mailbox can be used to request <sup>a</sup> data frame from another mode. If the CPU tries to set <sup>a</sup> bit while the eCAN module tries to clear it, the bit is set.

Setting CANTRS[*n*] causes the particular message *<sup>n</sup>* to be transmitted. Several bits can be set simultaneously. Therefore, all messages with the TRS bit set are transmitted in turn, starting with the mailbox having the highest mailbox number (= highest priority), unless TPL bits dictate otherwise.

The bits in CANTRS are set by writing <sup>a</sup> 1 from the CPU. Writing <sup>a</sup> 0 has no effect. After power up, all bits are cleared.

# **Figure 2-3. Transmission-Request Set Register (CANTRS)**

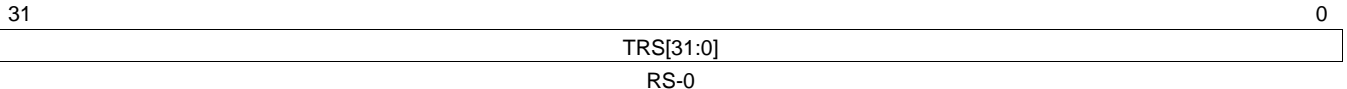

LEGEND: RS <sup>=</sup> Read/Set; -*<sup>n</sup>* <sup>=</sup> value after reset

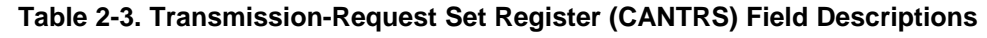

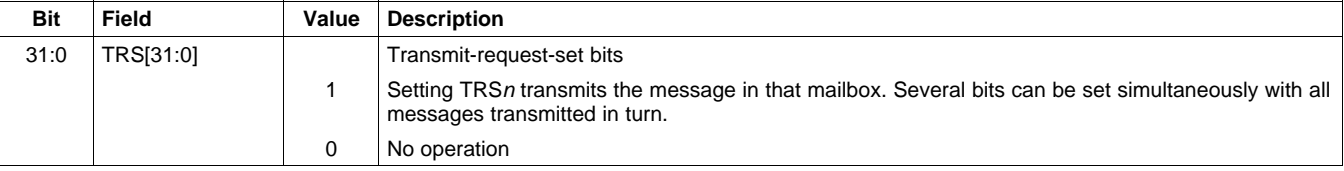

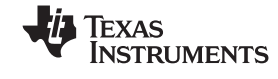

<span id="page-28-0"></span>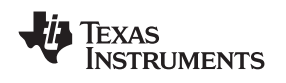

#### **2.4 Transmission-Request-Reset Register (CANTRR)**

These bits can only be set by the CPU and reset by the internal logic. These bits are reset when <sup>a</sup> transmission is successful or is aborted. If the CPU tries to set <sup>a</sup> bit while the CAN tries to clear it, the bit is set.

Setting the TRR[*n*] bit of the message object *<sup>n</sup>* cancels <sup>a</sup> transmission request if it was initiated by the corresponding bit (TRS[*n*]) and is not currently being processed. If the corresponding message is currently being processed, the bit is reset when <sup>a</sup> transmission is successful (normal operation) or when an aborted transmission due to a lost arbitration or an error condition is detected on the CAN bus line. When a transmission is aborted, the corresponding status bit (AA.31-0) is set. When <sup>a</sup> transmission is successful, the status bit (TA.31-0) is set. The status of the transmission request reset can be read from the TRS.31-0 bit.

The bits in CANTRR are set by writing <sup>a</sup> 1 from the CPU.

#### **Figure 2-4. Transmission-Request-Reset Register (CANTRR)**

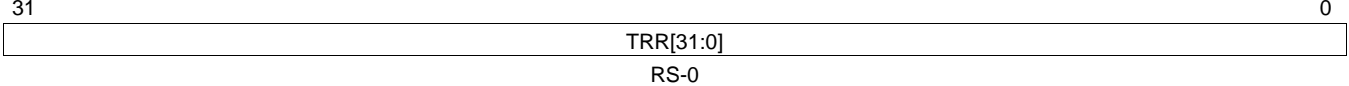

LEGEND: RS <sup>=</sup> Read/Set; -*<sup>n</sup>* <sup>=</sup> value after reset

#### **Table 2-4. Transmission-Request-Reset Register (CANTRR) Field Descriptions**

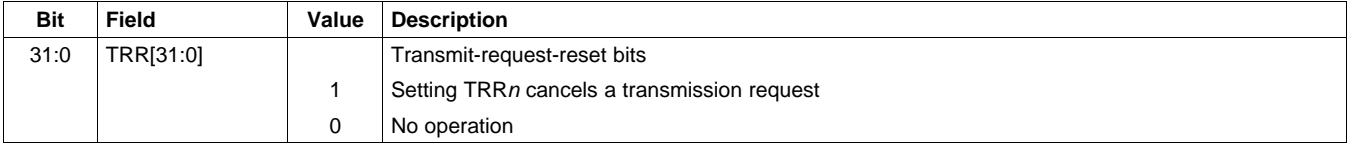

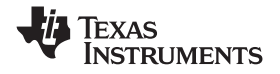

<span id="page-29-0"></span>*Transmission-Acknowledge Register (CANTA)* www.ti.com

#### **2.5 Transmission-Acknowledge Register (CANTA)**

If the message of mailbox *<sup>n</sup>* was sent successfully, the bit TA[*n*] is set. This also sets the GMIF0/GMIF1 (GIF0.15/GIF1.15) bit if the corresponding interrupt mask bit in the CANMIM register is set. The GMIF0/GMIF1 bit initiates an interrupt.

The CPU resets the bits in CANTA by writing <sup>a</sup> 1. This also clears the interrupt if an interrupt has been generated. Writing <sup>a</sup> 0 has no effect. If the CPU tries to reset the bit while the CAN tries to set it, the bit is set. After power-up, all bits are cleared.

#### **Figure 2-5. Transmission-Acknowledge Register (CANTA)**

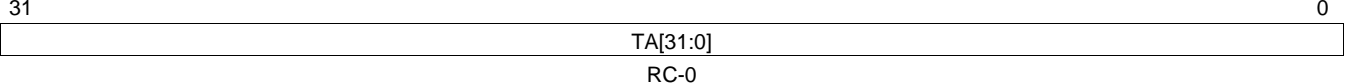

LEGEND: RC <sup>=</sup> Read/Clear; -*<sup>n</sup>* <sup>=</sup> value after reset

#### **Table 2-5. Transmission-Acknowledge Register (CANTA) Field Descriptions**

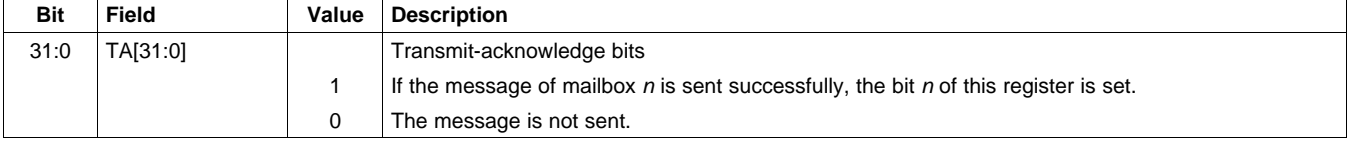

<span id="page-30-0"></span>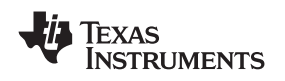

#### www.ti.com *Abort-Acknowledge Register (CANAA)*

#### **2.6 Abort-Acknowledge Register (CANAA)**

If the transmission of the message in mailbox *<sup>n</sup>* was aborted, the bit AA[*n*] is set and the AAIF (GIF.14) bit is set, which may generate an interrupt if enabled.

The bits in CANAA are reset by writing <sup>a</sup> 1 from the CPU. Writing <sup>a</sup> 0 has no effect. If the CPU tries to reset <sup>a</sup> bit and the CAN tries to set the bit at the same time, the bit is set. After power-up all bits are cleared.

#### **Figure 2-6. Abort-Acknowledge Register (CANAA)**

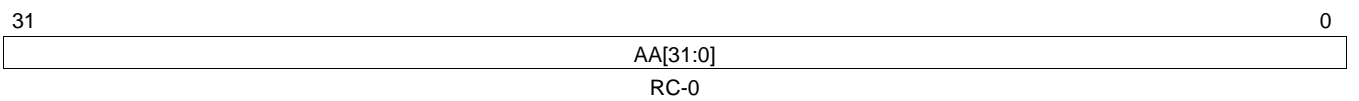

LEGEND: RC <sup>=</sup> Read/Clear; -*<sup>n</sup>* <sup>=</sup> value after reset

#### **Table 2-6. Abort-Acknowledge Register (CANAA) Field Descriptions**

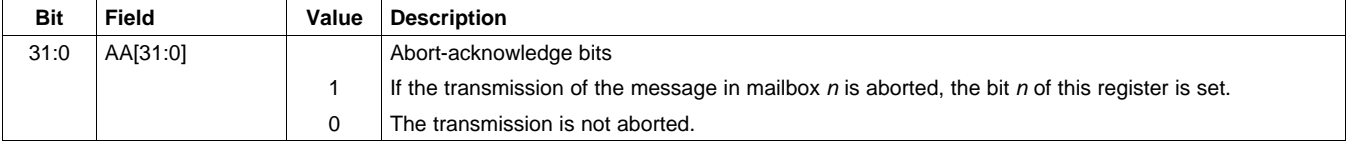

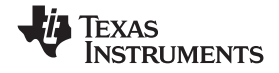

#### <span id="page-31-0"></span>**2.7 Received-Message-Pending Register (CANRMP)**

If mailbox *<sup>n</sup>* contains <sup>a</sup> received message, the bit RMP[*n*] of this register is set. These bits can be reset only by the CPU and set by the internal logic. A new incoming message overwrites the stored one if the OPC[*n*](OPC.31-0) bit is cleared, otherwise the next mailboxes are checked for <sup>a</sup> matching ID. If <sup>a</sup> mailbox is overwritten, the corresponding status bit RML[*n*] is set. The bits in the CANRMP and the CANRML registers are cleared by <sup>a</sup> write to register CANRMP, with <sup>a</sup> 1 at the corresponding bit location. If the CPU tries to reset <sup>a</sup> bit and the CAN tries to set the bit at the same time, the bit is set.

The bits in the CANRMP register can set GMIF0/GMIF1 (GIF0.15/GIF1.15) if the corresponding interrupt mask bit in the CANMIM register is set. The GMIF0/GMIF1 bit initiates an interrupt.

#### **Figure 2-7. Received-Message-Pending Register (CANRMP)**

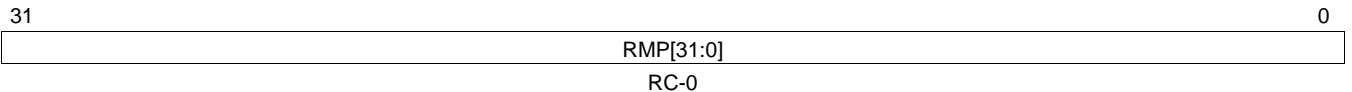

LEGEND: RC <sup>=</sup> Read/Clear; -*<sup>n</sup>* <sup>=</sup> value after reset

#### **Table 2-7. Received-Message-Pending Register (CANRMP) Field Descriptions**

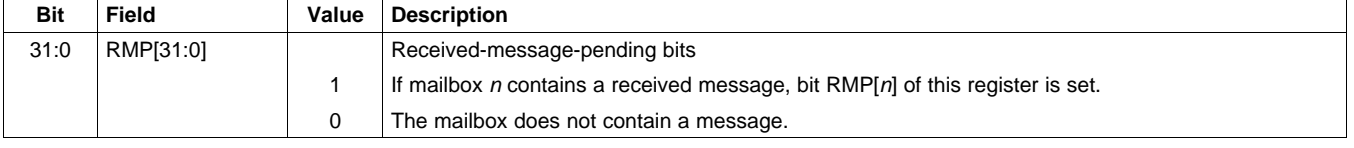

<span id="page-32-0"></span>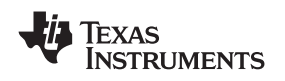

#### **2.8 Received-Message-Lost Register (CANRML)**

An RML[*n*] bit is set if an old message has been overwritten by <sup>a</sup> new one in mailbox *<sup>n</sup>*. These bits can only be reset by the CPU, and set by the internal logic. The bits can be cleared by <sup>a</sup> write access to the CANRMP register with <sup>a</sup> 1 at the corresponding bit location. If the CPU tries to reset <sup>a</sup> bit and the CAN tries to set the bit at the same time, the bit is set. The CANRML register is not changed if the OPC[*n*] (OPC.31-0) bit is set.

If one or more of the bits in the CANRML register are set, the RMLIF (GIF0.11/ GIF1.11) bit is also set. This can initiate an interrupt if the RMLIM (GIM.11) bit is set.

#### **Figure 2-8. Received-Message-Lost Register (CANRML)**

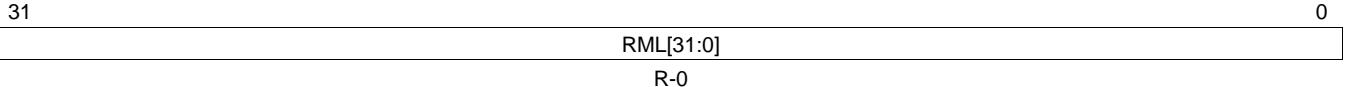

LEGEND: R <sup>=</sup> Read; -*<sup>n</sup>* <sup>=</sup> value after reset

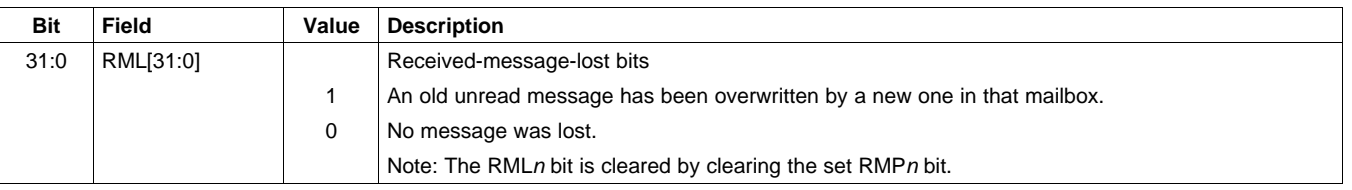

#### **Table 2-8. Received-Message-Lost Register (CANRML) Field Descriptions**

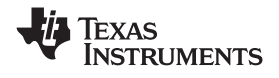

#### <span id="page-33-0"></span>**2.9 Remote-Frame-Pending Register (CANRFP)**

Whenever <sup>a</sup> remote frame request is received by the CAN module, the corresponding bit RFP[*n*] in the remote frame pending register is set. If <sup>a</sup> remote frame is stored in <sup>a</sup> receive mailbox (AAM=0, CANMD=1), the RFP*<sup>n</sup>* bit will not be set.

To prevent an auto-answer mailbox from replying to <sup>a</sup> remote frame request, the CPU has to clear the RFP[*n*] flag and the TRS[*n*] bit by setting the corresponding transmission request reset bit TRR[*n*]. The AAM bit can also be cleared by the CPU to stop the module from sending the message.

If the CPU tries to reset <sup>a</sup> bit and the CAN module tries to set the bit at the same time, the bit is not set. The CPU cannot interrupt an ongoing transfer.

#### **Figure 2-9. Remote-Frame-Pending Register (CANRFP)**

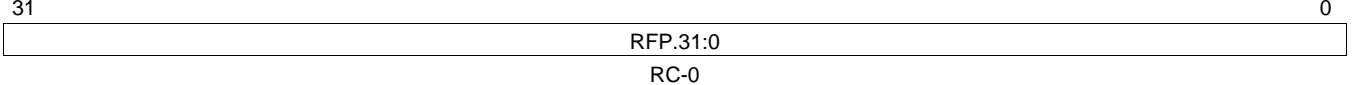

LEGEND: RC <sup>=</sup> Read/Clear; -*<sup>n</sup>* <sup>=</sup> value after reset

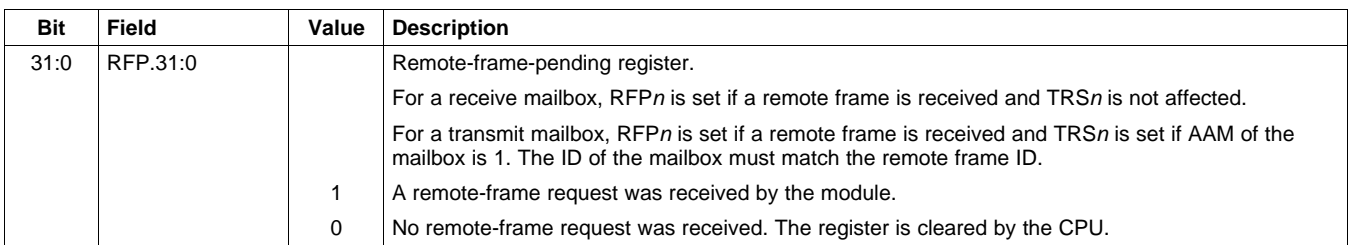

#### **Table 2-9. Remote-Frame-Pending Register (CANRFP) Field Descriptions**

#### *2.9.1 Handling of Remote Frames*

If a remote frame is received (the incoming message has RTR (MSGCTRL.4) = 1), the CAN module compares the identifier to all identifiers of the mailboxes using the appropriate masks starting at the highest mailbox number in descending order.

In the case of <sup>a</sup> matching identifier (with the message object configured as send mailbox and AAM (MSGID.29) in this message object set) this message object is marked as to be sent (TRS[*n*] is set).

In case of <sup>a</sup> matching identifier with the mailbox configured as <sup>a</sup> send mailbox and bit AAM in this mailbox is not set, this message is not received in that mailbox.

After finding <sup>a</sup> matching identifier in <sup>a</sup> send mailbox no further compare is done.

With <sup>a</sup> matching identifier and the message object configured as receive mailbox, this message is handled like <sup>a</sup> data frame and the corresponding bit in the receive message pending (CANRMP) register is set. The CPU then has to decide how to handle this situation. For information about the CANRMP register, see [Section](#page-31-0) 2.7.

For the CPU to change the data in <sup>a</sup> mailbox that is configured as <sup>a</sup> remote frame mailbox (AAM set) it has to set the mailbox number and the change data request bit (CDR [MC.8]) in the MCR first. The CPU can then do the access and clear the CDR bit to tell the eCAN that the access is finished. Until the CDR bit is cleared, the transmission of this mailbox is not permitted. Therefore, the newest data is sent.

To change the identifier in that mailbox, the mailbox must be disabled first (CANME*<sup>n</sup>* <sup>=</sup> 0).

For the CPU to request data from another node it configures the mailbox as <sup>a</sup> receive mailbox and sets the TRS bit. In this case the module sends <sup>a</sup> remote frame request and receives the data frame in the same mailbox that sent the request. Therefore, only one mailbox is necessary to do <sup>a</sup> remote request. Note that the CPU must set RTR (MSGCTRL.4) to enable <sup>a</sup> remote frame transmission. Once the remote frame is sent, the TRS bit of the mailbox is cleared by CAN. In this case, bit TA*<sup>n</sup>* will not be set for that mailbox.

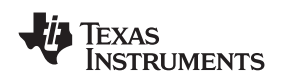

The behavior of the message object *<sup>n</sup>* is configured with CANMD[*n*] (CANMD.31-0), the AAM (MSGID.29), and RTR (MSGCTRL.4). It shows how to configure <sup>a</sup> message object according to the desired behavior.

To summarize, <sup>a</sup> message object can be configured with four different behaviors:

- 1. A transmit message object is only able to transmit messages.
- 2. A receive message object is only able to receive messages.
- 3. A request message object is able to transmit <sup>a</sup> remote request frame and to wait for the corresponding data frame.
- 4. A reply message object is able to transmit <sup>a</sup> data frame whenever <sup>a</sup> remote request frame is received for the corresponding identifier.
	- **Note:** When <sup>a</sup> remote transmission request is successfully transmitted with <sup>a</sup> message object configured in request mode, the CANTA register is not set and no interrupt is generated. When the remote reply message is received, the behavior of the message object is the same as <sup>a</sup> message object configured in receive mode.

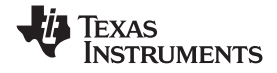

#### <span id="page-35-0"></span>**2.10 Global Acceptance Mask Register (CANGAM)**

The global-acceptance mask is used by the eCAN in SCC mode. The global-acceptance mask is used for the mailboxes 6 to 15 if the AME bit (MSGID.30) of the corresponding mailbox is set. A received message is only stored in the first mailbox with <sup>a</sup> matching identifier.

The global-acceptance mask is used for the mailboxes 6 to 15 of the SCC.

#### **Figure 2-10. Global Acceptance Mask Register (CANGAM)**

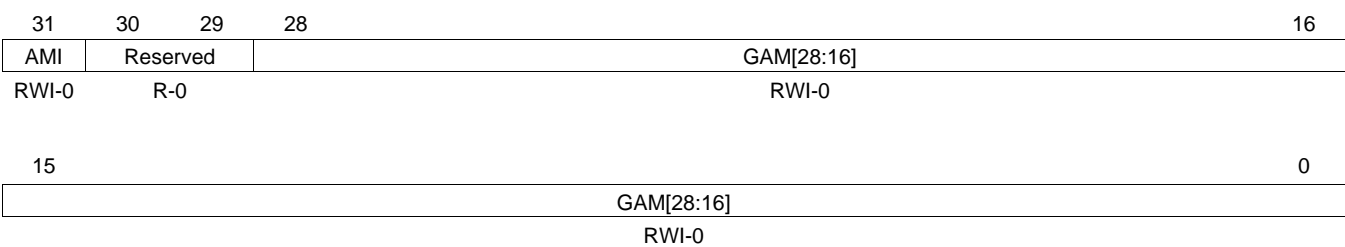

LEGEND: RWI <sup>=</sup> Read at any time, write during initialization mode only; -*<sup>n</sup>* <sup>=</sup> value after reset

#### **Table 2-10. Global Acceptance Mask Register (CANGAM) Field Descriptions**

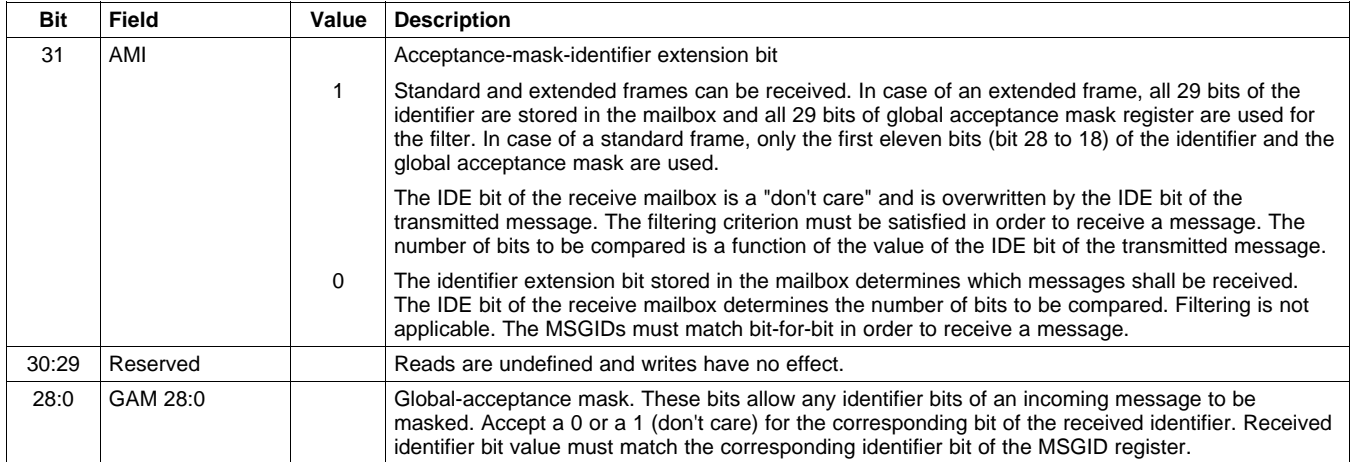
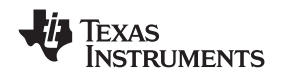

#### **2.11 Master Control Register (CANMC)**

This register is used to control the settings of the CAN module. Some bits of the CANMC register are EALLOW protected. For read/write operations, only 32-bit access is supported.

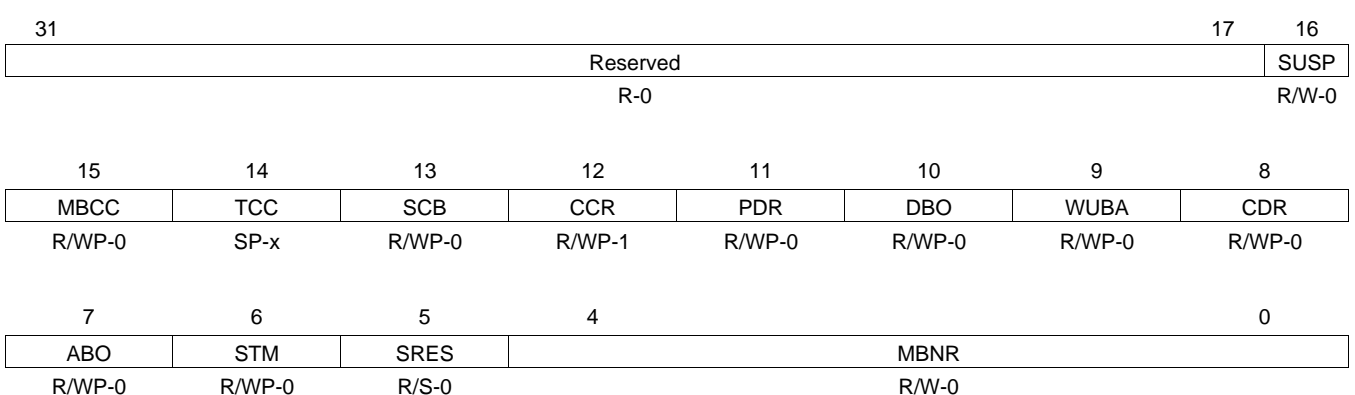

#### **Figure 2-11. Master Control Register (CANMC)**

LEGEND: R = Read, WP = Write in EALLOW mode only, S = Set in EALLOW mode only; -n = value after reset; x = Indeterminate Note: eCAN only, reserved in the SCC

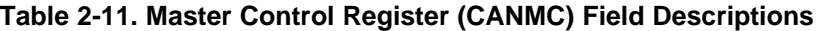

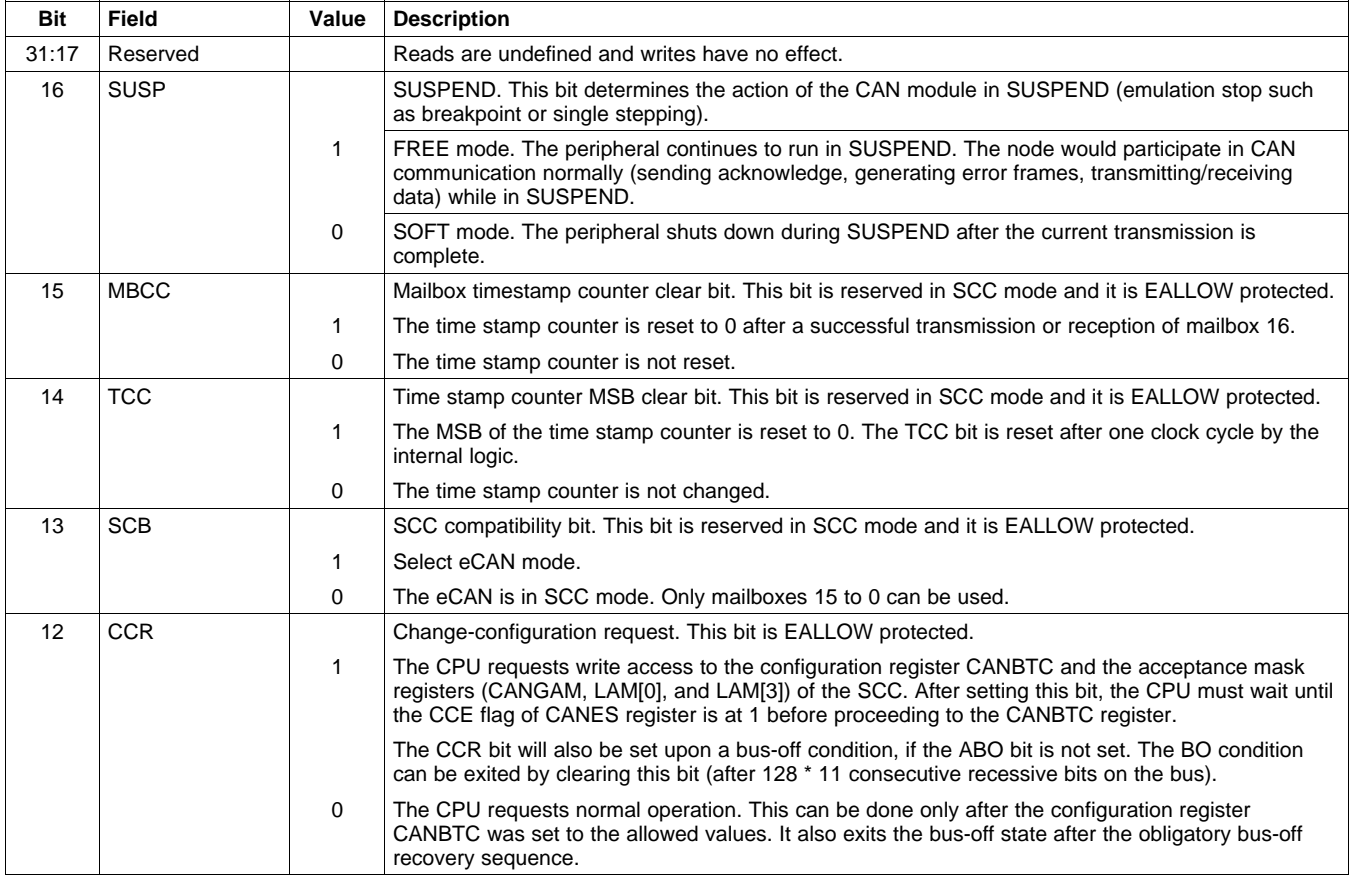

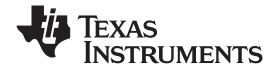

# **Table 2-11. Master Control Register (CANMC) Field Descriptions (continued)**

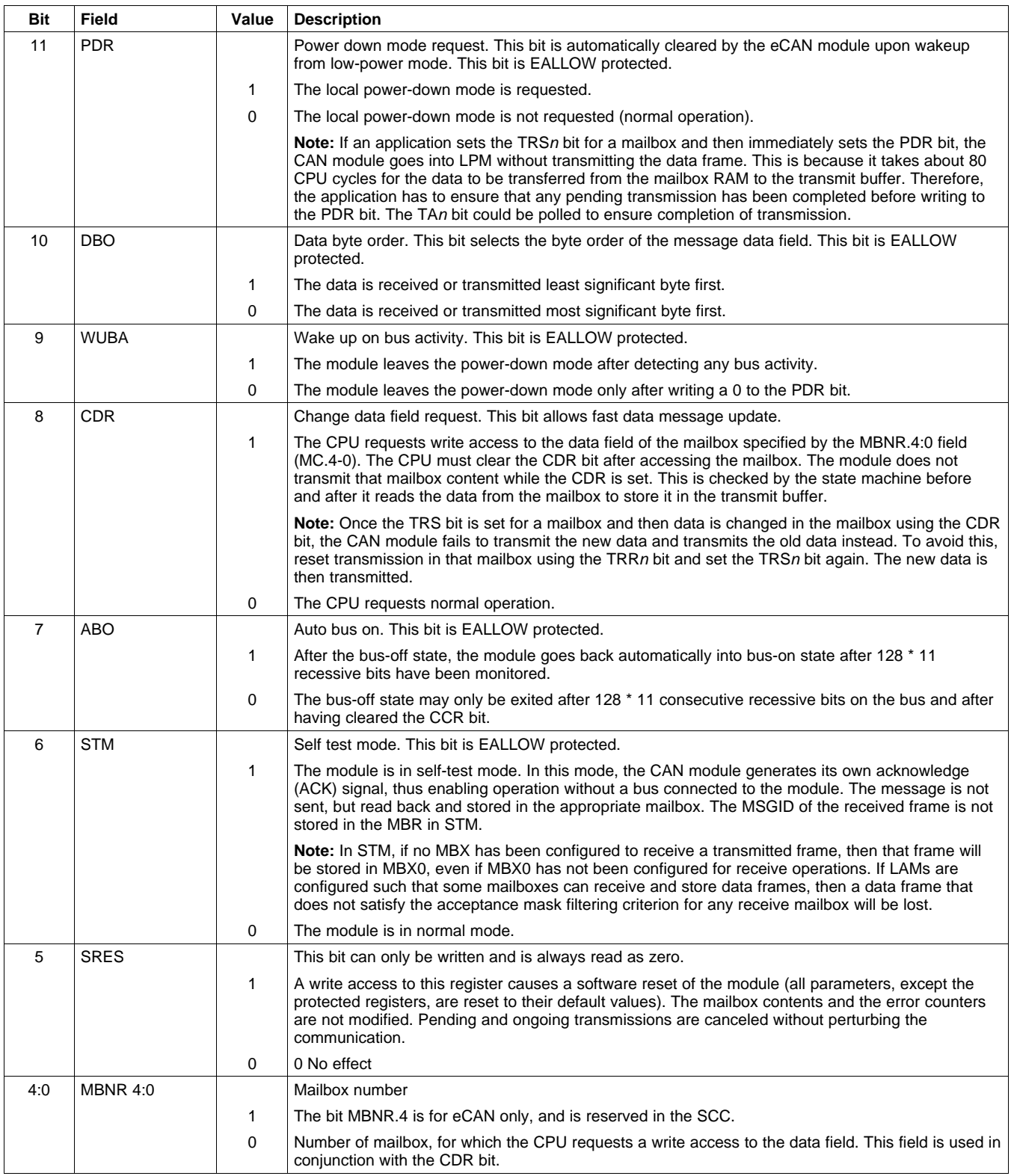

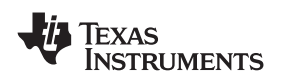

## *2.11.1 CAN Module Action in SUSPEND*

- 1. If there is no traffic on the CAN bus and SUSPEND mode is requested, the node goes into SUSPEND mode.
- 2. If there is traffic on the CAN bus and SUSPEND mode is requested, the node goes into SUSPEND mode when the ongoing frame is over.
- 3. If the node was transmitting, when SUSPEND is requested, it goes to SUSPEND state after it gets the acknowledgment. If it does not get an acknowledgment or if there are some other errors, it transmits an error frame and then goes to SUSPEND state. The TEC is modified accordingly. In the second case, i.e., it is suspended after transmitting an error frame, the node re-transmits the original frame after coming out of suspended state. The TEC is modified after transmission of the frame accordingly.
- 4. If the node was receiving, when SUSPEND is requested, it goes to SUSPEND state after transmitting the acknowledgment bit. If there is any error, the node sends an error frame and go to SUSPEND state. The REC is modified accordingly before going to SUSPEND state.
- 5. If there is no traffic on the CAN bus and SUSPEND removal is requested, the node comes out of SUSPEND state.
- 6. If there is traffic on the CAN bus and SUSPEND removal is requested, the node comes out after the bus goes to idle. Therefore, <sup>a</sup> node does not receive any "partial" frame, which could lead to generation of error frames.
- 7. When the node is suspended, it does not participate in transmitting or receiving any data. Thus neither acknowledgment bit nor any error frame is sent. TEC and REC are not modified during SUSPEND state.

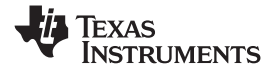

# **2.12 Bit-Timing Configuration Register (CANBTC)**

The CANBTC register is used to configure the CAN node with the appropriate network-timing parameters. This register must be programmed before using the CAN module.

This register is write-protected in user mode and can only be written in initialization mode (see Section 3.6.1).

#### **Note:** To avoid unpredictable behavior of the CAN module, the CANBTC register should never be programmed with values not allowed by the CAN protocol specification and by the bit timing rules listed in Section 3.1.1.

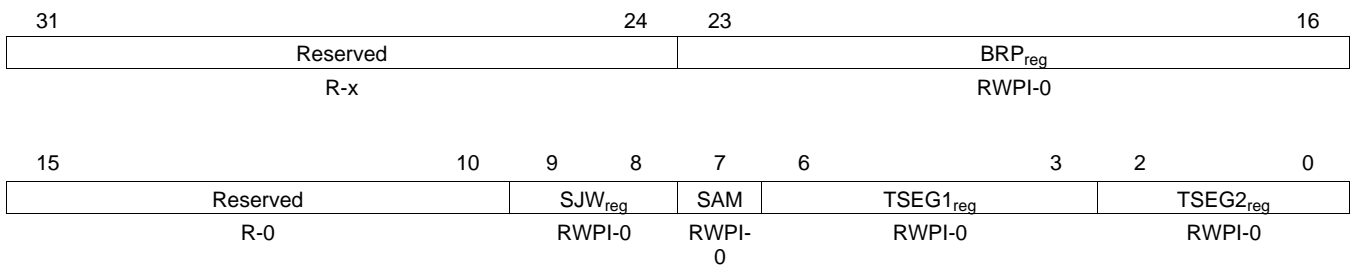

#### **Figure 2-12. Bit-Timing Configuration Register (CANBTC)**

LEGEND: RWPI <sup>=</sup> Read in all modes, write in EALLOW mode during initialization mode only; -*<sup>n</sup>* <sup>=</sup> value after reset

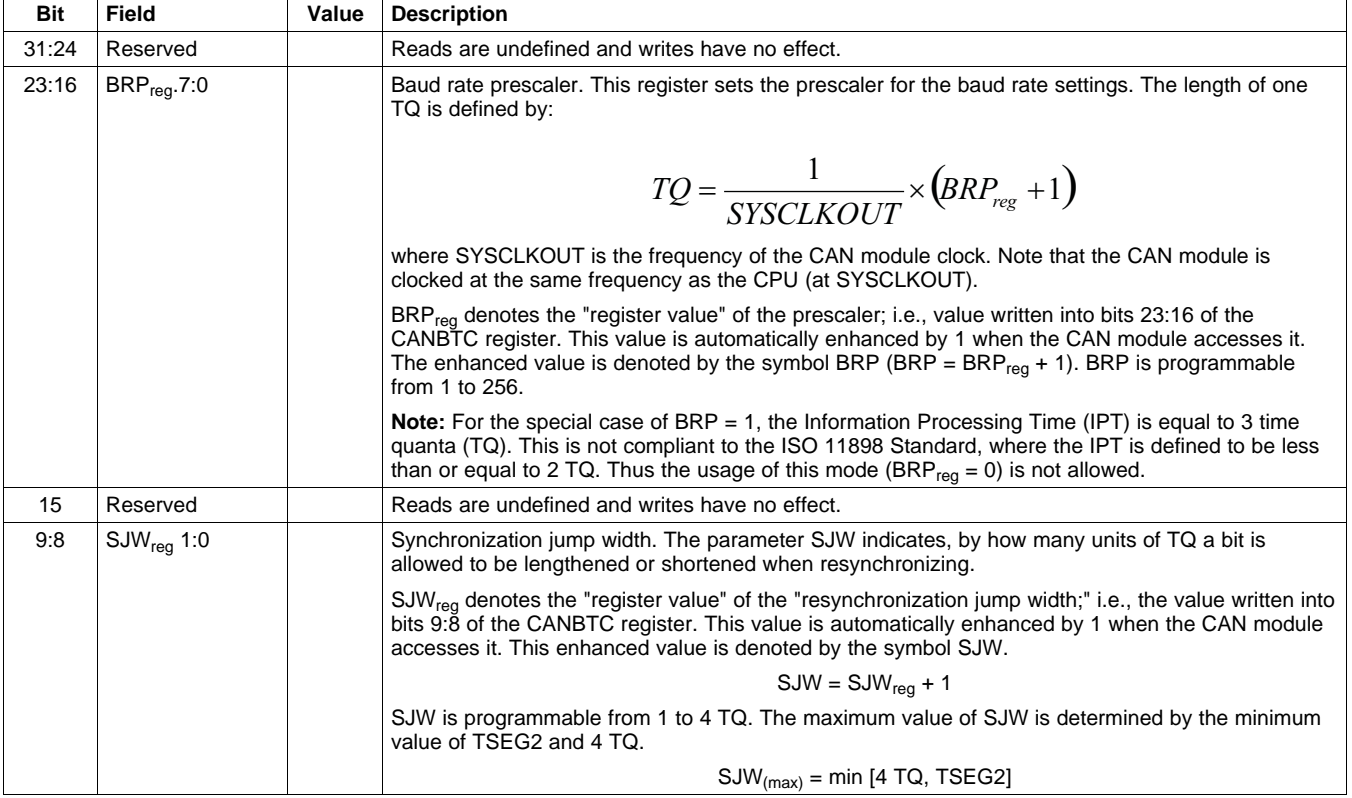

#### **Table 2-12. Bit-Timing Configuration Register (CANBTC) Field Descriptions**

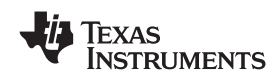

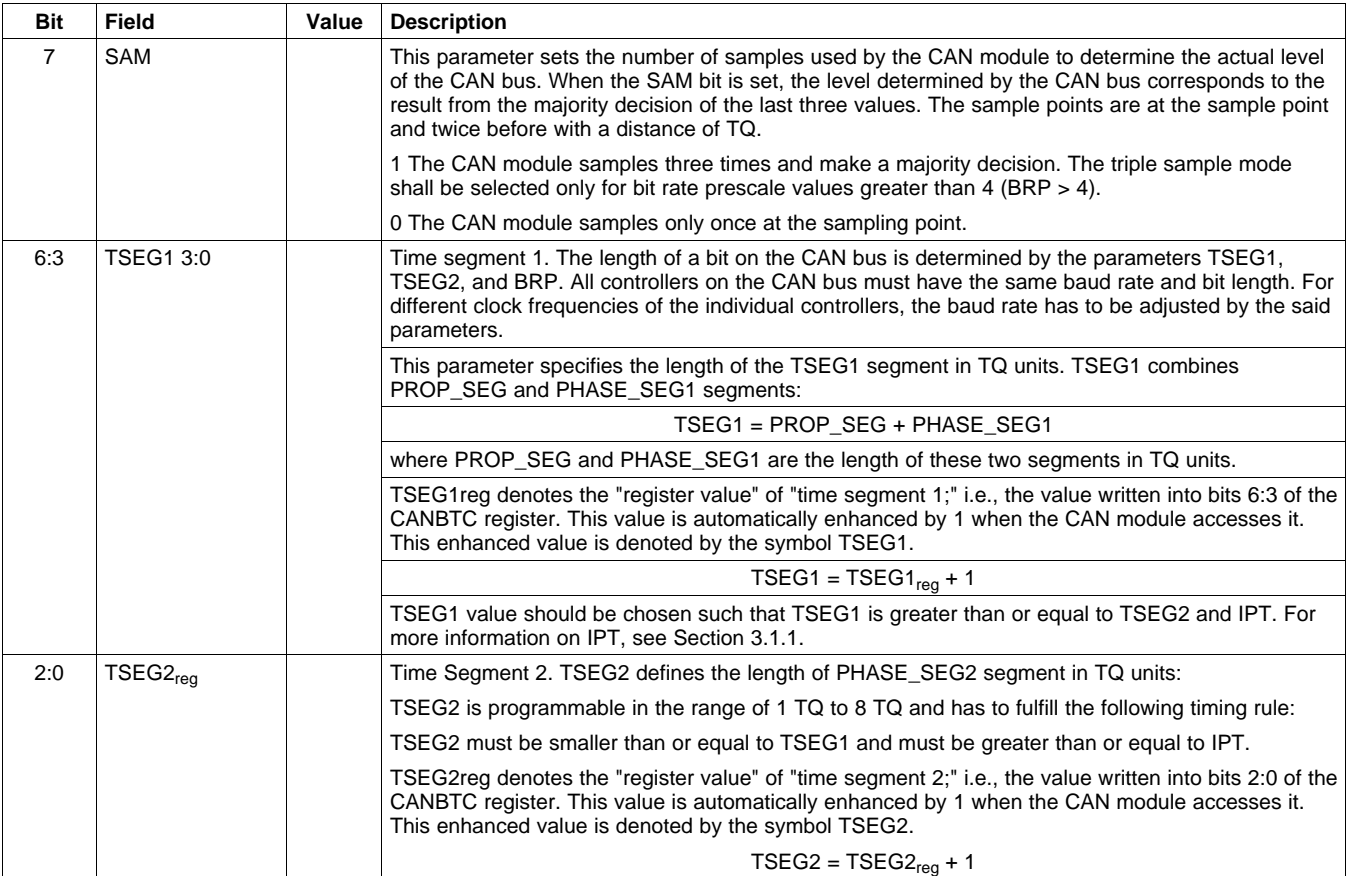

# **2.13 Error and Status Register (CANES)**

The status of the CAN module is shown by the Error and Status Register (CANES) and the error counter registers, which are described in this section.

The error and status register comprises information about the actual status of the CAN module and displays bus error flags as well as error status flags. If one of these error flags is set, then the current state of all other error flags is frozen. i.e. Only the first error is stored. In order to update the CANES register subsequently, the error flag which is set has to be acknowledged by writing <sup>a</sup> 1 to it. This action also clears the flag bit.

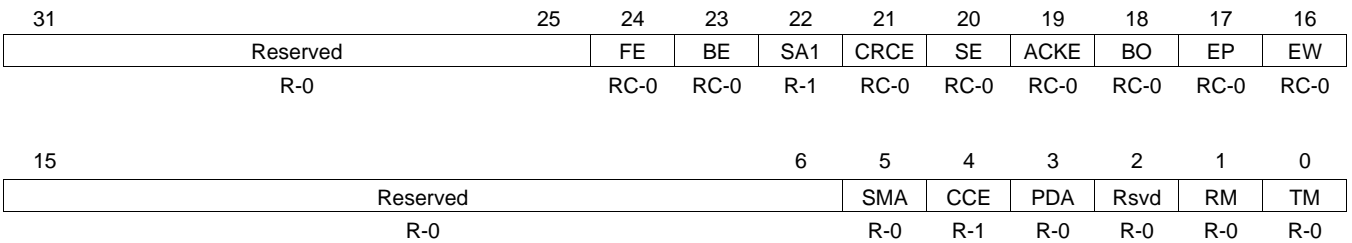

#### **Figure 2-13. Error and Status Register (CANES)**

LEGEND: R <sup>=</sup> Read; C <sup>=</sup> Clear; -*<sup>n</sup>* <sup>=</sup> value after reset

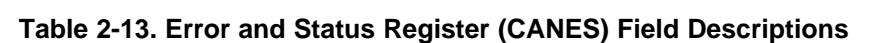

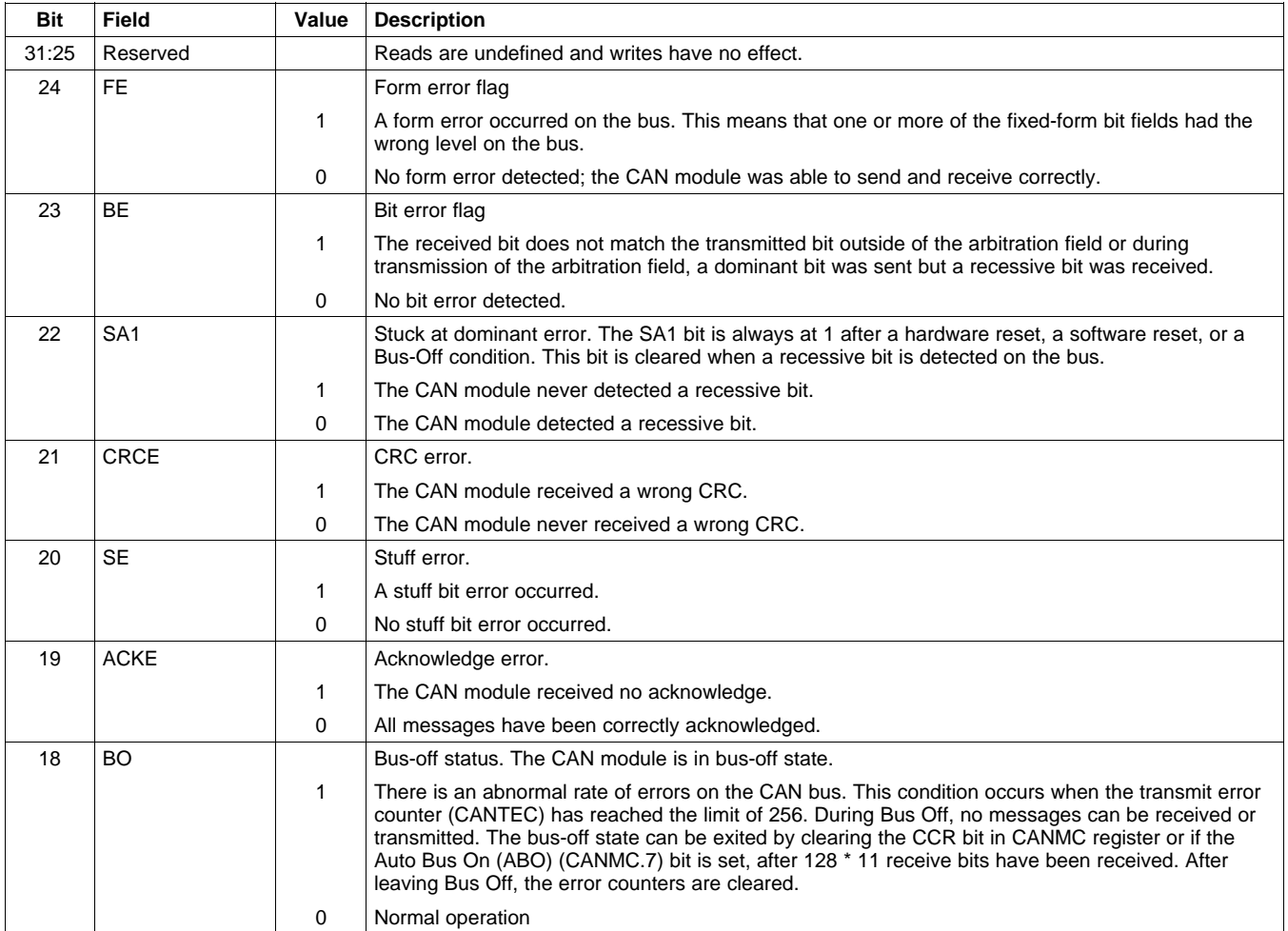

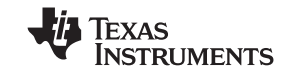

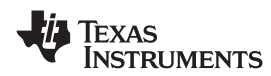

# **Table 2-13. Error and Status Register (CANES) Field Descriptions (continued)**

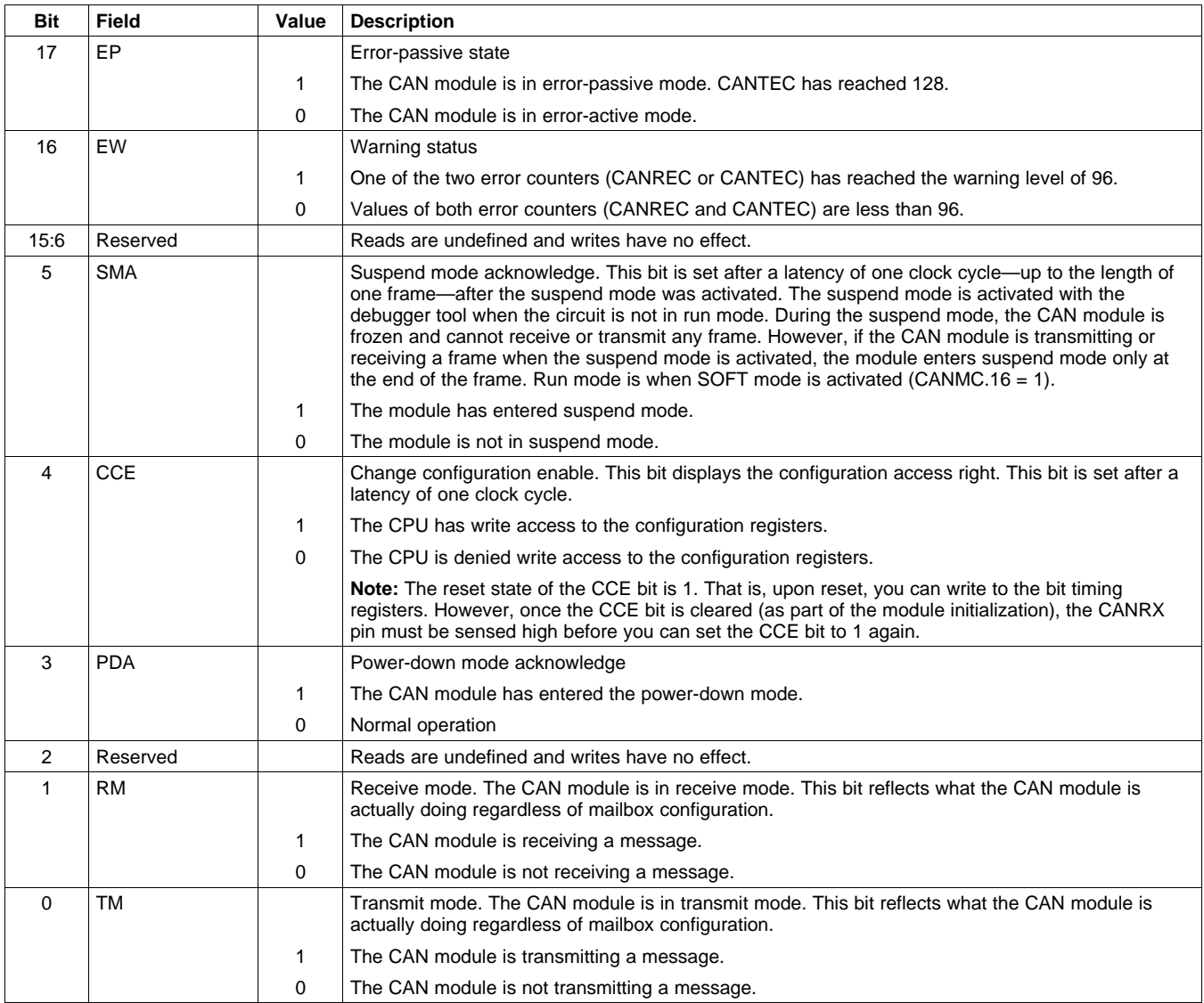

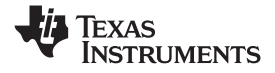

#### **2.14 CAN Error Counter Registers (CANTEC/CANREC)**

The CAN module contains two error counters: the receive error counter (CANREC) and the transmit error counter (CANTEC). The values of both counters can be read via the CPU interface. These counters are incremented or decremented according to the CAN protocol specification version 2.0.

#### **Figure 2-14. Transmit-Error-Counter Register (CANTEC)**

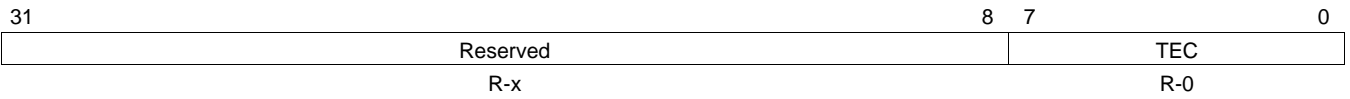

LEGEND: R <sup>=</sup> Read only; -*<sup>n</sup>* <sup>=</sup> value after reset

#### **Figure 2-15. Receive-Error-Counter Register (CANREC)**

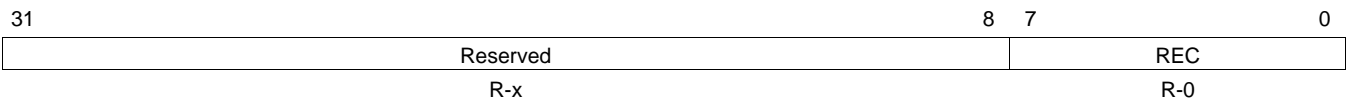

LEGEND: R <sup>=</sup> Read only; -*<sup>n</sup>* <sup>=</sup> value after reset

After reaching or exceeding the error passive limit (128), the receive error counter will not be increased anymore. When <sup>a</sup> message was received correctly, the counter is set again to <sup>a</sup> value between 119 and 127 (compare with CAN specification).

After reaching the bus-off state, the transmit error counter is undefined while the receive error counter changes its function. After reaching the bus-off state, the receive error counter is cleared. It is then incremented after every 11 consecutive recessive bits on the bus. These 11 bits correspond to the gap between two frames on the bus. If the counter reaches 128, the module automatically changes back to the bus-on status if this feature is enabled (Auto Bus On bit (ABO) (MC.7) set). All internal flags are reset and the error counters are cleared. After leaving initialization mode, the error counters are cleared.

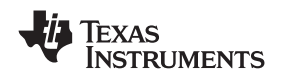

www.ti.com *Interrupt Registers*

#### **2.15 Interrupt Registers**

Interrupts are controlled by the interrupt flag registers, interrupt mask registers and mailbox interrupt level registers. These registers are described in the following subsections.

# *2.15.1 Global Interrupt Flag Registers (CANGIF0/CANGIF1)*

These registers allow the CPU to identify the interrupt source.

The interrupt flag bits are set if the corresponding interrupt condition did occur. The global interrupt flags are set depending on the setting of the GIL bit in the CANGIM register. If that bit is set, the global interrupts set the bits in the CANGIF1 register; otherwise, in the CANGIF0 register. This also applies to the Interrupt Flags AAIF and RMLIF. These bits are set according to the setting of the appropriate GIL bit in the CANGIM register.

The following bits are set regardless of the corresponding interrupt mask bits in the CANGIM register: MTOF*n*, WDIF*n*, BOIF*n*, TCOF*n*, WUIF*n*, EPIF*n*, AAIF*n*, RMLIF*n*, and WLIF*n*.

For any mailbox, the GMIFn bit is set only when the corresponding mailbox interrupt mask bit (in the CANMIM register) is set.

If all interrupt flags are cleared and <sup>a</sup> new interrupt flag is set the interrupt output line is activated when the corresponding interrupt mask bit is set. The interrupt line stays active until the interrupt flag is cleared by the CPU by writing <sup>a</sup> 1 to the appropriate bit or by clearing the interrupt-causing condition.

The GMIFx flags must be cleared by writing <sup>a</sup> 1 to the appropriate bit in the CANTA register or the CANRMP register (depending on mailbox configuration) and cannot be cleared in the CANGIFx register. After clearing one or more interrupt flags and one or more interrupt flags still set, <sup>a</sup> new interrupt is generated. The interrupt flags are cleared by writing <sup>a</sup> 1 to the corresponding bit location. If the GMIFx is set the Mailbox Interrupt Vector MIVx indicates the mailbox number of the mailbox that caused the setting of the GMIFx. In case more than one mailbox interrupt is pending, it always displays the highest mailbox interrupt vector assigned to that interrupt line.

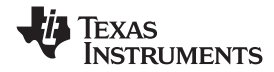

*Interrupt Registers* www.ti.com

**Figure 2-16. Global Interrupt Flag 0 Register (CANGIF0)**

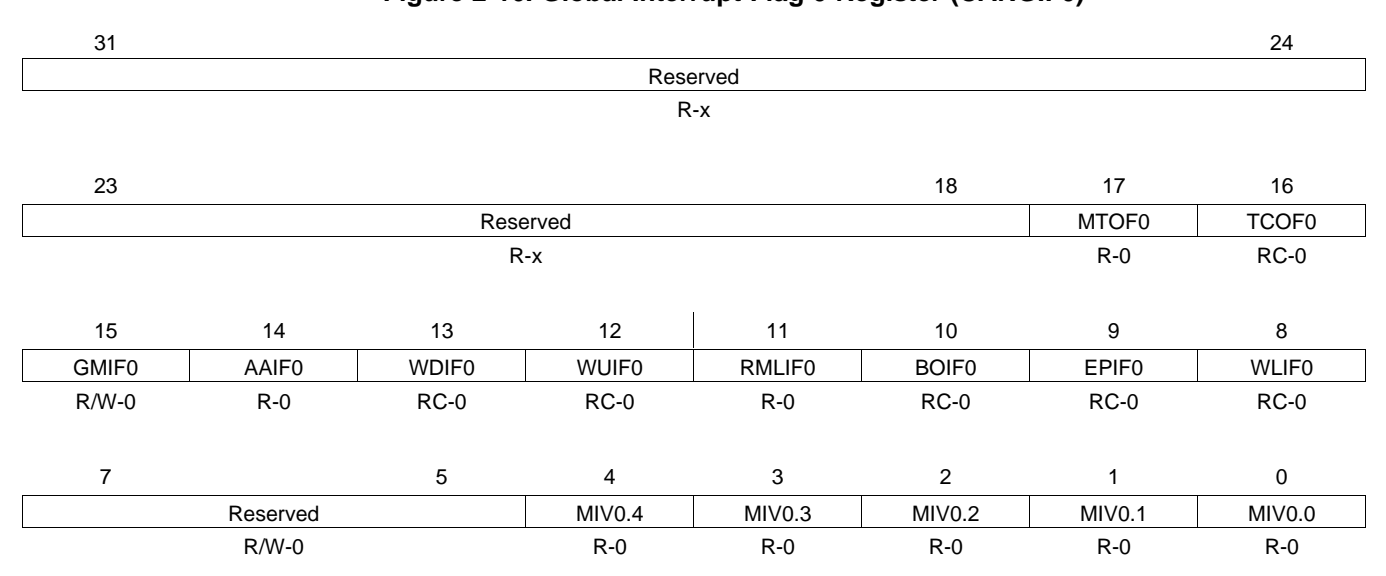

LEGEND: R/W <sup>=</sup> Read/Write; R <sup>=</sup> Read; C <sup>=</sup> Clear; -*<sup>n</sup>* <sup>=</sup> value after reset

# 31 24 Reserved R-x 23 18 17 16 Reserved MTOF1 TCOF1 R-x R-0 RC-0 15 14 13 12 11 10 9 8 GMIF1 AAIF1 WDIF1 WUIF1 RMLIF1 BOIF1 EPIF1 WLIF1 R/W-0 R-0 RC-0 RC-0 R-0 RC-0 RC-0 RC-0 7 5 4 3 2 1 0 Reserved MIV0.4 MIV0.3 MIV0.2 MIV0.1 MIV0.0 R/W-0 R-0 R-0 R-0 R-0 R-0

#### **Figure 2-17. Global Interrupt Flag 1 Register (CANGIF1)**

LEGEND: R/W <sup>=</sup> Read/Write; R <sup>=</sup> Read; C <sup>=</sup> Clear; -*<sup>n</sup>* <sup>=</sup> value after reset Note: eCAN only, reserved in the SCC

> **Note:** The following bit descriptions are applicable to both the CANGIF0 and CANGIF1 registers. For the following interrupt flags, whether they are set in the CANGIF0 or the CANGIF1 register is determined by the value of the GIL bit in the CANGIM register: TCOF*n*, AAIF*n*, WDIF*n*, WUIF*n*, RMLIF*n*, BOIF*n*, EPIF*n*, and WLIF*n*.

If GIL = 0, these flags are set in the CANGIF0 register; if GIL = 1, they are set in the CANGIF1 register.

Similarly, the choice of the CANGIF0 and CANGIF1 register for the MTOFn and GMIFn bits is determined by the MILn bit in the CANMIL register.

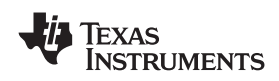

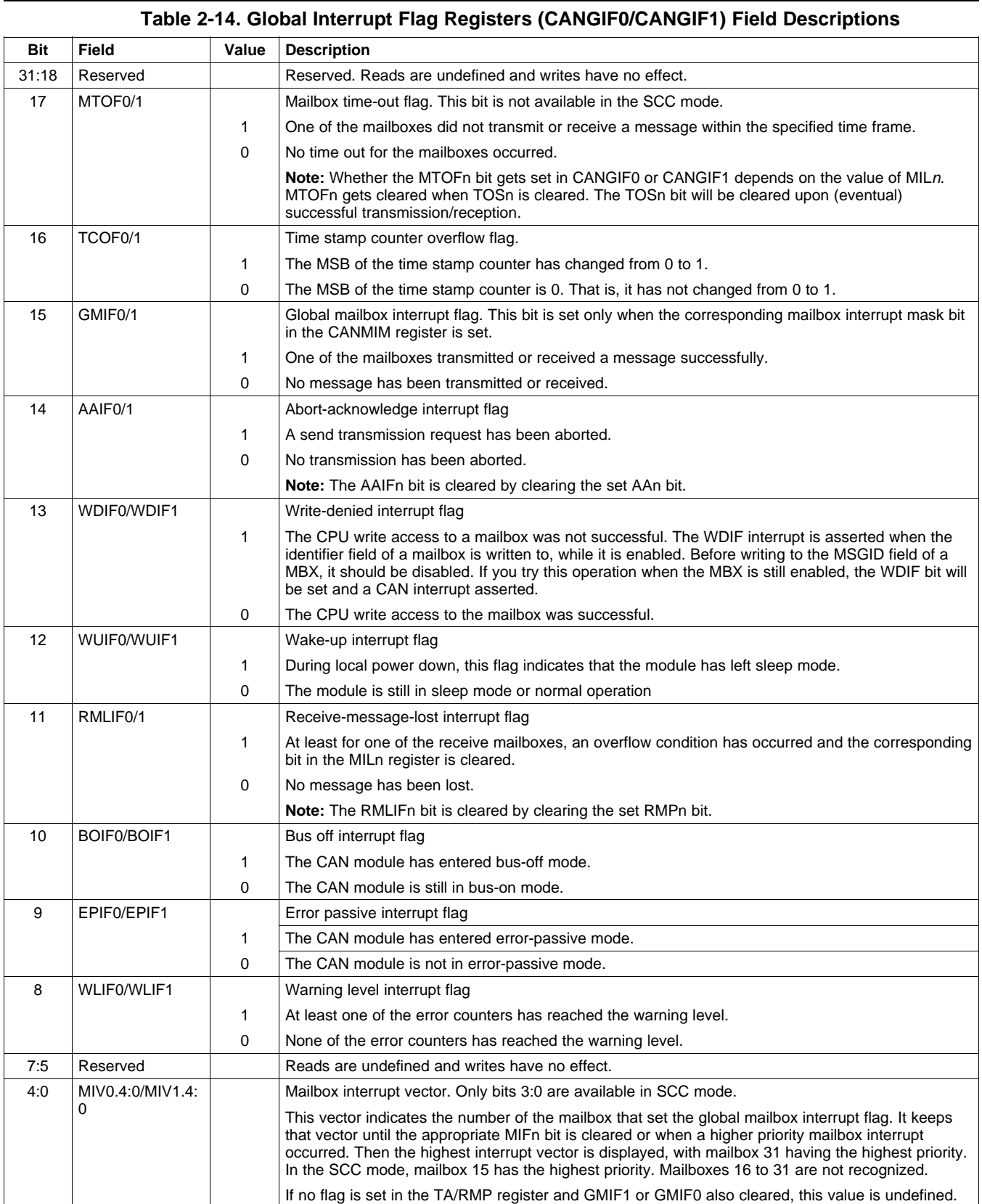

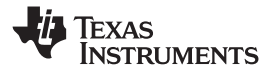

# *2.15.2 Global Interrupt Mask Register (CANGIM)*

The set up for the interrupt mask register is the same as for the interrupt flag register. If <sup>a</sup> bit is set, the corresponding interrupt is enabled. This register is EALLOW protected.

# **Figure 2-18. Global Interrupt Mask Register (CANGIM)**

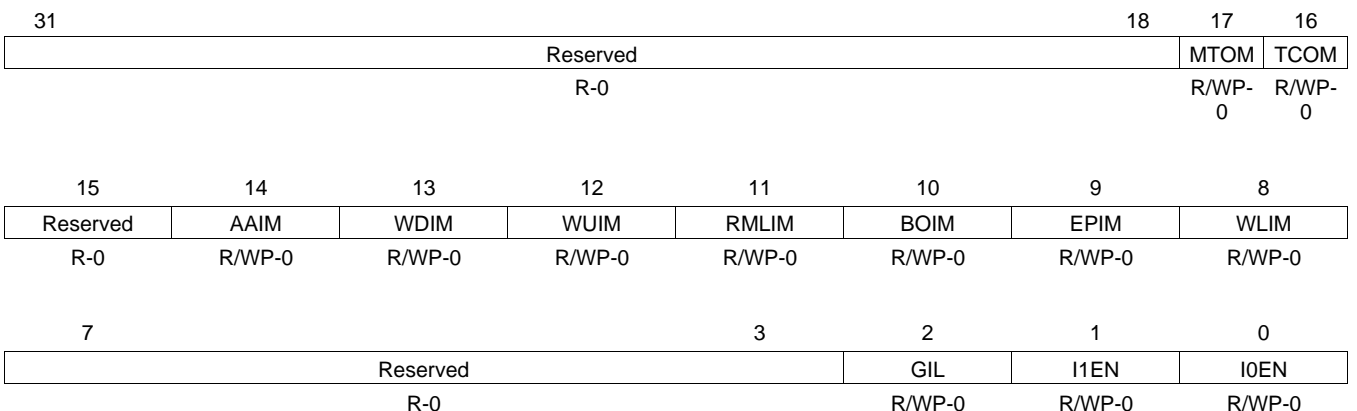

LEGEND: R <sup>=</sup> Read; W <sup>=</sup> Write; WP <sup>=</sup> Write in EALLOW mode only; -*<sup>n</sup>* <sup>=</sup> value after reset

#### **Table 2-15. Global Interrupt Mask Register (CANGIM) Field Descriptions**

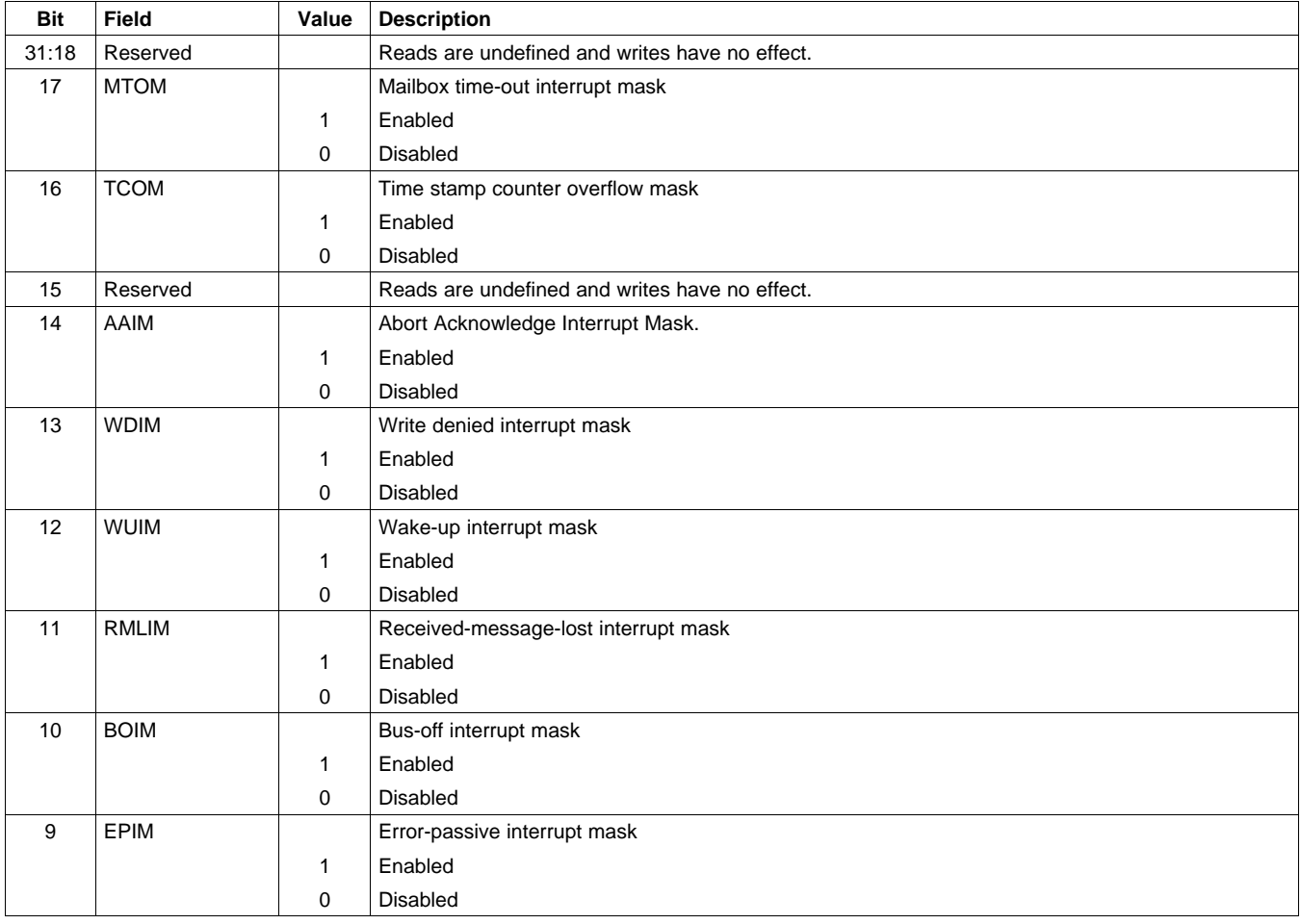

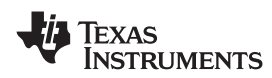

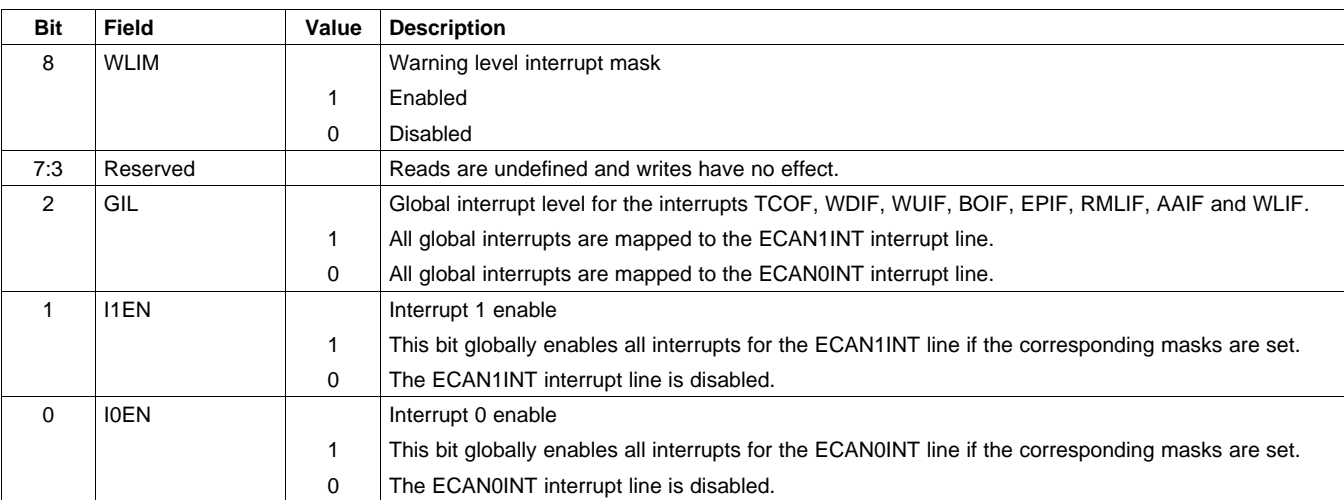

#### **Table 2-15. Global Interrupt Mask Register (CANGIM) Field Descriptions (continued)**

The GMIF has no corresponding bit in the CANGIM because the mailboxes have individual mask bits in the CANMIM register.

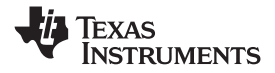

# *2.15.3 Mailbox Interrupt Mask Register (CANMIM)*

There is one interrupt flag available for each mailbox. This can be <sup>a</sup> receive or <sup>a</sup> transmit interrupt depending on the configuration of the mailbox. This register is EALLOW protected.

# **Figure 2-19. Mailbox Interrupt Mask Register (CANMIM)**

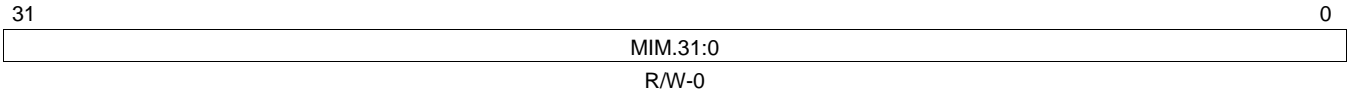

LEGEND: R/W <sup>=</sup> Read/Write; -*<sup>n</sup>* <sup>=</sup> value after reset

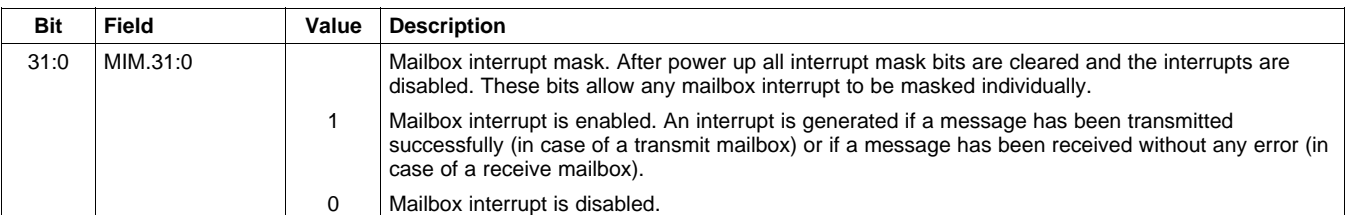

# **Table 2-16. Mailbox Interrupt Mask Register (CANMIM) Field Descriptions**

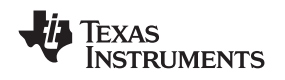

# *2.15.4 Mailbox Interrupt Level Register (CANMIL)*

Each of the 32 mailboxes may initiate an interrupt on one of the two interrupt lines. Depending on the setting in the mailbox interrupt level register (CANMIL), the interrupt is generated on ECAN0INT (MILn = 0) or on line ECAN1INT (MIL[*n*] <sup>=</sup> 1).

## **Figure 2-20. Mailbox Interrupt Level Register (CANMIL)**

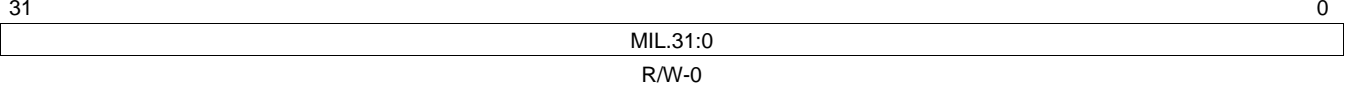

LEGEND: R/W <sup>=</sup> Read/Write; -*<sup>n</sup>* <sup>=</sup> value after reset

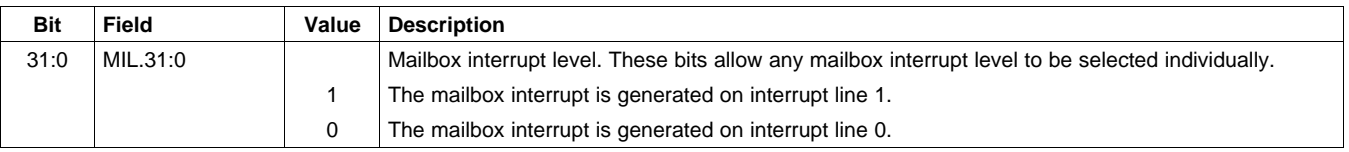

#### **Table 2-17. Mailbox Interrupt Level Register (CANMIL) Field Descriptions**

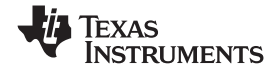

## **2.16 Overwrite Protection Control Register (CANOPC)**

If there is an overflow condition for mailbox <sup>n</sup> (RMP[*n*] is set to 1 and <sup>a</sup> new receive message would fit for mailbox n), the new message is stored depending on the settings in the CANOPC register. If the corresponding bit OPC[*n*] is set to 1, the old message is protected against being overwritten by the new message; thus, the next mailboxes are checked for <sup>a</sup> matching ID. If no other mailbox is found, the message is lost without further notification. If the bit OPC[*n*] is cleared to 0, the old message is overwritten by the new one. This is notified by setting the receive message lost bit RML[*n*].

For read/write operations, only 32-bit access is supported.

#### **Figure 2-21. Overwrite Protection Control Register (CANOPC)**

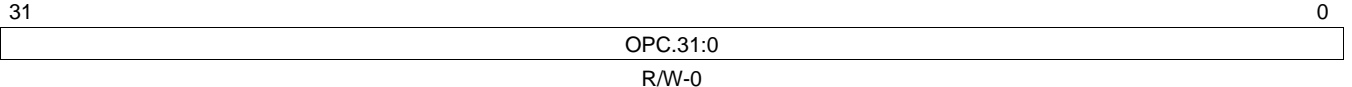

LEGEND: R/W <sup>=</sup> Read/Write; -*<sup>n</sup>* <sup>=</sup> value after reset

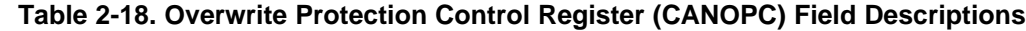

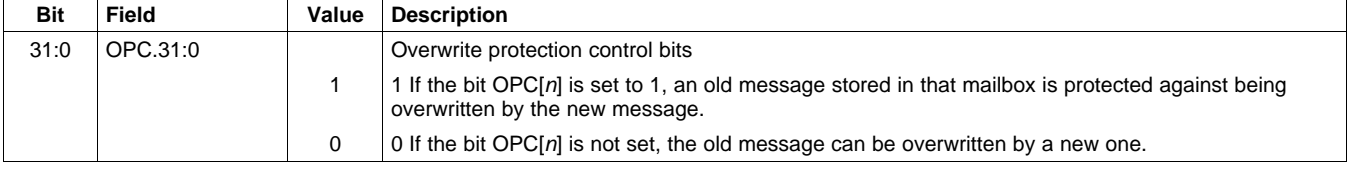

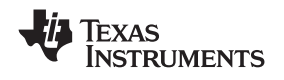

# **2.17 eCAN I/O Control Registers (CANTIOC, CANRIOC)**

The CANTX and CANRX pins should be configured for CAN use. This is done using the CANTIOC and CANRIOC registers.

# **Figure 2-22. TX I/O Control Register (CANTIOC)**

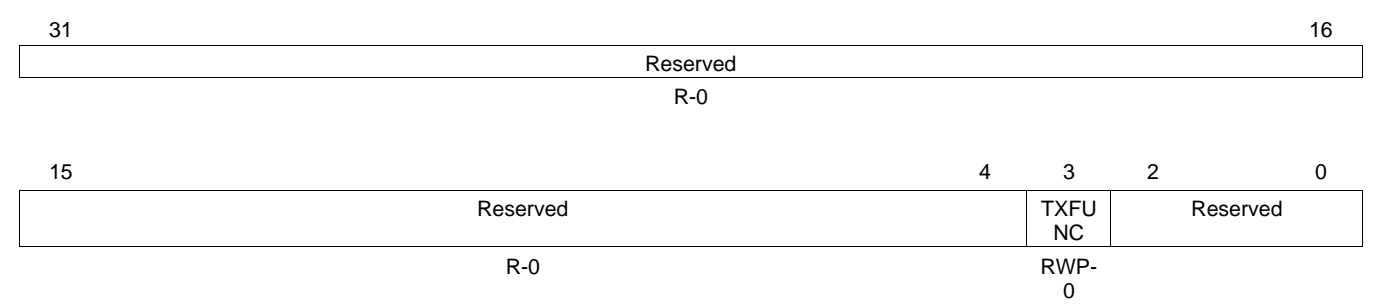

LEGEND: RWP <sup>=</sup> Read in all modes, write in EALLOW-mode only; R <sup>=</sup> Read only; -*<sup>n</sup>* <sup>=</sup> value after reset

#### **Table 2-19. TX I/O Control Register (CANTIOC) Field Descriptions**

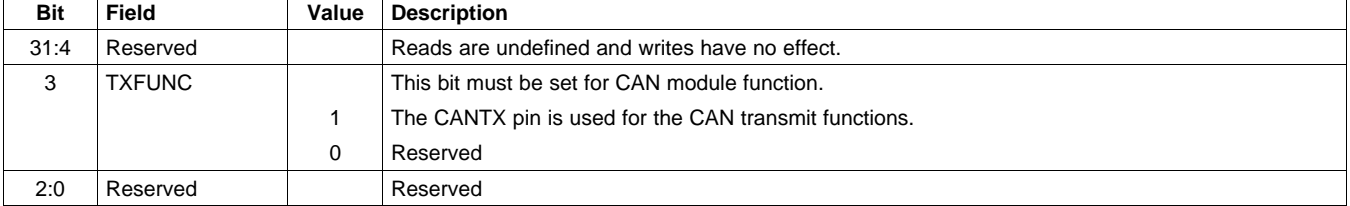

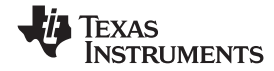

# **Figure 2-23. RX I/O Control Register (CANRIOC)**

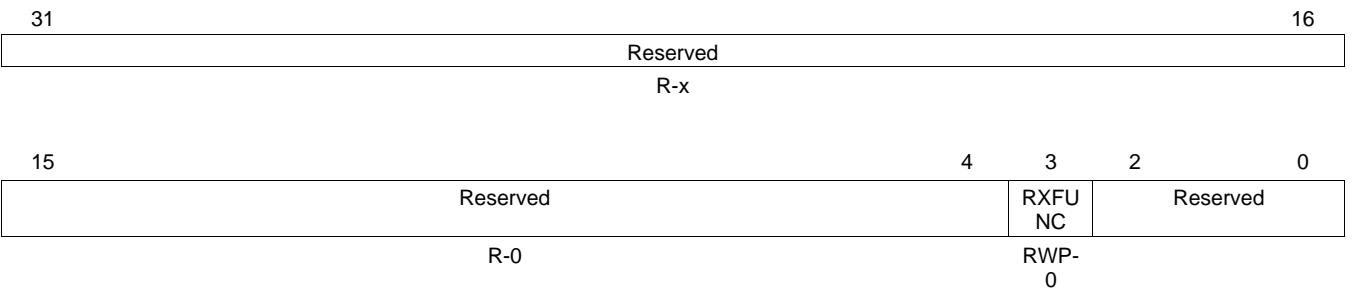

LEGEND: RWP <sup>=</sup> Read in all modes, write in EALLOW-mode only; R <sup>=</sup> Read only; -*<sup>n</sup>* <sup>=</sup> value after reset; <sup>x</sup> <sup>=</sup> indeterminate

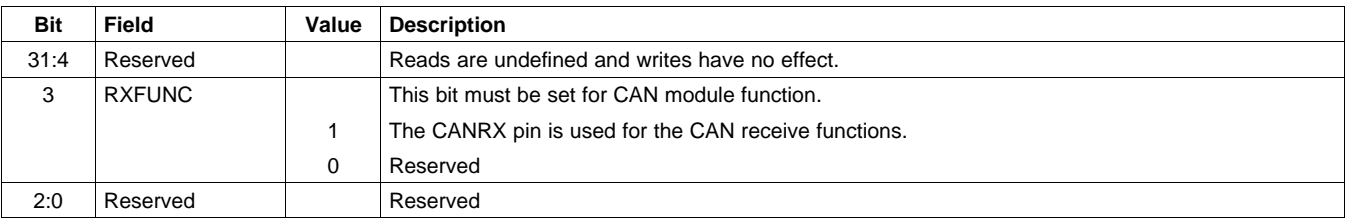

## **Table 2-20. RX I/O Control Register (CANRIOC) Field Descriptions**

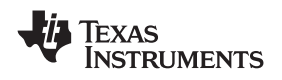

#### **2.18 Timer Management Unit**

Several functions are implemented in the eCAN to monitor the time when messages are transmitted/received. A separate state machine is included in the eCAN to handle the time-control functions. This state machine has lower priority when accessing the registers than the CAN state machine has. Therefore, the time-control functions may be delayed by other ongoing actions.

#### *2.18.1 Time Stamp Functions*

To get an indication of the time of reception or transmission of <sup>a</sup> message, <sup>a</sup> free-running 32-bit timer (TSC) is implemented in the module. Its content is written into the time stamp register of the corresponding mailbox (Message Object Time Stamp [MOTS]) when <sup>a</sup> received message is stored or <sup>a</sup> message has been transmitted.

The counter is driven from the bit clock of the CAN bus line. The timer is stopped during the initialization mode or if the module is in sleep or suspend mode. After power-up reset, the free-running counter is cleared.

The most significant bit of the TSC register is cleared by writing <sup>a</sup> 1 to TCC (CANMC.14). The TSC register can also be cleared when mailbox 16 transmitted or received (depending on the setting of CANMD.16 bit) <sup>a</sup> message successfully. This is enabled by setting the MBCC bit (CANMC.15). Therefore, it is possible to use mailbox 16 for global time synchronization of the network. The CPU can read and write the counter.

Overflow of the counter is detected by the TSC-counter-overflow-interrupt flag (TCOF*n*-CANGIF*n*.16). An overflow occurs when the highest bit of the TSC counter changes to 1. Therefore, the CPU has enough time to handle this situation.

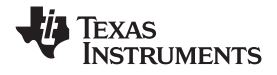

#### **2.18.1.1 Time-Stamp Counter Register (CANTSC)**

This register holds the time-stamp counter value at any instant of time. This is <sup>a</sup> free-running 32-bit timer which is clocked by the bit clock of the CAN bus. For example, at a bit rate of 1 Mbps, CANTSC would increment every 1 µs.

# **Figure 2-24. Time-Stamp Counter Register (CANTSC)**

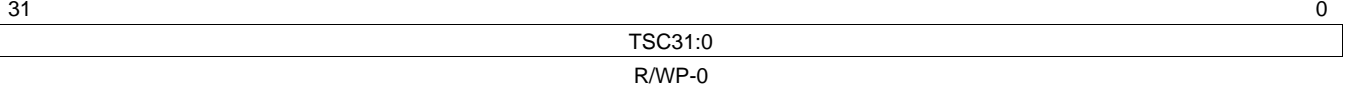

LEGEND: R <sup>=</sup> Read; WP <sup>=</sup> Write in EALLOW enabled mode only; -*<sup>n</sup>* <sup>=</sup> value after reset Note: eCAN mode only, reserved in the SCC

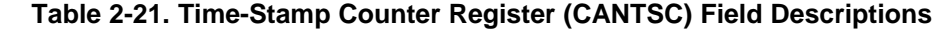

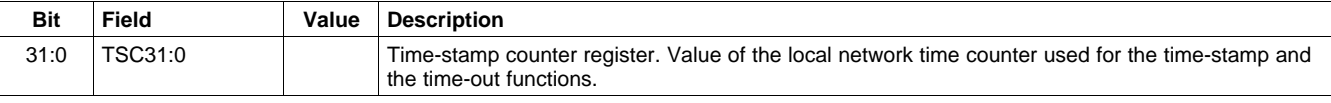

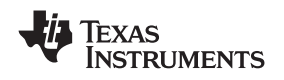

# **2.18.1.2 Message Object Time Stamp Registers (MOTS)**

This register holds the value of the TSC when the corresponding mailbox data was successfully transmitted or received. Each mailbox has its own MOTS register.

#### **Figure 2-25. Message Object Time Stamp Registers (MOTS)**

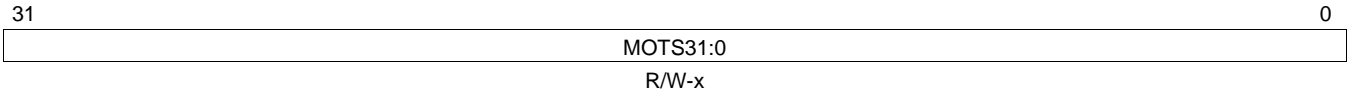

LEGEND: R/W = Read/Write; -n = value after reset; x = indeterminate

#### **Table 2-22. Message Object Time Stamp Registers (MOTS) Field Descriptions**

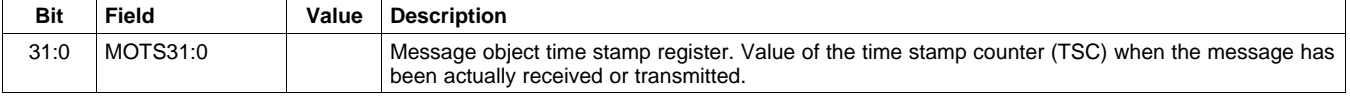

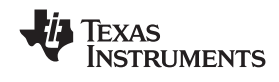

#### *2.18.2 Time-Out Functions*

To ensure that all messages are sent or received within <sup>a</sup> predefined period, each mailbox has its own time-out register. If <sup>a</sup> message has not been sent or received by the time indicated in the time-out register and the corresponding bit TOC[*n*] is set in the TOC register, <sup>a</sup> flag is set in the time-out status register (TOS).

For transmit mailboxes the TOS[*n*] flag is cleared when the TOC[*n*] bit is cleared or when the corresponding TRS[*n*] bit is cleared, no matter whether due to successful transmission or abortion of the transmit request. For receive mailboxes, the TOS[*n*] flag is cleared when the corresponding TOC[*n*] bit is cleared.

The CPU can also clear the time-out status register flags by writing <sup>a</sup> 1 into the time-out status register.

The message object time-out registers (MOTO) are implemented as <sup>a</sup> RAM. The state machine scans all the MOTO registers and compares them to the TSC counter value. If the value in the TSC register is equal to or greater than the value in the time-out register, and the corresponding TRS bit (applies to transmit mailboxes only) is set, and the TOC[*n*] bit is set, the appropriate bit TOS[*n*] is set. Since all the time-out registers are scanned sequentially, there can be <sup>a</sup> delay before the TOS[*n*] bit is set.

#### **2.18.2.1 Message-Object Time-Out Registers (MOTO)**

This register holds the time-out value of the TSC by which the corresponding mailbox data should be successfully transmitted or received. Each mailbox has its own MOTO register.

#### **Figure 2-26. Message-Object Time-Out Registers (MOTO)**

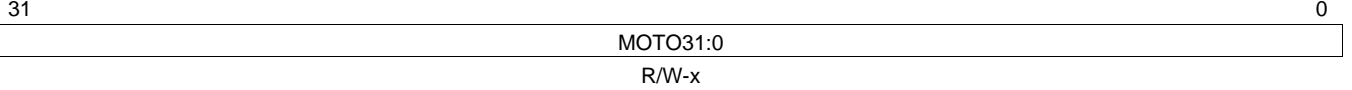

LEGEND: R/W = Read/Write; -n = value after reset; x = indeterminate

#### **Table 2-23. Message-Object Time-Out Registers (MOTO) Field Descriptions**

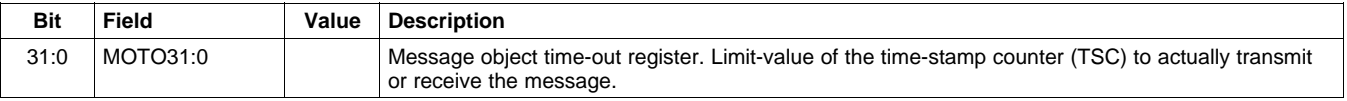

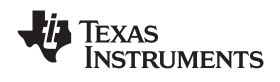

# **2.18.2.2 Time-Out Control Register (CANTOC)**

This register controls whether or not time-out functionality is enabled for <sup>a</sup> given mailbox.

#### **Figure 2-27. Time-Out Control Register (CANTOC)**

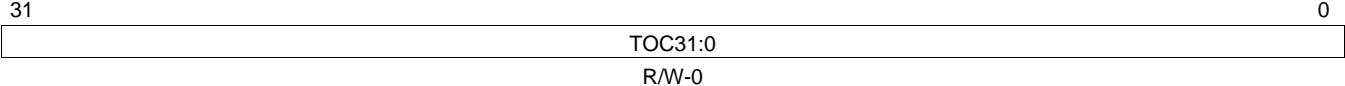

LEGEND: R/W <sup>=</sup> Read/Write; -*<sup>n</sup>* <sup>=</sup> value after reset

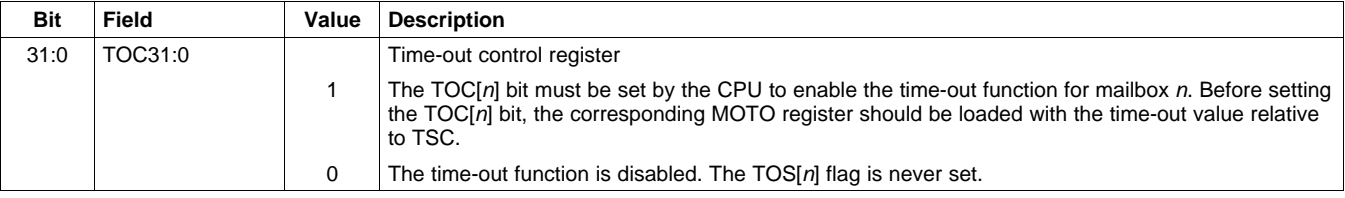

#### **Table 2-24. Time-Out Control Register (CANTOC) Field Descriptions**

#### **2.18.2.3 Time-Out Status Register (CANTOS)**

This register holds the status information of mailboxes that have timed out.

#### **Figure 2-28. Time-Out Status Register (CANTOS)**

31 0 TOS31:0 R/C-0

LEGEND: R/C <sup>=</sup> Read/Clear; -*<sup>n</sup>* <sup>=</sup> value after reset

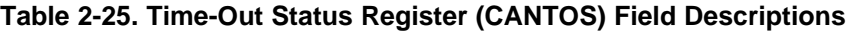

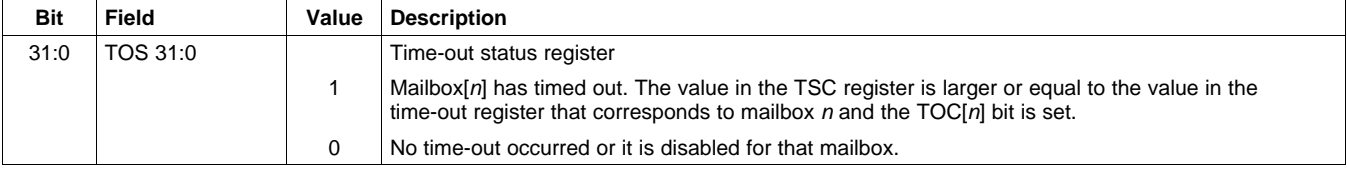

The TOS*<sup>n</sup>* bit is set when all three of the following conditions are met:

- 1. The TSC value is greater than or equal to the value in the time-out register (MOTOn).
- 2. The TOC*n* bit is set.
- 3. The TRS*n* bit is set.

The time-out registers are implemented as <sup>a</sup> RAM. The state machine scans all the time-out registers and compares them to the time stamp counter value. Since all the time out registers are scanned sequentially, it is possible that even though <sup>a</sup> transmit mailbox has timed out, the TOS*<sup>n</sup>* bit is not set. This can happen when the mailbox succeeded in transmitting and clearing the TRS*<sup>n</sup>* bit before the state machine scans the time-out register of that mailbox. This is true for the receive mailbox as well. In this case, the RMP*<sup>n</sup>* bit can be set to 1 by the time the state machine scans the time-out register of that mailbox. However, the receive mailbox probably did not receive the message before the time specified in the time-out register.

# *2.18.3 Behavior/Usage of MTOF0/1 Bit in User Applications*

The MTOF0/1 bit is automatically cleared by the CPK (along with the TOS*<sup>n</sup>* bit) upon transmission/reception by the mailbox, which asserted this flag in the first place. It can also be cleared by the user (via the CPU). On <sup>a</sup> time-out condition, the MTOF0/1 bit (and the TOS.*<sup>n</sup>* bit) is set. On an (eventual) successful communication, these bits are automatically cleared by the CPK. Following are the possible behaviors/usage for the MTOF0/1 bit:

- 1. Time-out condition occurs. Both MTOF0/1 bit and TOS.*n* bits are set. Communication is never successful; i.e., the frame was never transmitted (or received). An interrupt is asserted. Application handles the issue and eventually clears both MTOF0/1 bit and TOS.*<sup>n</sup>* bit.
- 2. Time-out condition occurs. Both MTOF0/1 bit and TOS.*<sup>n</sup>* bits are set. However, communication is eventually successful; i.e., the frame gets transmitted (or received). Both MTOF0/1 bit and TOS.*<sup>n</sup>* bits are cleared automatically by the CPK. An interrupt is still asserted because, the interrupt occurrence was recorded in the PIE module. When the ISR scans the GIF register, it doesn't see the MTOF0/1 bit set. This is the phantom interrupt scenario. Application merely returns to the main code.
- 3. Time-out condition occurs. Both MTOF0/1 bit and TOS.*<sup>n</sup>* bits are set. While executing the ISR pertaining to time-out, communication is successful. This situation must be handled carefully. The application should not re-transmit <sup>a</sup> mailbox if the mailbox is sent between the time the interrupt is asserted and the time the ISR is attempting to take corrective action. One way of doing this is to poll the TM/RM bits in the GSR register. These bits indicate if the CPK is currently transmitting/receiving. If that is the case, the application should wait till the communication is over and then check the TOS.*<sup>n</sup>* bit again. If the communication is still not successful, then the application should take the corrective action.

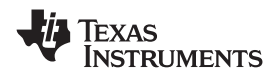

# **2.19 Mailbox Layout**

The following four 32-bit registers comprise each mailbox:

- MSGID Stores the message ID
- MSGCTRL Defines number of bytes, transmission priority and remote frames
- CANMDL 4 bytes of data
- CANMDH 4 bytes of data

# *2.19.1 Message Identifier Register (MSGID)*

This register contains the message ID and other control bits for <sup>a</sup> given mailbox.

#### **Figure 2-29. Message Identifier Register (MSGID) Register**

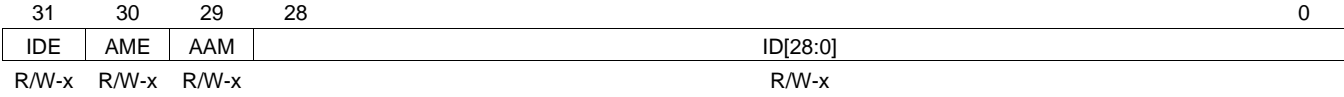

LEGEND:  $R/W = Read/Write$ ;  $R = Read$  only;  $-n = value$  after reset;  $x = indeterminate$ Note: This register can be written only when mailbox n is disabled (CANME[n] (CANME.31-0) = 0).

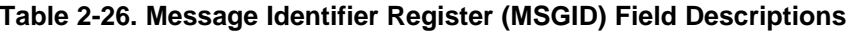

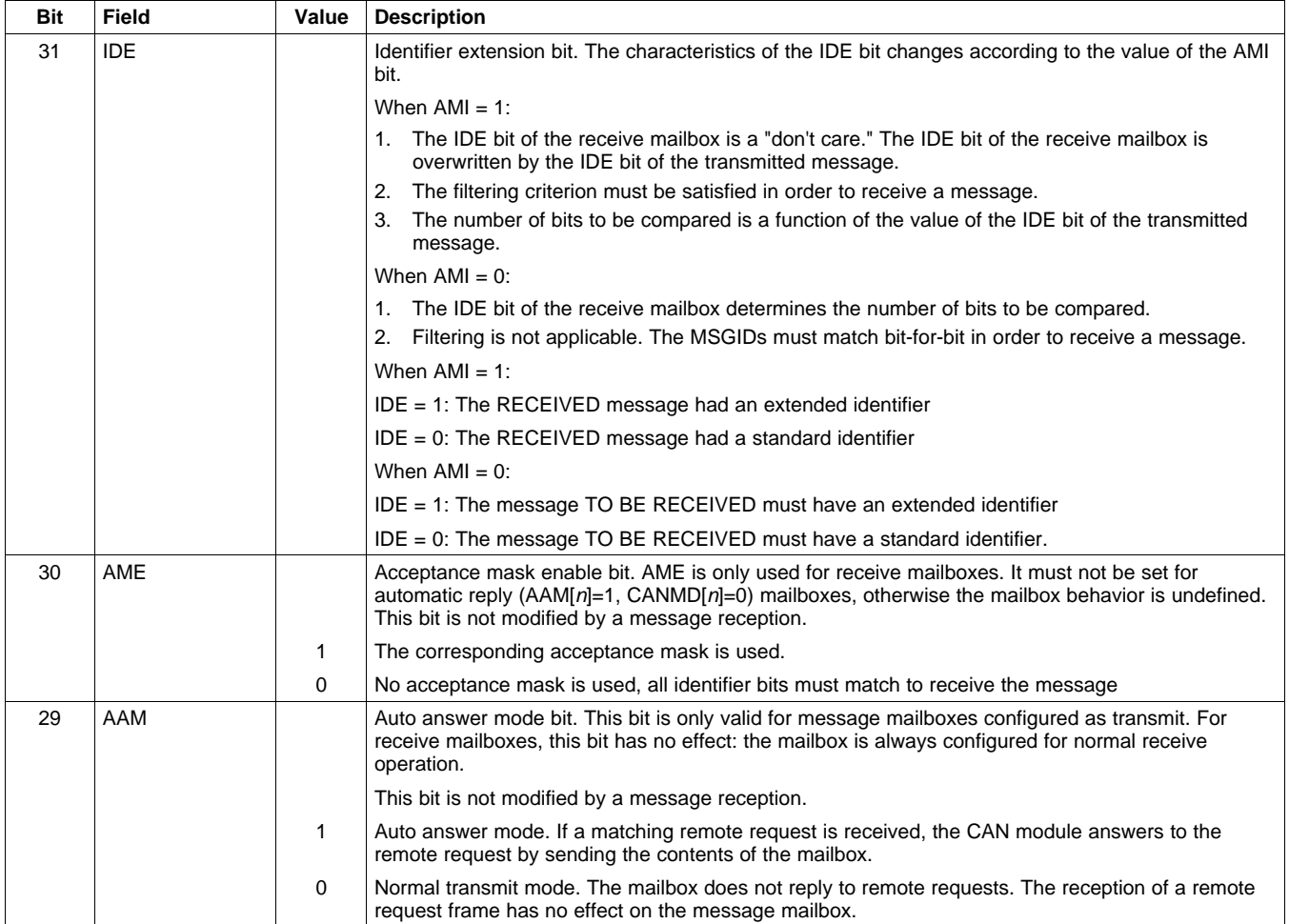

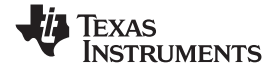

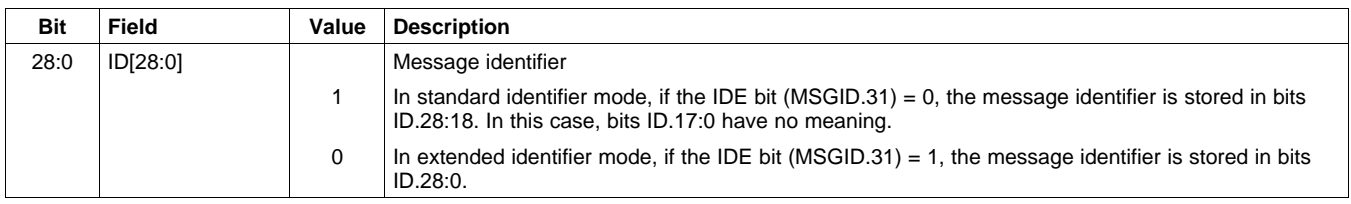

#### **Table 2-26. Message Identifier Register (MSGID) Field Descriptions (continued)**

# *2.19.2 CPU Mailbox Access*

Write accesses to the identifier can only be accomplished when the mailbox is disabled (CANME[*n*]  $(CANME.31-0) = 0$ . During access to the data field, it is critical that the data does not change while the CAN module is reading it. Hence, <sup>a</sup> write access to the data field is disabled for <sup>a</sup> receive mailbox.

For send mailboxes, an access is usually denied if the TRS (TRS.31-0) or the TRR (TRR.31-0) flag is set. In these cases, an interrupt can be asserted. A way to access those mailboxes is to set CDR (MC.8) before accessing the mailbox data.

After the CPU access is finished, the CPU must clear the CDR flag by writing <sup>a</sup> 0 to it. The CAN module checks for that flag before and after reading the mailbox. If the CDR flag is set during those checks, the CAN module does not transmit the message but continues to look for other transmit requests. The setting of the CDR flag also stops the write-denied interrupt (WDI) from being asserted.

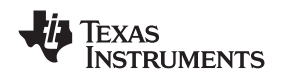

# *2.19.3 Message-Control Register (MSGCTRL)*

For <sup>a</sup> transmit mailbox, this register specifies the number of bytes to be transmitted and the transmission priority. It also specifies the remote-frame operation.

**Figure 2-30. Message-Control Register (MSGCTRL)**

# 31 16 Reserved R-0 15 13 12 8 7 5 4 3 0 Reserved I TPL Reserved RTR DLC R-0 RW-x R-0 RW-x RW-x

LEGEND: RW = Read any time, write when mailbox is disabled or configured for transmission; -*n* = value after reset; x = indeterminate Note: The register MSGCTRL(*n*) can only be written if mailbox *<sup>n</sup>* is configured for transmission (CANMD[*n*] (CANMD.31-0)=0) or if the mailbox is disabled (CANME[*n*] (CANME.31-0) =0).

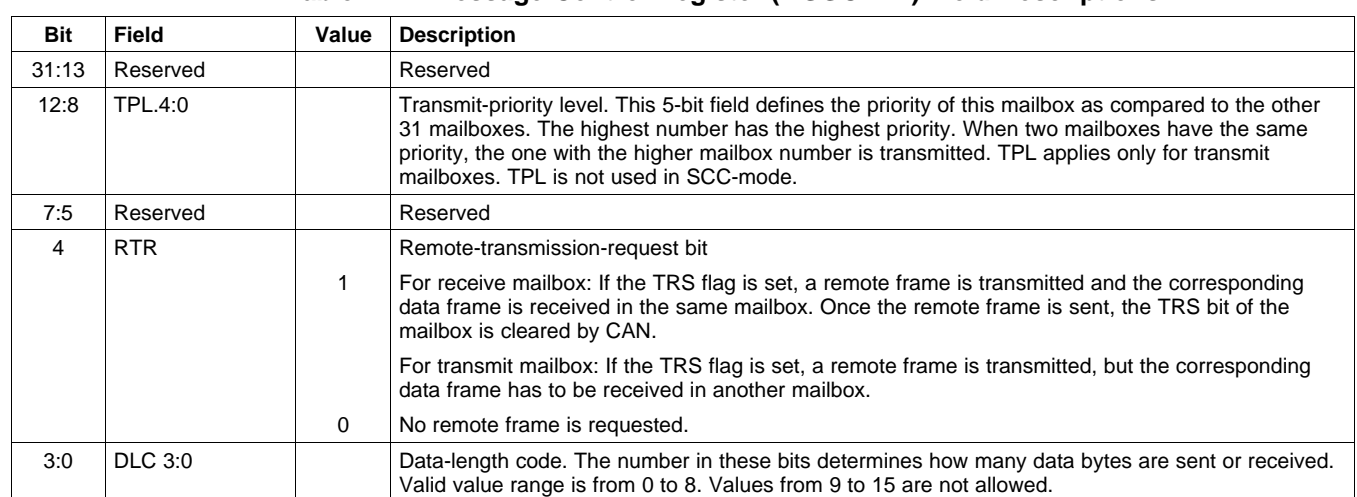

#### **Table 2-27. Message-Control Register (MSGCTRL) Field Descriptions**

**Note:** As part of the CAN module initialization process, all the bits of the MSGCTRL*<sup>n</sup>* registers must first be initialized to zero before proceeding to initialize the various bit fields to the desired values.

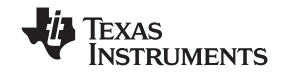

# *2.19.4 Message Data Registers (CANMDL, CANMDH)*

Eight bytes of the mailbox are used to store the data field of <sup>a</sup> CAN message. The setting of DBO (MC.10) determines the ordering of stored data. The data is transmitted or received from the CAN bus, starting with byte 0.

- •When DBO ( $MC.10$ ) = 1, the data is stored or read starting with the least significant byte of the CANMDL register and ending with the most significant byte of the CANMDH register.
- •When DBO ( $MC.10$ ) = 0, the data is stored or read starting with the most significant byte of the CANMDL register and ending with the least significant byte of the CANMDH register.

The registers CANMDL(*n*) and CANMDH(*n*) can be written only if mailbox *<sup>n</sup>* is configured for transmission (CANMD[*n*] (CANMD.31-0)=0) or the mailbox is disabled (CANME[*n*] (CANME.31-0)=0). If TRS[*n*] (TRS.31-0)=1, the registers CANMDL(*n*) and CANMDH(*n*) cannot be written, unless CDR (MC.8)=1, with MBNR (MC.4-0) set to *<sup>n</sup>*. These settings also apply for <sup>a</sup> message object configured in reply mode (AAM (MSGID.29)=1).

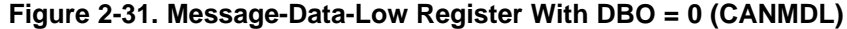

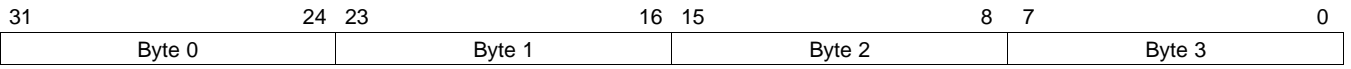

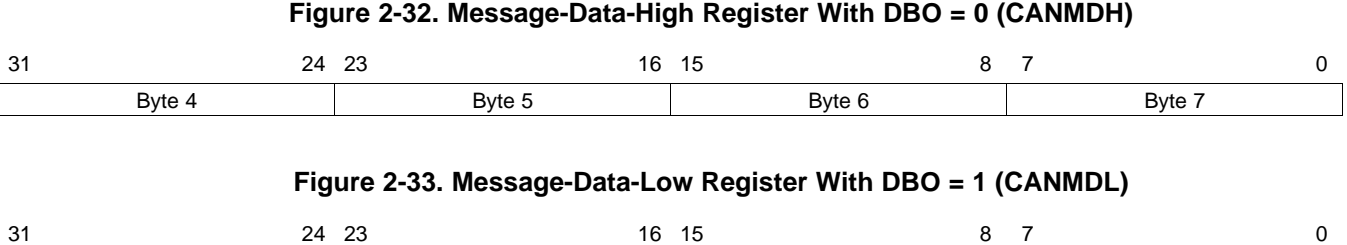

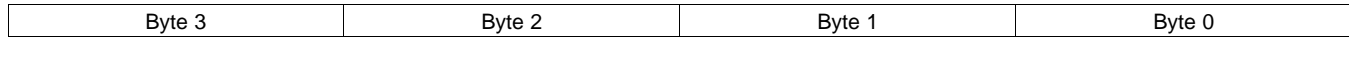

#### **Figure 2-34. Message-Data-High Register With DBO <sup>=</sup> 1 (CANMDH)**

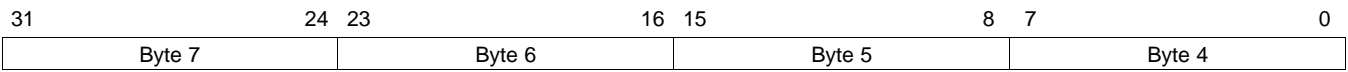

**Note:** The data field beyond the valid received data is modified by any message reception and is indeterminate.

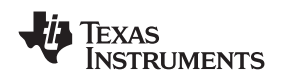

#### **2.20 Acceptance Filter**

The identifier of the incoming message is first compared to the message identifier of the mailbox (which is stored in the mailbox). Then, the appropriate acceptance mask is used to mask out the bits of the identifier that should not be compared.

In the SCC-compatible mode, the global acceptance mask (GAM) is used for the mailboxes 6 to 15. An incoming message is stored in the highest numbered mailbox with <sup>a</sup> matching identifier. If there is no matching identifier in mailboxes 15 to 6, the incoming message is compared to the identifier stored in mailboxes 5 to 3 and then 2 to 0.

The mailboxes 5 to 3 use the local-acceptance mask LAM(3) of the SCC registers. The mailboxes 2 to 0 use the local-acceptance mask LAM(0) of the SCC registers. For specific uses, see [Figure](#page-65-0) 2-35.

To modify the global acceptance mask register (CANGAM) and the two local-acceptance mask registers of the SCC, the CAN module must be set in the initialization mode (see Section 3.1).

Each of the 32 mailboxes of the eCAN has its own local-acceptance mask LAM(0) to LAM(31). There is no global-acceptance mask in the eCAN.

The selection of the mask to be used for the comparison depends on which mode (SCC or eCAN) is used.

# *2.20.1 Local-Acceptance Masks (CANLAM)*

The local-acceptance filtering allows the user to locally mask (don't care) any identifier bits of the incoming message.

In the SCC, the local-acceptance-mask register LAM(0) is used for mailboxes 2 to 0. The local-acceptance-mask register LAM(3) is used for mailboxes 5 to 3. For the mailboxes 6 to 15, the global-acceptance-mask (CANGAM) register is used.

After <sup>a</sup> hardware or <sup>a</sup> software reset of the SCC module, CANGAM is reset to zero. After <sup>a</sup> reset of the eCAN, the LAM registers are not modified.

In the eCAN, each mailbox (0 to 31) has its own mask register, LAM(0) to LAM(31). An incoming message is stored in the highest numbered mailbox with <sup>a</sup> matching identifier.

**ISTRUMENTS** 

**SAS** 

<span id="page-65-0"></span>*Acceptance Filter* www.ti.com

**Figure 2-35. Local-Acceptance-Mask Register (LAM***n***)**

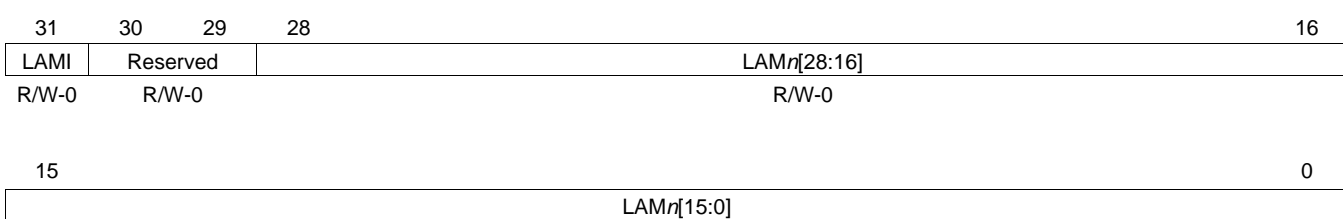

R/W-0

LEGEND: R/W <sup>=</sup> Read/Write; -*<sup>n</sup>* <sup>=</sup> value after reset

#### **Table 2-28. Local-Acceptance-Mask Register (LAM***n***) Field Descriptions**

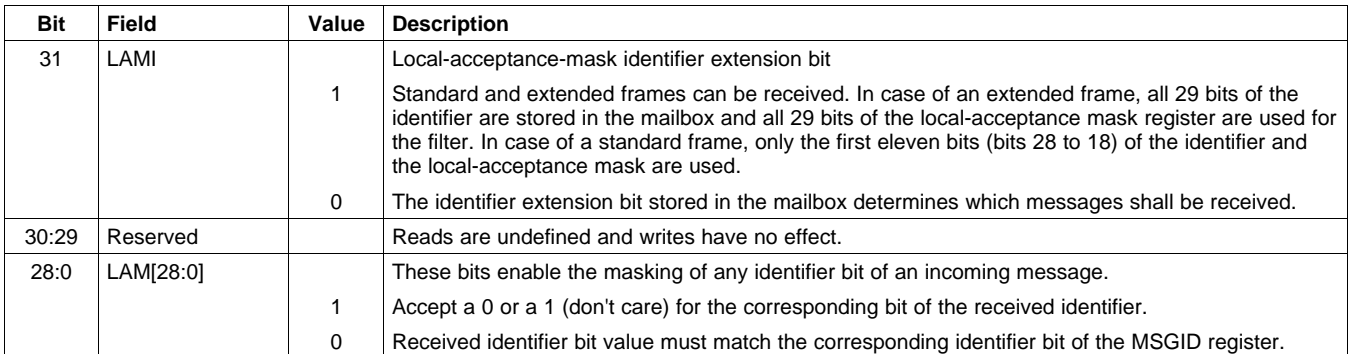

You can locally mask any identifier bits of the incoming message. A 1 value means "don't care" or accept either <sup>a</sup> 0 or 1 for that bit position. A 0 value means that the incoming bit value must match identically to the corresponding bit in the message identifier.

If the local-acceptance mask identifier extension bit is set  $(LAMI = 1 \Rightarrow don't care)$  standard and extended frames can be received. An extended frame uses all 29 bits of the identifier stored in the mailbox and all 29 bits of local-acceptance mask register for the filter. For <sup>a</sup> standard frame only the first eleven bits (bit 28 to 18) of the identifier and the local-acceptance mask are used.

If the local-acceptance mask identifier extension bit is reset (LAMI <sup>=</sup> 0), the identifier extension bit stored in the mailbox determines the messages that are received.

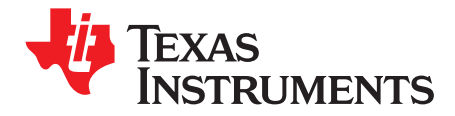

# *eCAN Configuration*

This section explains the process of initialization and describes the procedures to configure the eCAN module.

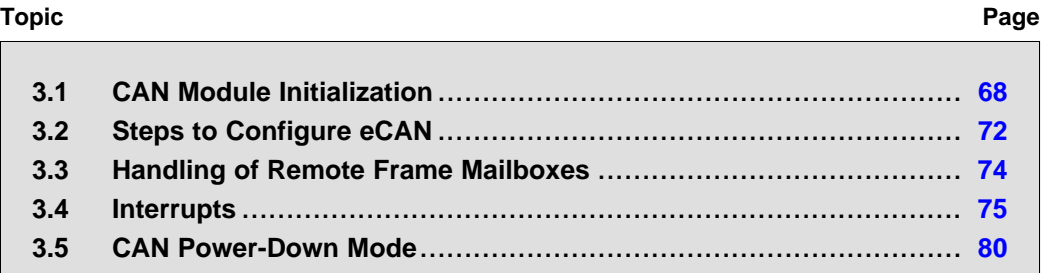

<span id="page-67-0"></span>initialization mode. Figure 3-1 is <sup>a</sup> flow chart showing the process.

Programming CCR (CANMC.12) <sup>=</sup> 1 sets the initialization mode. The initialization can be performed only when CCE (CANES.4) = 1. Afterwards, the configuration registers can be written.

SCC mode only:

In order to modify the global acceptance mask register (CANGAM) and the two local acceptance mask registers [LAM(0) and LAM(3)], the CAN module also must be set in the initialization mode.

The module is activated again by programming  $CCR(CANMC.12) = 0$ .

After hardware reset, the initialization mode is active.

**Note:** If the CANBTC register is programmed with <sup>a</sup> zero value, or left with the initial value, the CAN module never leaves the initialization mode, i.e. CCE (CANES.4) bit remains at 1 when clearing the CCR bit.

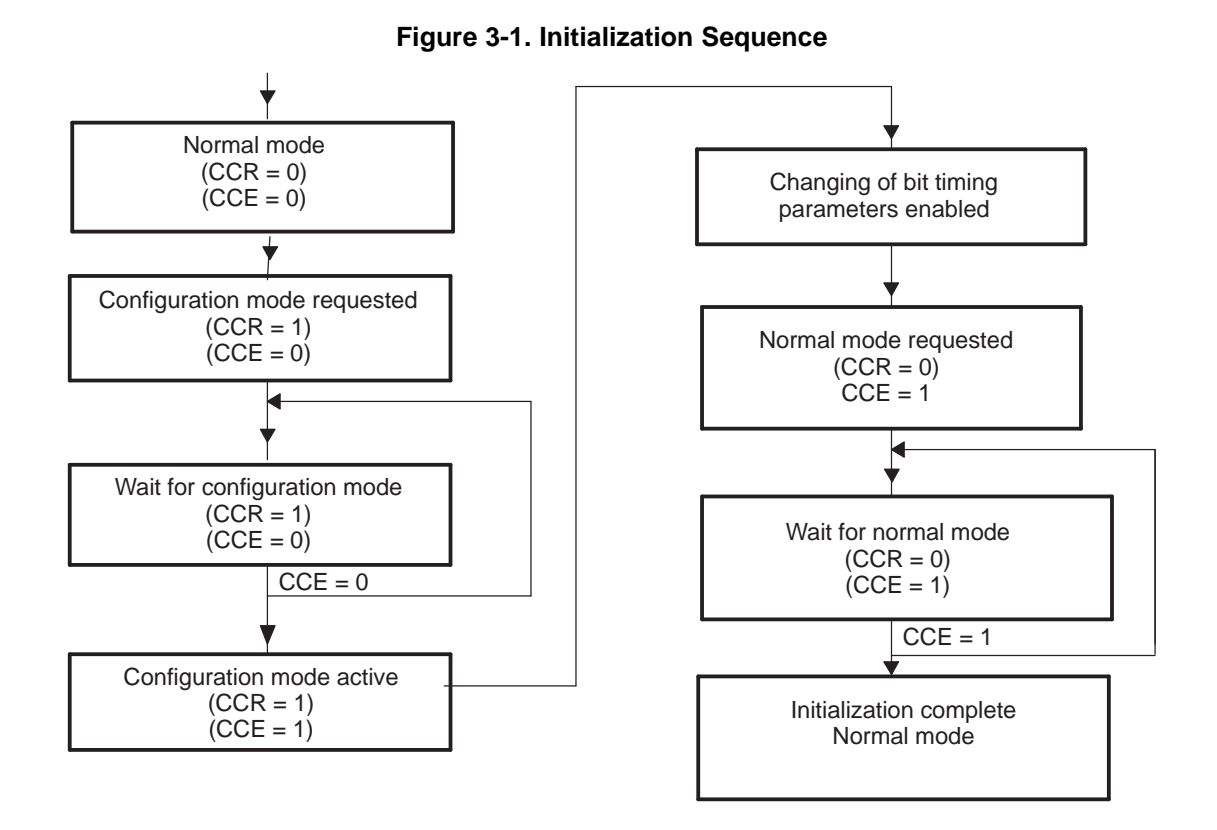

**Note:** The transition between initialization mode and normal mode and vice-versa is performed in synchronization with the CAN network. That is, the CAN controller waits until it detects <sup>a</sup> bus idle sequence (= 11 recessive bits) before it changes the mode. In the event of <sup>a</sup> stuck-to-dominant bus error, the CAN controller cannot detect <sup>a</sup> bus-idle condition and therefore is unable to perform <sup>a</sup> mode transition.

<span id="page-68-0"></span>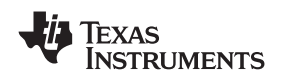

# *3.1.1 CAN Bit-Timing Configuration*

The CAN protocol specification partitions the nominal bit time into four different time segments:

**SYNC\_SEG:** This part of bit time is used to synchronize the various nodes on the bus. An edge is expected to lie within this segment. This segment is always 1 TIME QUANTUM (TQ).

**PROP\_SEG:** This part of the bit time is used to compensate for the physical delay times within the network. It is twice the sum of the signal's propagation 'time on the bus line, the input comparator delay, and the output driver delay. This segment is programmable from 1 to 8 TIME QUANTA (TQ).

**PHASE\_SEG1:** This phase is used to compensate for positive edge phase error. This segment is programmable from 1 to 8 TIME QUANTA (TQ) and can be lengthened by resynchronization.

**PHASE\_SEG2:** This phase is used to compensate for negative edge phase error. This segment is programmable from 2 to 8 TIME QUANTA (TQ) and can be shortened by resynchronization.

In the eCAN module, the length of <sup>a</sup> bit on the CAN bus is determined by the parameters TSEG1 (BTC.6-3), TSEG2 (BTC.2-0), and BRP (BTC.23.16).

TSEG1 combines the two time segments PROP\_SEG and PHASE\_SEG1 as defined by the CAN protocol. TSEG2 defines the length of the time segment PHASE\_SEG2.

IPT (information processing time) corresponds to the time necessary for the processing of the bit read. IPT corresponds to two units of TQ.

The following bit timing rules must be fulfilled when determining the bit segment values:

- •TSEG1(min)  $\geq$  TSEG2
- •IPT ≤ TSEG1 ≤ 16 TQ
- •IPT  $\leq$  TSEG2  $\leq$  8 TQ
- •IPT <sup>=</sup> 3/BRP (the resulting IPT has to be rounded up to the next integer value)
- • $1 TQ \leq$  SJW min[4 TQ, TSEG2] (SJW = Synchronization jump width)
- •To utilize three-time sampling mode, BRP  $\geq$  5 has to be selected

#### **Figure 3-2. CAN Bit Timing**

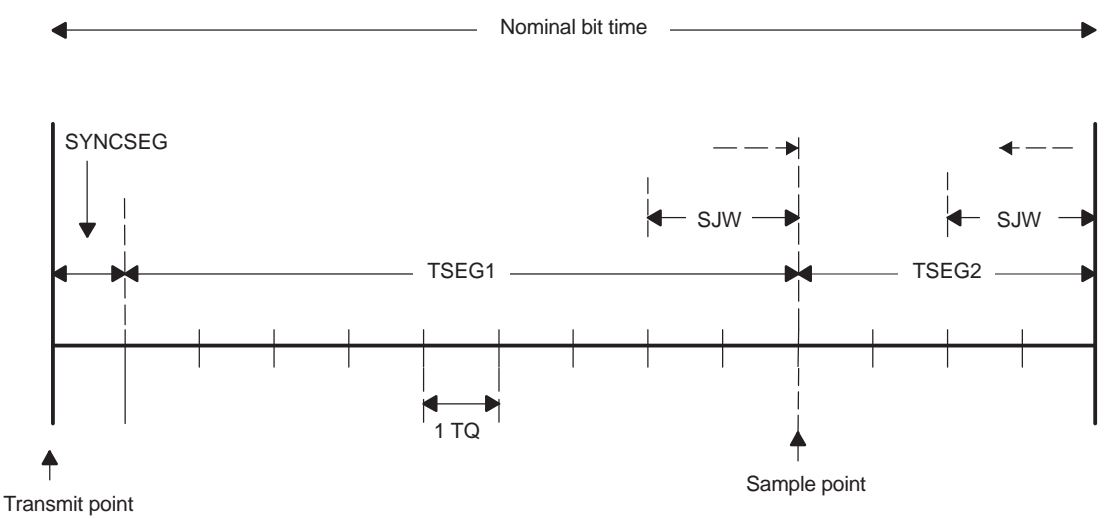

A TSEG1 can be lengthened or TSEG2 shortened by the SJW

# *3.1.2 CAN Bit Rate Calculation*

Bit-rate is calculated in bits per second as follows:

$$
Bit rate = \frac{SYSCLKOUT}{BRP \times Bit Time}
$$

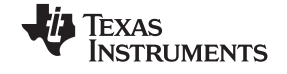

*CAN Module Initialization* www.ti.com

Where bit-time is the number of time quanta (TQ) per bit. SYSCLKOUT is the CAN module system clock frequency, which is the same as the CPU clock frequency. BRP is the value of BRP $_{\text{rea}}$  + 1 (CANBTC.23-16).

Bit-time =  $(TSEG1_{req} + 1) + (TSEG2_{req} + 1) + 1$ Bit-time is defined as follows:

In the above equation  $TESG1_{reg}$  and  $TSEG_{reg}$  represent the actual values written in the corresponding fields in the CANBTC register. The parameters  $\mathsf{TSEG1}_{\mathsf{reg}}, \mathsf{TSEG2r}_{\mathsf{eg}}, \mathsf{SUM}_{\mathsf{reg}},$  and  $\mathsf{BRP}_{\mathsf{reg}}$  are automatically enhanced by 1 when the CAN module accesses these parameters. TSEG1, TSEG2 and SJW, represent the values as applicable per [Figure](#page-68-0) 3-2.

 $Bit-time = TSEG1 + TSEG2 + 1$ 

# *3.1.3 Bit Configuration Parameters for 150-MHz CAN Clock*

This section and [Section](#page-70-0) 3.1.4 provide example values for the CANBTC bit fields for various CAN module clocks, bit rates and sampling points. Note that these values are for illustrative purposes only. In <sup>a</sup> real-world application, the propagation delay introduced by various entities such as the network cable, transceivers/ isolators must be taken into account before choosing the timing parameters.

Table 3-1 shows how the BRP<sub>reg</sub> field may be changed to achieve different bit rates with a BT of 15 for an 80% SP.

#### Table 3-1. BRP Field for Bit Rates (BT = 15, TSEG1<sub>req</sub> = 10, TSEG2<sub>req</sub> = 2, Sampling Point = 80%)

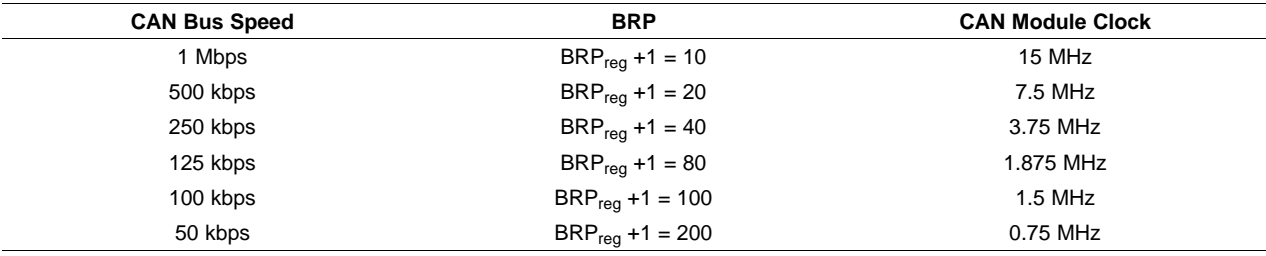

Table 3-2 shows how to achieve different sampling points with <sup>a</sup> BT of 15.

| ັ<br>.<br>ັ<br>____  |                      |           |
|----------------------|----------------------|-----------|
| TSEG1 <sub>reg</sub> | TSEG2 <sub>reg</sub> | <b>SP</b> |
| 10                   |                      | 80%       |
|                      |                      | 73%       |
|                      |                      | 66%       |
|                      |                      | 60%       |

**Table 3-2. Achieving Different Sampling Points With <sup>a</sup> BT of 15**

Table 3-3 shows how BRP<sub>reg</sub> field may be changed to achieve different bit rates with a BT of 10 for an 80% sampling point.

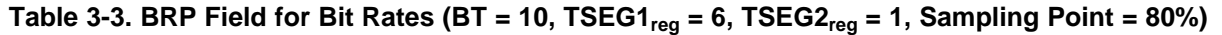

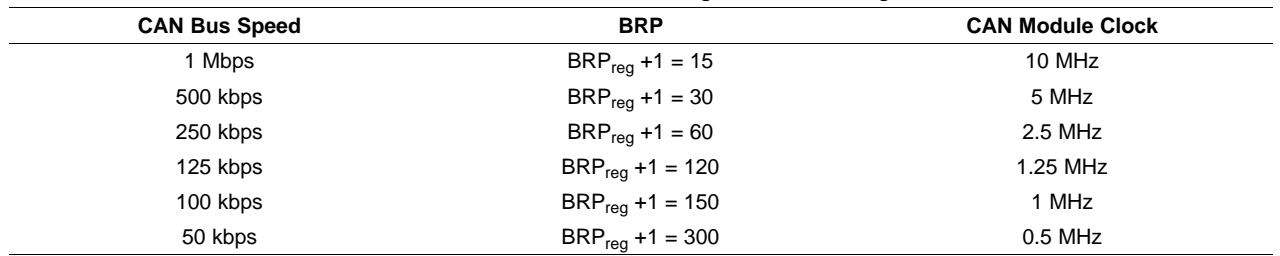

<span id="page-70-0"></span>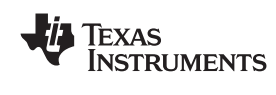

# *3.1.4 Bit Configuration Parameters for 100-MHz CAN Clock*

Table 3-4 shows how the BRP<sub>reg</sub> field may be changed to achieve different bit rates with a BT of 10 for an 80% SP.

|                      | $\sim$ $\sim$ $\sim$ $\sim$ $\sim$ $\sim$ $\sim$<br>$\sim$ $\sim$ $\sim$ | 15.4                    |
|----------------------|--------------------------------------------------------------------------|-------------------------|
| <b>CAN Bus Speed</b> | <b>BRP</b>                                                               | <b>CAN Module Clock</b> |
| I Mbps               | $BRP_{req} + 1 = 10$                                                     | 10 MHz                  |
| 500 kbps             | $BRP_{req} + 1 = 20$                                                     | 5 MHz                   |
| 250 kbps             | $BRP_{req} + 1 = 40$                                                     | 2.5 MHz                 |
| 125 kbps             | $BRP_{req} + 1 = 80$                                                     | 1.25 MHz                |
| 100 kbps             | $BRP_{req} + 1 = 100$                                                    | 1 MHz                   |
| 50 kbps              | $BRP_{req} + 1 = 200$                                                    | $0.5$ MHz               |

Table 3-4, BRP Field for Bit Rates (BT = 10, TSEG1... = 6, TSEG2... = 1, Sampling Point =  $80\%$ )

Table 3-5 shows how to achieve different sampling points with <sup>a</sup> BT of 20.

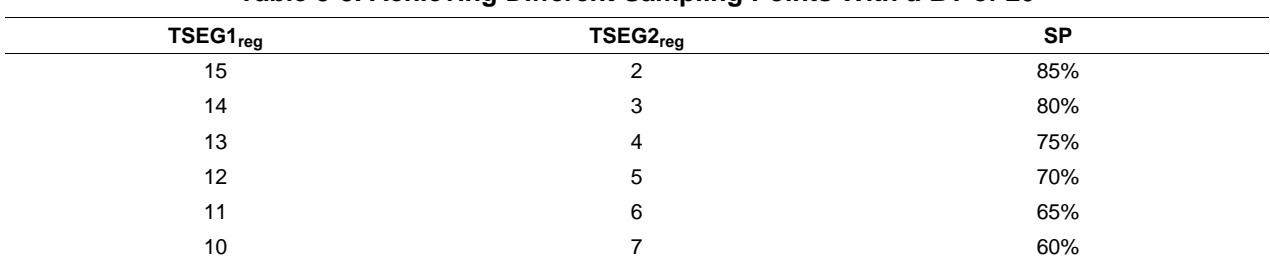

# **Table 3-5. Achieving Different Sampling Points With <sup>a</sup> BT of 20**

Table 3-6 shows how  $BRP_{reg}$  field may be changed to achieve different bit rates with a BT of 20 for the sampling points shown in Table 3-5.

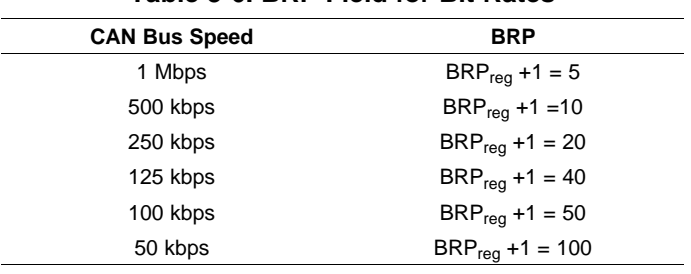

#### **Table 3-6. BRP Field for Bit Rates**

**Note:** For <sup>a</sup> SYSCLKOUT of 150 MHz, the lowest bit-rate that can be achieved is 23.437 kbps. For <sup>a</sup> SYSCLKOUT of 100 MHz, the lowest bit-rate that can be achieved is 15.625 kbps. For <sup>a</sup> SYSCLKOUT of 60 MHz, the lowest bit-rate that can be achieved is 9.375 kbps.

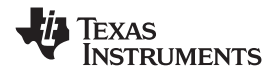

# <span id="page-71-0"></span>*3.1.5 EALLOW Protection*

To protect against inadvertent modification, some critical registers/bits of the eCAN module are EALLOW protected. These registers/bits can be changed only if the EALLOW protection has been disabled. Following are the registers/ bits that are EALLOW protected in the eCAN module:

- •CANMC[15..9] & MCR[7..6]
- •CANBTC
- •CANGIM
- •MIM[31..0]
- TSC[31..0]
- IOCONT1[3]
- •IOCONT2[3]

# **3.2 Steps to Configure eCAN**

**Note:** This sequence must be done with EALLOW enabled.

The following steps must be performed to configure the eCAN for operation:

- Step 1. Enable clock to the CAN module.
- Step 2. Set the CANTX and the CANRX pins to CAN functions:
	- a. Write CANTIOC.3: $0 = 0x08$
	- b. Write CANRIOC.3: $0 = 0 \times 08$
- Step 3. After <sup>a</sup> reset, bit CCR (CANMC.12) and bit CCE (CANES.4) are set to 1. This allows the user to configure the bit-timing configuration register (CANBTC). If the CCE bit is set  $(CANES.4 = 1)$ , proceed to next step; otherwise, set the CCR bit  $(CANMC.12 = 1)$  and wait until CCE bit is set  $(CANES.4 = 1)$ .
- Step 4. Program the CANBTC register with the appropriate timing values. Make sure that the values TSEG1 and TSEG2 are not 0. If they are 0, the module does not leave the initialization mode.
- Step 5. For the SCC, program the acceptance masks now. For example: Write  $LAM(3) = 0x3C0000$
- Step 6. Program the master control register (CANMC) as follows:
	- a. Clear CCR (CANMC.12) =  $0$
	- b. Clear PDR  $(CANMC.11) = 0$
	- c. Clear DBO (CANMC.10) =  $0$
	- d. Clear WUBA (CANMC.9)= 0
	- e. Clear CDR (CANMC.8) =  $0$
	- f. Clear ABO (CANMC.7) =  $0$
	- g. Clear STM (CANMC.6) =  $0$
	- h. Clear SRES (CANMC.5) =  $0$
	- i. Clear MBNR  $(CANMC.4-0) = 0$
- Step 7. Initialize all bits of MSGCTRLn registers to zero.
- Step 8. Verify the CCE bit is cleared (CANES. $4 = 0$ ), indicating that the CAN module has been configured.

This completes the setup for the basic functionality.
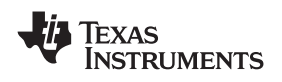

# *3.2.1 Configuring <sup>a</sup> Mailbox for Transmit*

- To transmit <sup>a</sup> message, the following steps need to be performed (in this example, for mailbox 1):
- 1. Clear the appropriate bit in the CANTRS register to 0:
	- Clear CANTRS.1 <sup>=</sup> 0 (Writing <sup>a</sup> 0 to TRS has no effect; instead, set TRR.1 and wait until TRS.1 clears.) If the RTR bit is set, the TRS bit can send <sup>a</sup> remote frame. Once the remote frame is sent, the TRS bit of the mailbox is cleared by the CAN module. The same node can be used to request <sup>a</sup> data frame from another node.
- 2. Disable the mailbox by clearing the corresponding bit in the mailbox enable (CANME) register. Clear CANME.filter1 =  $0$
- 3. Load the message identifier (MSGID) register of the mailbox. Clear the AME (MSGID.30) and AAM (MSGID.29) bits for a normal send mailbox (MSGID.30 = 0 and MSGID.29 = 0). This register is usually not modified during operation. It can only be modified when the mailbox is disabled. For example:
	- a. Write  $MSGID(1) = 0x15AC0000$
	- b. Write the data length into the DLC field of the message control field register (MSGCTRL.3:0). The RTR flag is usually cleared (MSGCTRL. $4 = 0$ ).
	- c. Set the mailbox direction by clearing the corresponding bit in the CANMD register.
	- d. Clear CANMD. $1 = 0$
- 4. Set the mailbox enable by setting the corresponding bit in the CANME register Set CANME. $1 = 1$

This configures mailbox 1 for transmit mode.

# *3.2.2 Transmitting <sup>a</sup> Message*

To start <sup>a</sup> transmission (in this example, for mailbox:

- 1. Write the message data into the mailbox data field.
	- a. Since DBO (MC.10) is set to zero in the configuration section and MSGCTRL(1) is set to 2, the data are stored in the 2 MSBytes of CANMDL(1).
	- b. Write  $CANMDL(1) = XXX0000h$
- 2. Set the corresponding flag in the transmit request register (CANTRS.1 <sup>=</sup> 1) to start the transmission of the message. The CAN module now handles the complete transmission of the CAN message.
- 3. Wait until the transmit-acknowledge flag of the corresponding mailbox is set (TA.1 <sup>=</sup> 1). After <sup>a</sup> successful transmission, this flag is set by the CAN module.
- 4. The TRS flag is reset to 0 by the module after a successful or aborted transmission (TRS.1 = 0).
- 5. The transmit acknowledge must be cleared for the next transmission (from the same mailbox).
	- a. Set  $TA.1 = 1$
	- b. Wait until read TA.1 is 0
- 6. To transmit another message in the same mailbox, the mailbox RAM data must be updated. Setting the TRS.1 flag starts the next transmission. Writing to the mailbox RAM can be half-word (16 bits) or full word (32 bits) but the module always returns 32-bit from even boundary. The CPU must accept all the 32 bits or part of it.

# *3.2.3 Configuring Mailboxes for Receive*

To configure <sup>a</sup> mailbox to receive messages, the following steps must be performed (in this example, mailbox 3):

- 1. Disable the mailbox by clearing the corresponding bit in the mailbox enable (CANME) register. Clear CANME. $3 = 0$
- 2. Write the selected identifier into the corresponding MSGID register. The identifier extension bit must be configured to fit the expected identifier. If the acceptance mask is used, the acceptance mask enable  $(AME)$  bit must be set  $(MSGID.30 = 1)$ . For example: Write MSGID(3) <sup>=</sup> 0x4f780000
- 3. If the AME bit is set to 1, the corresponding acceptance mask must be programmed. Write  $LAM(3) = 0 \times 03c0000$ .
- 4. Configure the mailbox as <sup>a</sup> receive mailbox by setting the corresponding flag in the mailbox direction register (CANMD.3 <sup>=</sup> 1). Make sure no other bits in this register are affected by this operation.
- 5. If data in the mailbox is to be protected, the overwrite protection control register (CANOPC) should be programmed now. This protection is useful if no message must be lost. If OPC is set, the software has to make sure that an additional mailbox (buffer mailbox) is configured to store 'overflow' messages. Otherwise messages can be lost without notification. Write  $OPC.3 = 1$
- 6. Enable the mailbox by setting the appropriate flag in the mailbox enable register (CANME). This should be done by reading CANME, and writing back (CANME  $= 0x0008$ ) to make sure no other flag has changed accidentally.

The object is now configured for the receive mode. Any incoming message for that object is handled automatically.

#### *3.2.4 Receiving <sup>a</sup> Message*

This example uses mailbox 3. When <sup>a</sup> message is received, the corresponding flag in the receive message pending register (CANRMP) is set to 1 and an interrupt can be initiated. The CPU can then read the message from the mailbox RAM. Before the CPU reads the message from the mailbox, it should first clear the RMP bit (RMP.3 = 1). The CPU should also check the receive message lost flag RML.3 = 1. Depending on the application, the CPU has to decide how to handle this situation.

After reading the data, the CPU needs to check that the RMP bit has not been set again by the module. If the RMP bit has been set to 1, the data may have been corrupted. The CPU needs to read the data again because <sup>a</sup> new message was received while the CPU was reading the old one.

### *3.2.5 Handling of Overload Situations*

If the CPU is not able to handle important messages fast enough, it may be advisable to configure more than one mailbox for that identifier. Here is an example where the objects 3, 4, and 5 have the same identifier and share the same mask. For the SCC, the mask is LAM(3). For the eCAN, each object has its own LAM: LAM(3), LAM(4), and LAM(5), all of which need to be programmed with the same value.

To make sure that no message is lost, set the OPC flag for objects 4 and 5, which prevents unread messages from being overwritten. If the CAN module must store <sup>a</sup> received message, it first checks mailbox 5. If the mailbox is empty, the message is stored there. If the RMP flag of object 5 is set (mailbox occupied), the CAN module checks the condition of mailbox 4. If that mailbox is also busy, the module checks in mailbox 3 and stores the message there since the OPC flag is not set for mailbox 3. If mailbox 3 contents have not been previously read, it sets the RML flag of object 3, which can initiate an interrupt.

It is also advisable to have object 4 generate an interrupt telling the CPU to read mailboxes 4 and 5 at once. This technique is also useful for messages that require more than 8 bytes of data (i.e., more than one message). In this case, all data needed for the message can be collected in the mailboxes and be read at once.

#### **3.3 Handling of Remote Frame Mailboxes**

There are two functions for remote frame handling. One is <sup>a</sup> request by the module for data from another node, the other is <sup>a</sup> request by another node for data that the module needs to answer.

#### *3.3.1 Requesting Data From Another Node*

In order to request data from another node, the object is configured as receive mailbox. Using object 3 for this example, the CPU needs to do the following:

- 1. Set the RTR bit in the message control field register (CANMSGCTRL) to 1. Write  $MSGCTRL(3) = 0x12$
- 2. Write the correct identifier into the message identifier register (MSGID). Write MSGID(3) <sup>=</sup> 0x4F780000

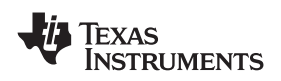

#### www.ti.com *Interrupts*

- 3. Set the CANTRS flag for that mailbox. Since the mailbox is configured as receive, it only sends <sup>a</sup> remote request message to the other node. Set CANTRS. $3 = 1$
- 4. The module stores the answer in that mailbox and sets the RMP bit when it is received. This action can initiate an interrupt. Also, make sure no other mailbox has the same ID. Wait for  $RMP.3 = 1$
- 5. Read the received message.

# *3.3.2 Answering <sup>a</sup> Remote Request*

- 1. Configure the object as as <sup>a</sup> transmit mailbox.
- 2. Set the auto answer mode (AAM) (MSGID.29) bit in the MSGID register before the mailbox is enabled.  $MSGID(1) = 0x35AC0000$
- 3. Update the data field. MDL,  $MDH(1) = XXXXXXX$
- 4. Enable the mailbox by setting the CANME flag to 1.
- $CAME.1 = 1$

When <sup>a</sup> remote request is received from another node, the TRS flag is set automatically and the data is transmitted to that node. The identifier of the received message and the transmitted message are the same.

After transmission of the data, the TA flag is set. The CPU can then update the data. Wait for  $TA.1 = 1$ 

# *3.3.3 Updating the Data Field*

To update the data of an object that is configured in auto answer mode, the following steps need to be performed. This sequence can also be used to update the data of an object configured in normal transmission with TRS flag set.

- 1. Set the change data request (CDR) (MC.8) bit and the mailbox number (MBNR) of that object in the master control register (CANMC). This tells the CAN module that the CPU wants to change the data field. For example, for object 1: Write MC <sup>=</sup> 0x0000101
- 2. Write the message data into the mailbox data register. For example: Write  $CANMDL(1) = XXX0000h$
- 3. Clear the CDR bit (MC.8) to enable the object. Write MC <sup>=</sup> 0x00000000

# **3.4 Interrupts**

There are two different types of interrupts. One type of interrupt is <sup>a</sup> mailbox related interrupt, for example, the receive-message-pending interrupt or the abort-acknowledge interrupt. The other type of interrupt is <sup>a</sup> system interrupt that handles errors or system-related interrupt sources, for example, the error-passive interrupt or the wake-up interrupt. See [Figure](#page-75-0) 3-3.

The following events can initiate one of the two interrupts:

- • Mailbox interrupts
	- Message reception interrupt: <sup>a</sup> message was received
	- Message transmission interrupt: <sup>a</sup> message was transmitted successfully
	- Abort-acknowledge interrupt: <sup>a</sup> pending transmission was aborted
	- Received-message-lost interrupt: an old message was overwritten by <sup>a</sup> new one (before the old message was read)
	- Mailbox timeout interrupt (eCAN mode only): one of the messages was not transmitted or received within <sup>a</sup> predefined time frame
- • System interrupts
	- Write-denied interrupt: the CPU tried to write to <sup>a</sup> mailbox but was not allowed to
	- Wake-up interrupt: this interrupt is generated after <sup>a</sup> wake up

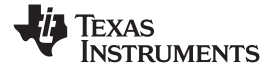

<span id="page-75-0"></span>*Interrupts* www.ti.com

- –Bus-off interrupt: the CAN module enters the bus-off state
- –Error-passive interrupt: the CAN module enters the error-passive mode
- Warning level interrupt: one or both error counters are greater than or equal to 96
- Time-stamp counter overflow interrupt (eCAN only): the time-stamp counter had an overflow

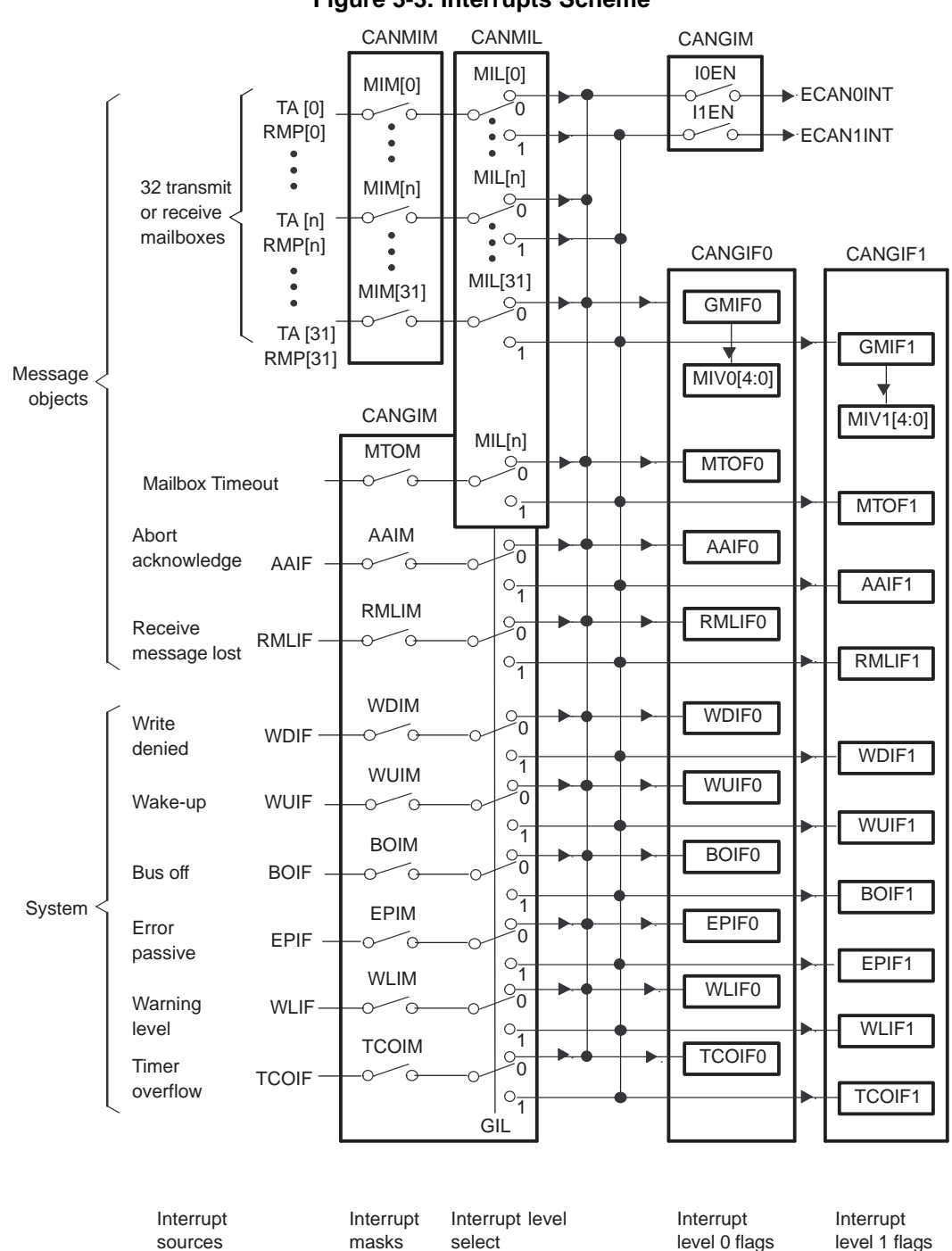

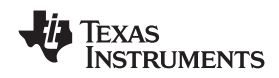

#### *3.4.1 Interrupts Scheme*

The interrupt flags are set if the corresponding interrupt condition occurred. The system interrupt flags are set depending on the setting of GIL (CANGIM.2). If set, the global interrupts set the bits in the CANGIF1 register, otherwise they set in the CANGIF0 register.

The GMIF0/GMIF1(CANGIF0.15/CANGIF1.15) bit is set depending on the setting of the MIL[n] bit that corresponds to the mailbox originating that interrupt. If the MIL[n] bit is set, the corresponding mailbox interrupt flag MIF[n] sets the GMIF1 flag in the CANGIF1 register, otherwise, it sets the GMIF0 flag.

If all interrupt flags are cleared and <sup>a</sup> new interrupt flag is set, the CAN module interrupt output line (ECAN0INT or ECAN1INT) is activated if the corresponding interrupt mask bit is set. The interrupt line stays active until the interrupt flag is cleared by the CPU by writing <sup>a</sup> 1 to the appropriate bit.

The GMIF0 (CANGIF0.15) or GMIF1 (CANGIF0.15) bit must be cleared by writing <sup>a</sup> 1 to the appropriate bit in the CANTA register or the CANRMP register (depending on mailbox configuration) and cannot be cleared in the CANGIF0/CANGIF1 register.

After clearing one or more interrupt flags, and one or more interrupt flags are still pending, <sup>a</sup> new interrupt is generated. The interrupt flags are cleared by writing <sup>a</sup> 1 to the corresponding bit location. If the GMIF0 or GMIF1 bit is set, the mailbox interrupt vector MIV0 (CANGIF0.4-0) or MIV1 (CANGIF1.4-0) indicates the mailbox number of the mailbox that caused the setting of the GMIF0/1. It always displays the highest mailbox interrupt vector assigned to that interrupt line.

### *3.4.2 Mailbox Interrupt*

Each of the 32 mailboxes in the eCAN or the 16 mailboxes in the SCC can initiate an interrupt on one of the two interrupt output lines 1 or 0. These interrupts can be receive or transmit interrupts depending on the mailbox configuration.

There is one interrupt mask bit (MIM[n]) and one interrupt level bit (MIL[n]) dedicated to each mailbox. To generate <sup>a</sup> mailbox interrupt upon <sup>a</sup> receive/transmit event, the MIM bit has to be set. If <sup>a</sup> CAN message is received (RMP[n]=1) in <sup>a</sup> receive mailbox or transmitted (TA[n]=1) from <sup>a</sup> transmit mailbox, an interrupt is asserted. If <sup>a</sup> mailbox is configured as remote request mailbox (CANMD[n]=1, MSGCTRL.RTR=1), an interrupt occurs upon reception of the reply frame. A remote reply mailbox generates an interrupt upon successful transmission of the reply frame (CANMD[n]=0, MSGID.AAM=1).

The setting of the RMP[n] bit or the TA[n] bit also sets the GMIF0/GMIF1 (GIF0.15/GIF1.15) flag in the GIF0/GIF1 register if the corresponding interrupt mask bit is set. The GMIF0/GMIF1 flag then generates an interrupt and the corresponding mailbox vector (= mailbox number) can be read from the bit field MIV0/MIV1 in the GIF0/GIF1 register. If more than one mailbox interrupts are pending, the actual value of MIV0/MIV1 reflects the highest priority interrupt vector. The interrupt generated depends on the setting in the mailbox interrupt level (MIL) register.

The abort acknowledge flag (AA[n]) and the abort acknowledge interrupt flag (AAIF) in the GIF0/GIF1 register are set when <sup>a</sup> transmit message is aborted by setting the TRR[n] bit. An interrupt is asserted upon transmission abortion if the mask bit AAIM in the GIM register is set. Clearing the AA[n] flag(s) clears the AAIF0/AAIF1 flag.

A lost receive message is notified by setting the receive message lost flag RML[n] and the receive message lost interrupt flag RMLIF0/RMLIF1in the GIF0/GIF1 register. If an interrupt shall be generated upon the lost receive message event, the receive message lost interrupt mask bit (RMLIM) in the GIM register has to be set. Clearing the RML[n] flag does not reset the RMLIF0/RMLIF1 flag. The interrupt flag has to be cleared separately.

Each mailbox of the eCAN (in eCAN mode only) is linked to <sup>a</sup> message- object, time-out register (MOTO). If a time-out event occurs  $(TOS[n] = 1)$ , a mailbox timeout interrupt is asserted to one of the two interrupt lines if the mailbox timeout interrupt mask bit (MTOM) in the CANGIM register is set. The interrupt line for mailbox timeout interrupt is selected in accordance with the mailbox interrupt level (MIL[n]) of the concerned mailbox.

# *3.4.3 Interrupt Handling*

The CPU is interrupted by asserting one of the two interrupt lines. After handling the interrupt, which should generally also clear the interrupt source, the interrupt flag must be cleared by the CPU. To do this, the interrupt flag must be cleared in the CANGIF0 or CANGIF1 register. This is generally done by writing <sup>a</sup> 1 to the interrupt flag. There are some exceptions to this as stated in Table 3-7. This also releases the interrupt line if no other interrupt is pending.

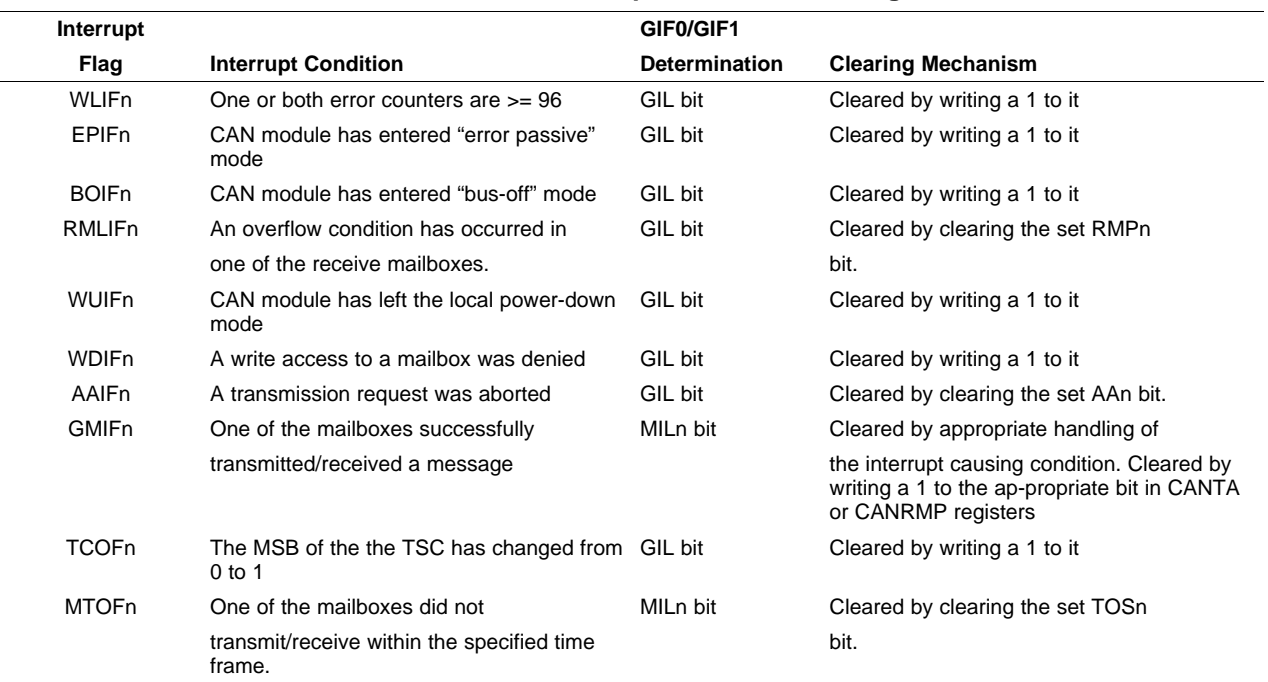

#### **Table 3-7. eCAN Interrupt Assertion/Clearing(1)**

(1) Key to interpreting the table above:

1) Interrupt flag: This is the name of the interrupt flag bit as applicable to CANGIF0/CANGIF1 registers.

2) Interrupt condition: This column illustrates the conditions that cause the interrupt to be asserted.

3) GIF0/GIF1 determination: Interrupt flag bits can be set in either CANGIF0 or CANGIF1 registers. This is determined by either the GIL bit in CANGIM register or MILn bit in the CANMIL register, depending on the interrupt under consideration. This column illustrates whether <sup>a</sup> particular interrupt is dependant on GIL bit or MILn bit.

4) Clearing mechanism: This column explains how <sup>a</sup> flag bit can be cleared. Some bits are cleared by writing <sup>a</sup> 1 to it. Other bits are cleared by manipulating some other bit in the CAN control register.

### **3.4.3.1 Configuring for Interrupt Handling**

To configure for interrupt handling, the mailbox interrupt level register (CANMIL), the mailbox interrupt mask register (CANMIM), and the global interrupt mask register (CANGIM) need to be configured. The steps to do this are described below:

- 1. Write the CANMIL register. This defines whether <sup>a</sup> successful transmission asserts interrupt line 0 or 1. For example, CANMIL = 0xFFFFFFFF sets all mailbox interrupts to level 1.
- 2. Configure the mailbox interrupt mask register (CANMIM) to mask out the mailboxes that should not cause an interrupt. This register could be set to 0xFFFFFFFF, which enables all mailbox interrupts. Mailboxes that are not used do not cause any interrupts anyhow.
- 3. Now configure the CANGIM register. The flags AAIM, WDIM, WUIM, BOIM, EPIM, and WLIM (GIM.14-9) should always be set (enabling these interrupts). In addition, the GIL (GIM.2) bit can be set to have the global interrupts on another level than the mailbox interrupts. Both the I1EN (GIM.1) and I0EN (GIM.0) flags should be set to enable both interrupt lines. The flag RMLIM (GIM.11) can also be set depending on the load of the CPU.

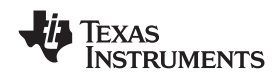

#### www.ti.com *Interrupts*

This configuration puts all mailbox interrupts on line 1 and all system interrupts on line 0. Thus, the CPU can handle all system interrupts (which are always serious) with high priority, and the mailbox interrupts (on the other line) with <sup>a</sup> lower priority. All messages with <sup>a</sup> high priority can also be directed to the interrupt line 0.

#### **3.4.3.2 Handling Mailbox Interrupts**

There are three interrupt flags for mailbox interrupts. These are listed below:

GMIF0/GMIF1: One of the objects has received or transmitted <sup>a</sup> message. The number of the mailbox is in MIV0/MIV1(GIF0.4-0/GIF1.4-0). The normal handling routine is as follows:

- 1. Do <sup>a</sup> half-word read on the GIF register that caused the interrupt. If the value is negative, <sup>a</sup> mailbox caused the interrupt. Otherwise, check the AAIF0/AAIF1 (GIF0.14/GIF1.14) bit (abort-acknowledge interrupt flag) or the RMLIF0/RMLIF1 (GIF0.11/GIF1.11) bit (receive-message-lost interrupt flag). Otherwise, <sup>a</sup> system interrupt has occurred. In this case, each of the system-interrupt flags must be checked.
- 2. If the RMLIF (GIF0.11) flag caused the interrupt, the message in one of the mailboxes has been overwritten by <sup>a</sup> new one. This should not happen in normal operation. The CPU needs to clear that flag by writing <sup>a</sup> 1 to it. The CPU must check the receive-message-lost register (RML) to find out which mailbox caused that interrupt. Depending on the application, the CPU has to decide what to do next. This interrupt comes together with an GMIF0/GMIF1 interrupt.
- 3. If the AAIF (GIF.14) flag caused the interrupt, <sup>a</sup> send transmission operation was aborted by the CPU. The CPU should check the abort acknowledge register (AA.31-0) to find out which mailbox caused the interrupt and send that message again if requested. The flag must be cleared by writing <sup>a</sup> 1 to it.
- 4. If the GMIF0/GMIF1 (GIF0.15/GIF1.15) flag caused the interrupt, the mailbox number that caused the interrupt can be read from the MIV0/MIV1 (GIF0.4-0/GIF1.4-0) field. This vector can be used to jump to <sup>a</sup> location where that mailbox is handled. If it is <sup>a</sup> receive mailbox, the CPU should read the data as described above and clear the RMP.31-0 flag by writing <sup>a</sup> 1 to it. If it is <sup>a</sup> send mailbox, no further action is required, unless the CPU needs to send more data. In this case, the normal send procedure as described above is necessary. The CPU needs to clear the transmit acknowledge bit (TA.31-0) by writing <sup>a</sup> 1 to it.

#### **3.4.3.3 Interrupt Handling Sequence**

In order for the CPU core to recognize and service CAN interrupts, the following must be done in any CAN ISR:

- 1. The flag bit in the CANGIF0/CANGIF1 register which caused the interrupt in the first place must be cleared. There are two kinds of bits in these registers:
	- a. the very same bit that needs to be cleared. The following bits fall under this category: TCOFn, WDIFn, WUIFn, BOIFn, EPIFn, WLIFn
	- b. The second group of bits are cleared by writing to the corresponding bits in the associated registers. The following bits fall under this category: MTOFn, GMIFn, AAIFn, RMLIFn
		- i. The MTOFn bit is cleared by clearing the corresponding bit in the TOS register. For example, if mailbox 27 caused <sup>a</sup> time-out condition due to which the MTOFn bit was set, the ISR (after taking appropriate actions for the timeout condition) needs to clear the TOS27 bit in order to clear the MTOFn bit.
		- ii. The GMIFn bit is cleared by clearing the appropriate bit in TA or RMP register. For example, if mailbox 19 has been configured as <sup>a</sup> transmit mailbox and has completed <sup>a</sup> transmission, TA19 is set, which in turn sets GMIFn. The ISR (after taking appropriate actions) needs to clear the TA19 bit in order to clear the GMIFn bit. If mailbox 8 has been configured as <sup>a</sup> receive mailbox and has completed <sup>a</sup> reception, RMP8 is set, which in turn sets GMIFn. The ISR (after taking appropriate actions) needs to clear the RMP8 bit in order to clear the GMIFn bit.
		- iii. The AAIFn bit is cleared by clearing the corresponding bit in the AA register. For example, if mailbox 13's transmission was aborted due to which the AAIFn bit was set, the ISR needs to clear the AA13 bit in order to clear the AAIFn bit.
		- iv. The RMLIFn bit is cleared by clearing the corresponding bit in the RMP register. For example, if mailbox 13's message was overwritten due to which the RMLIFn bit was set, the ISR needs to clear the RMP13 bit in order to clear the RMLIFn bit.

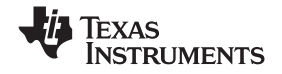

#### *CAN Power-Down Mode* www.ti.com

2. The PIEACK bit corresponding corresponding to the CAN module must be written with <sup>a</sup> 1, which can be accomplished with the following C language statement:

PieCtrlRegs.PIEACK.bit.ACK9 <sup>=</sup> 1; // Enables PIE to drive <sup>a</sup> pulse into the CPU

3. The interrupt line into the CPU corresponding to the CAN module must be enabled, which can be accomplished with the following C language statement:

IER |= 0x0100; // Enable INT9

4. The CPU interrupts must be enabled globally by clearing the INTM bit.

#### **3.5 CAN Power-Down Mode**

A local power-down mode has been implemented where the CAN module internal clock is de-activated by the CAN module itself.

#### *3.5.1 Entering and Exiting Local Power-Down Mode*

During local power-down mode, the clock of the CAN module is turned off (by the CAN module itself) and only the wake-up logic is still active. The other peripherals continue to operate normally.

The local power-down mode is requested by writing <sup>a</sup> 1 to the PDR (CANMC.11) bit, allowing transmission of any packet in progress to complete. After the transmission is completed, the status bit PDA (CANES.3) is set. This confirms that the CAN module has entered the power-down mode.

The value read on the CANES register is 0x08 (PDA bit is set). All other register read accesses deliver the value 0x00.

The module leaves the local power-down mode when the PDR bit is cleared or if any bus activity is detected on the CAN bus line (if the wake-up-on bus activity is enabled).

The automatic wake-up-on bus activity can be enabled or disabled with the configuration bit WUBA of CANMC register. If there is any activity on the CAN bus line, the module begins its power-up sequence. The module waits until it detects 11 consecutive recessive bits on the CANRX pin and then it goes bus-active.

**Note:** The first CAN message, which initiates the bus activity, cannot be received. This means that the first message received in power-down and automatic wake-up mode is lost.

After leaving the sleep mode, the PDR and PDA bits are cleared. The CAN error counters remain unchanged.

If the module is transmitting <sup>a</sup> message when the PDR bit is set, the transmission is continued until <sup>a</sup> successful transmission, <sup>a</sup> lost arbitration, or an error condition on the CAN bus line occurs. Then, the PDA bit is activated so the module causes no error condition on the CAN bus line.

To implement the local power-down mode, two separate clocks are used within the CAN module. One clock stays active all the time to ensure power-down operation (i.e., the wake-up logic and the write and read access to the PDA (CANES.3) bit). The other clock is enabled depending on the setting of the PDR bit.

### *3.5.2 Precautions for Entering and Exiting Device Low-Power Modes (LPM)*

The 28x DSP features two low-power modes, STANDBY and HALT, in which the peripheral clocks are turned off. Since the CAN module is connected to multiple nodes across <sup>a</sup> network, you must take care before entering and exiting device low-power modes such as STANDBY and HALT. A CAN packet must be received in full by all the nodes; therefore, if transmission is aborted half-way through the process, the aborted packet would violate the CAN protocol resulting in all the nodes generating error frames. The node exiting LPM should do so unobtrusively. For example, if <sup>a</sup> node exits LPM when there is traffic on the CAN bus it could "see" <sup>a</sup> truncated packet and disturb the bus with error frames.

The following points must be considered before entering <sup>a</sup> device low-power mode:

1. The CAN module has completed the transmission of the last packet requested.

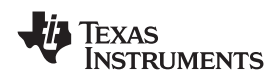

2. The CAN module has signaled to the CPU that it is ready to enter LPM.

In other words, device low-power modes should be entered into only after putting the CAN module in local power-down mode.

# *3.5.3 Enabling/Disabling Clock to the CAN Module*

The CAN module cannot be used unless the clock to the module is enabled. It is enabled or disabled by using bit 14 of the PCLKCR register. This bit is useful in applications that do not use the CAN module at all. In such applications, the CAN module clock can be permanently turned off, resulting in some power saving. This bit is not intended to put the CAN module in low-power mode and should not be used for that purpose. Like all other peripherals, clock to the CAN module is disabled upon reset.

# *3.5.4 Possible Failure Modes External to the CAN Controller Module*

This section lists some potential failure modes in <sup>a</sup> CAN based system. The failure modes listed are external to the CAN controller and hence, need to be evaluated at the system level.

- CAN\_H and CAN\_ L shorted together
- CAN\_H and/or CAN\_ L shorted to ground
- CAN\_H and/or CAN\_ L shorted to supply
- Failed CAN transceiver
- Electrical disturbance on CAN bus

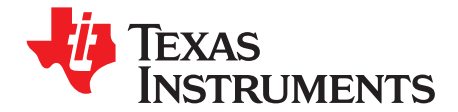

# *Revision History*

This document was revised to SPRU074F from SPRU074E. The scope of the revisions was limited to technical changes as described in Table A-1. This appendix lists only revisions made in the most recent version.

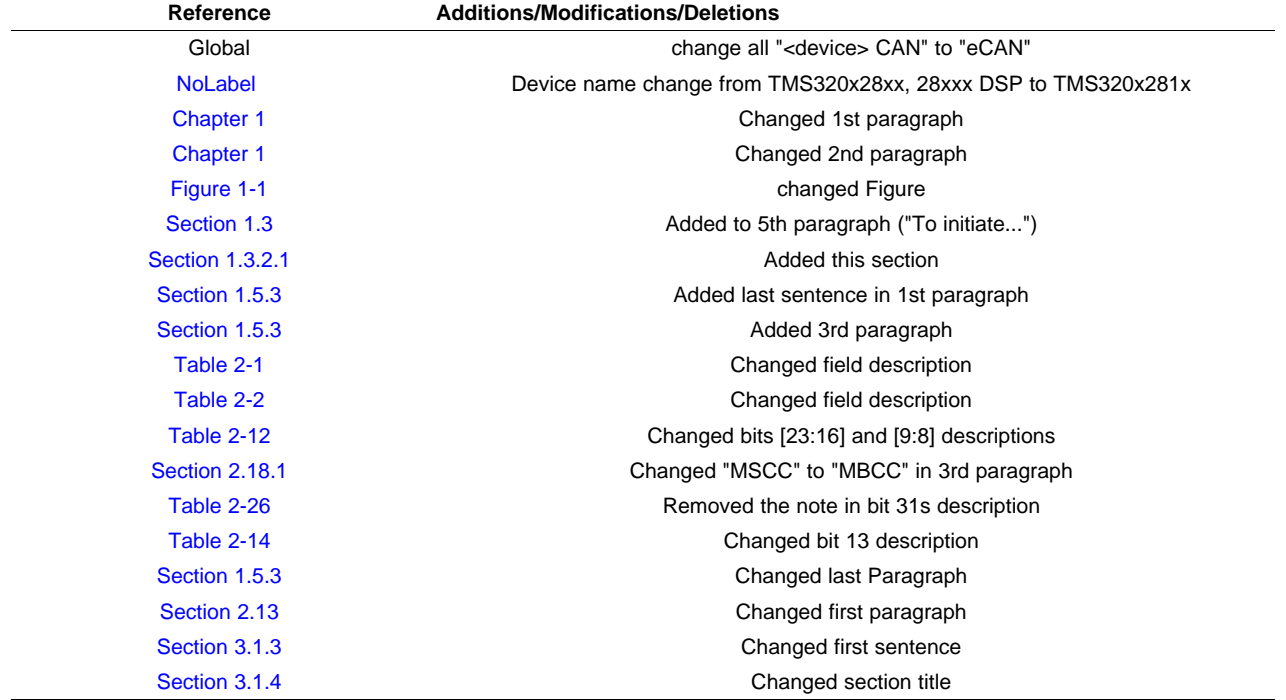

#### **Table A-1. Changes Made in This Revision**

#### **IMPORTANT NOTICE**

Texas Instruments Incorporated and its subsidiaries (TI) reserve the right to make corrections, modifications, enhancements, improvements, and other changes to its products and services at any time and to discontinue any product or service without notice. Customers should obtain the latest relevant information before placing orders and should verify that such information is current and complete. All products are sold subject to TI's terms and conditions of sale supplied at the time of order acknowledgment.

TI warrants performance of its hardware products to the specifications applicable at the time of sale in accordance with TI's standard warranty. Testing and other quality control techniques are used to the extent TI deems necessary to support this warranty. Except where mandated by government requirements, testing of all parameters of each product is not necessarily performed.

TI assumes no liability for applications assistance or customer product design. Customers are responsible for their products and applications using TI components. To minimize the risks associated with customer products and applications, customers should provide adequate design and operating safeguards.

TI does not warrant or represent that any license, either express or implied, is granted under any TI patent right, copyright, mask work right, or other TI intellectual property right relating to any combination, machine, or process in which TI products or services are used. Information published by TI regarding third-party products or services does not constitute <sup>a</sup> license from TI to use such products or services or <sup>a</sup> warranty or endorsement thereof. Use of such information may require <sup>a</sup> license from <sup>a</sup> third party under the patents or other intellectual property of the third party, or <sup>a</sup> license from TI under the patents or other intellectual property of TI.

Reproduction of TI information in TI data books or data sheets is permissible only if reproduction is without alteration and is accompanied by all associated warranties, conditions, limitations, and notices. Reproduction of this information with alteration is an unfair and deceptive business practice. TI is not responsible or liable for such altered documentation. Information of third parties may be subject to additional restrictions.

Resale of TI products or services with statements different from or beyond the parameters stated by TI for that product or service voids all express and any implied warranties for the associated TI product or service and is an unfair and deceptive business practice. TI is not responsible or liable for any such statements.

TI products are not authorized for use in safety-critical applications (such as life support) where <sup>a</sup> failure of the TI product would reasonably be expected to cause severe personal injury or death, unless officers of the parties have executed an agreement specifically governing such use. Buyers represent that they have all necessary expertise in the safety and regulatory ramifications of their applications, and acknowledge and agree that they are solely responsible for all legal, regulatory and safety-related requirements concerning their products and any use of TI products in such safety-critical applications, notwithstanding any applications-related information or support that may be provided by TI. Further, Buyers must fully indemnify TI and its representatives against any damages arising out of the use of TI products in such safety-critical applications.

TI products are neither designed nor intended for use in military/aerospace applications or environments unless the TI products are specifically designated by TI as military-grade or "enhanced plastic." Only products designated by TI as military-grade meet military specifications. Buyers acknowledge and agree that any such use of TI products which TI has not designated as military-grade is solely at the Buyer's risk, and that they are solely responsible for compliance with all legal and regulatory requirements in connection with such use.

TI products are neither designed nor intended for use in automotive applications or environments unless the specific TI products are designated by TI as compliant with ISO/TS 16949 requirements. Buyers acknowledge and agree that, if they use any non-designated products in automotive applications, TI will not be responsible for any failure to meet such requirements.

Following are URLs where you can obtain information on other Texas Instruments products and application solutions:

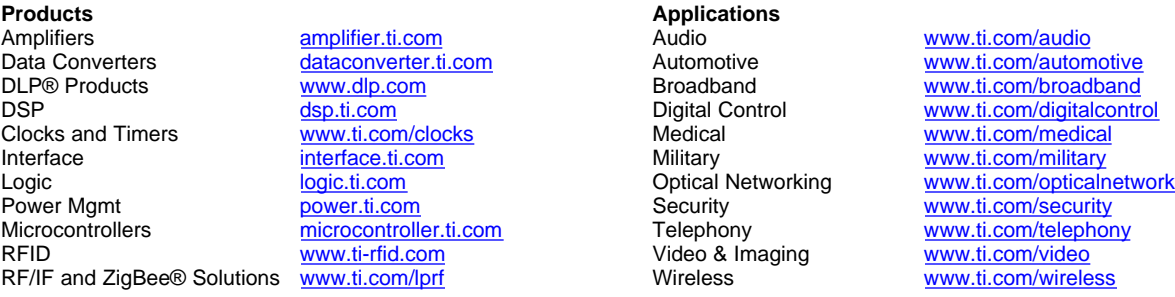

Mailing Address: Texas Instruments, Post Office Box 655303, Dallas, Texas 75265 Copyright © 2009, Texas Instruments Incorporated